## UNIVERSIDADE FEDERAL DE SANTA CATARINA PROGRAMA DE PÓS-GRADUAÇÃO EM ENGENHARIA MECÂNICA

## DETECÇÃO DE DEFEITOS EM MATERIAIS CERÂMICOS USANDO TERMOGRAFIA

Dissertação submetida à

#### **UNIVERSIDADE FEDERAL DE SANTA CATARINA**

para a obtenção do grau de

### MESTRE EM ENGENHARIA MECÂNICA

### FERNANDO DE JESÚS LÓPEZ RODRÍGUEZ

Florianópolis, Março de 2010

### UNIVERSIDADE FEDERAL DE SANTA CATARINA PROGRAMA DE POS-GRADUAÇÃO EM ENGENHARIA MECÂNICA

## DETECÇÃO DE DEFEITOS EM MATERIAIS CERÂMICOS USANDO TERMOGRAFIA

### FERNANDO DE JESÚS LÓPEZ RODRÍGUEZ

Esta dissertação foi julgada adequada para a obtenção do título de

#### MESTRE EM ENGENHARIA

## ESPECIALIDADE: ENGENHARIA E CIÊNCIAS TÉRMICAS

sendo aprovada em sua forma final.

Vicente de Paulo Nicolau, Dr. - Orientador

Eduardo Alberto Fancello, D.Sc. - Coordenador do Curso

#### BANCA EXAMINADORA

Armando Albertazzi Gonçalves Jr., Dr.Eng. (Presidente)

Saulo Güths, Dr.

Luís Mauro Moura, Dr. - PUCPR

A meu amor e minha fonte de inspirarão, Rafaela, quem me ensinou que com amor, tudo é possível!

# Agradecimentos

Ao meus pais, Fernando e Dalis, por terem me dado o mais valioso nesta vida, seu amor e exemplo.

A Sra. Thelma, por ter me aceitado como um filho e cujo apoio incondicional foi fundamental para a finalização desta etapa.

A meus irm˜aos, Cyntia e Fernando Javier, por estarem a meu lado dia a dia, contribuindo com seu carinho e amizade.

A meu cunhado John, a quem amo como um irmão e que desde longe contribuiu de uma forma significativa a realização deste trabalho.

Agrade¸co especialmente ao meu Orientador e amigo, Professor Vicente, por compartilhar seus valiosos conhecimentos, tanto teóricos como experimentais, e quem desde o primeiro momento me brindou todo seu apoio.

Aos professores Luis Moura, Saulo Güths e Armando Albertazzi Gonçalves Jr., por participarem na banca examinadora e por contribuírem com valiosas recomendações com a versão final do trabalho.

Aos meus caros colegas e amigos do Laboratório de Ciências Térmicas, Edevaldo, Scopel, Tancredi, Eduardo e Olaf, por terem contribuído com valiosas sugestões para a realização dos experimentos e principalmente, por fazerem de cada dia de trabalho, algo agradável.

Aos meu amigos do Laboratório de Combustão e Engenharia de Sistemas Térmicos, Renzo, Luis Evelio e Alvaro Hernán, por todo seu apoio moral e prático durante o curso e especialmente pelas sugestões e recomendações à apresentação do trabalho.

Ao Programa de Estudante-Convênio de Pós-Graduação (PEC-PG) e `a Universidade Federal de Santa Catarina, pela grande oportunidade de crescer cultural e profissionalmente.

# Sumário

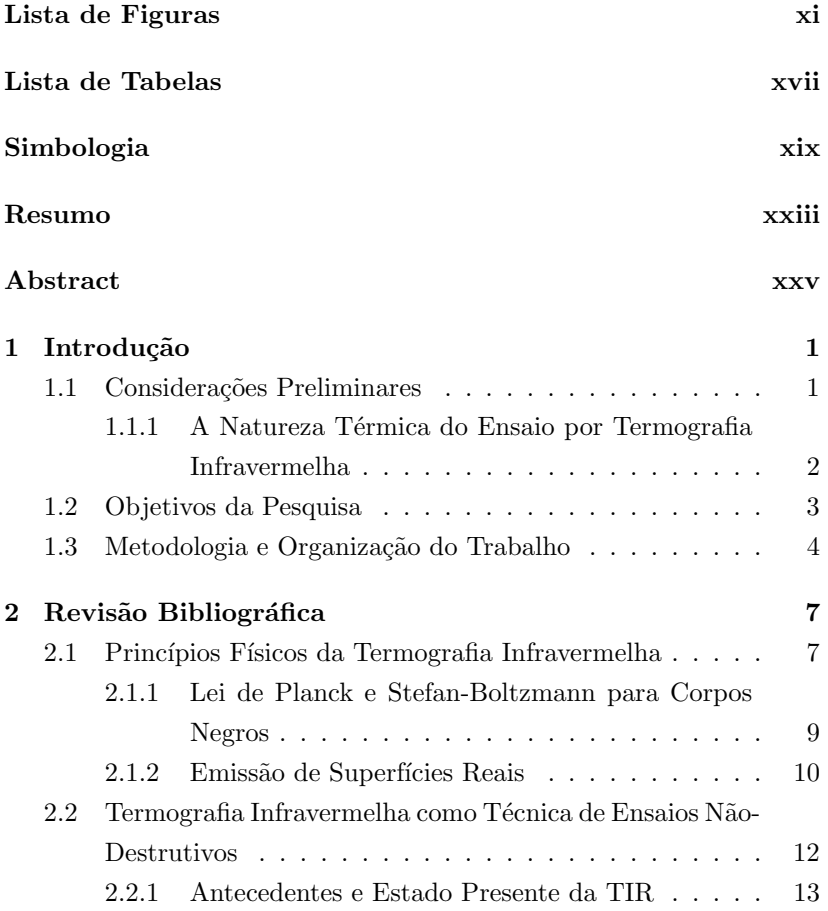

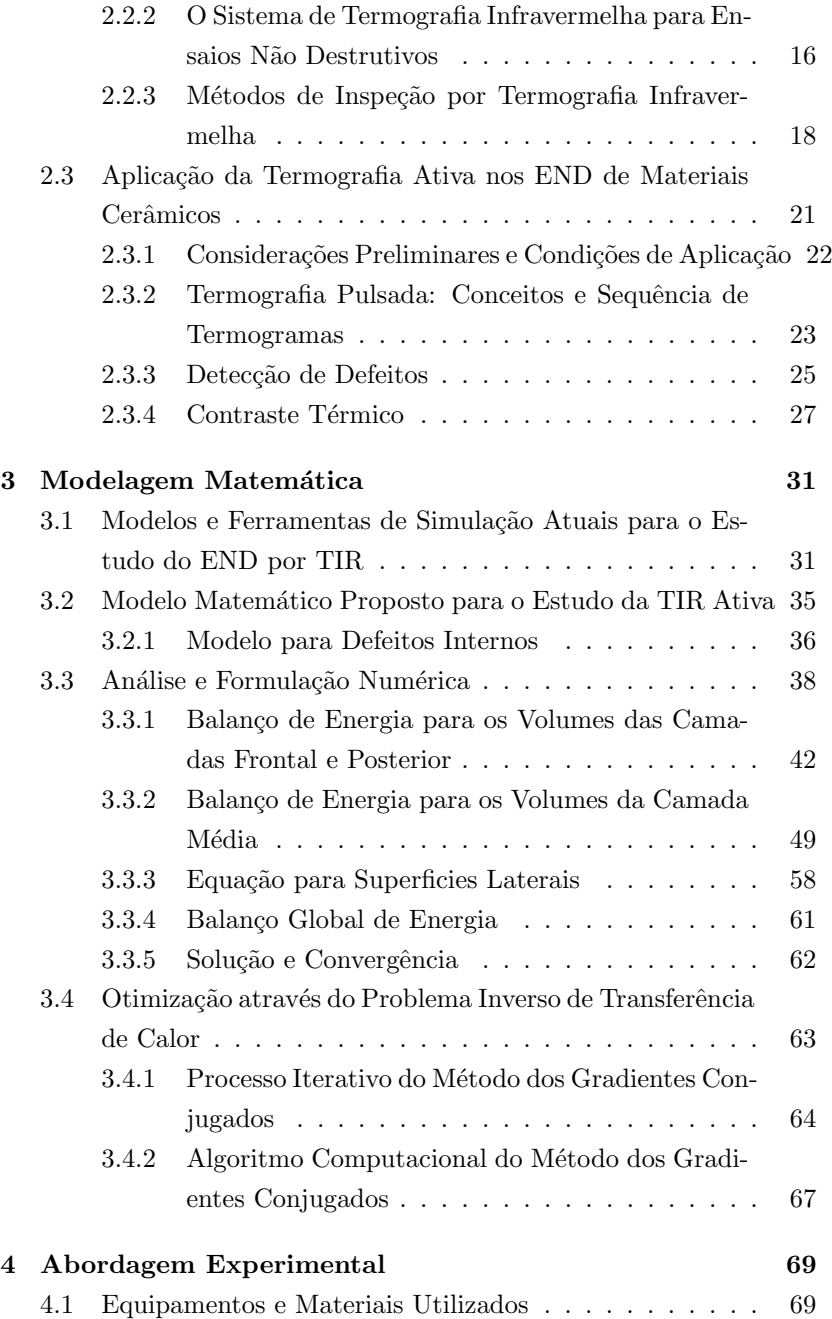

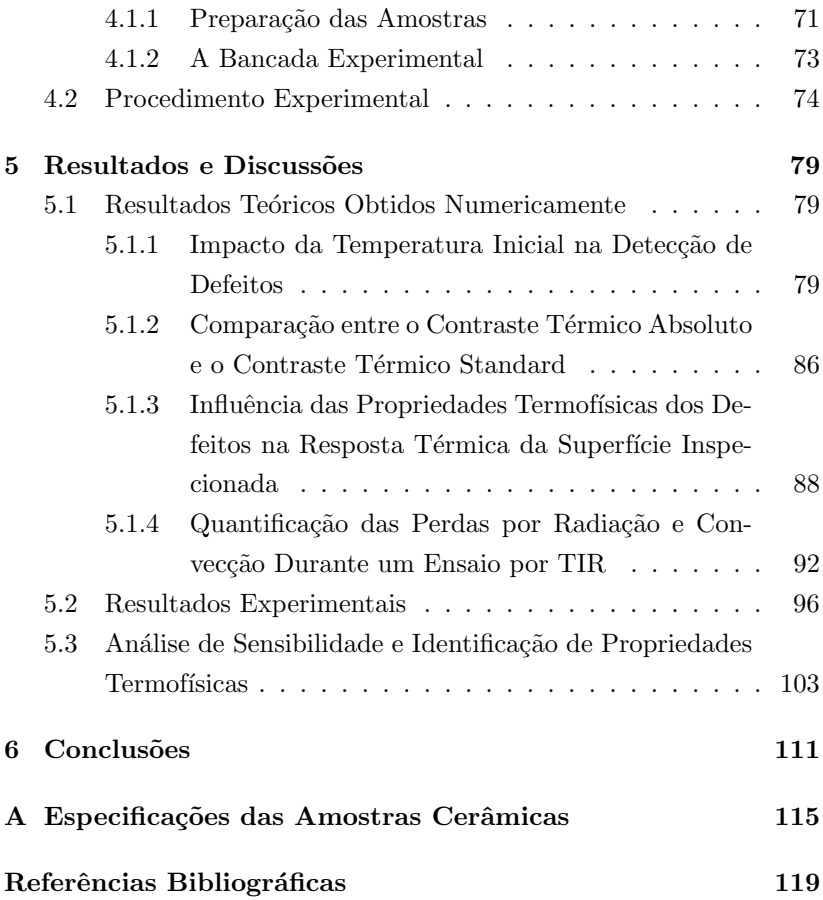

# Lista de Figuras

<span id="page-12-0"></span>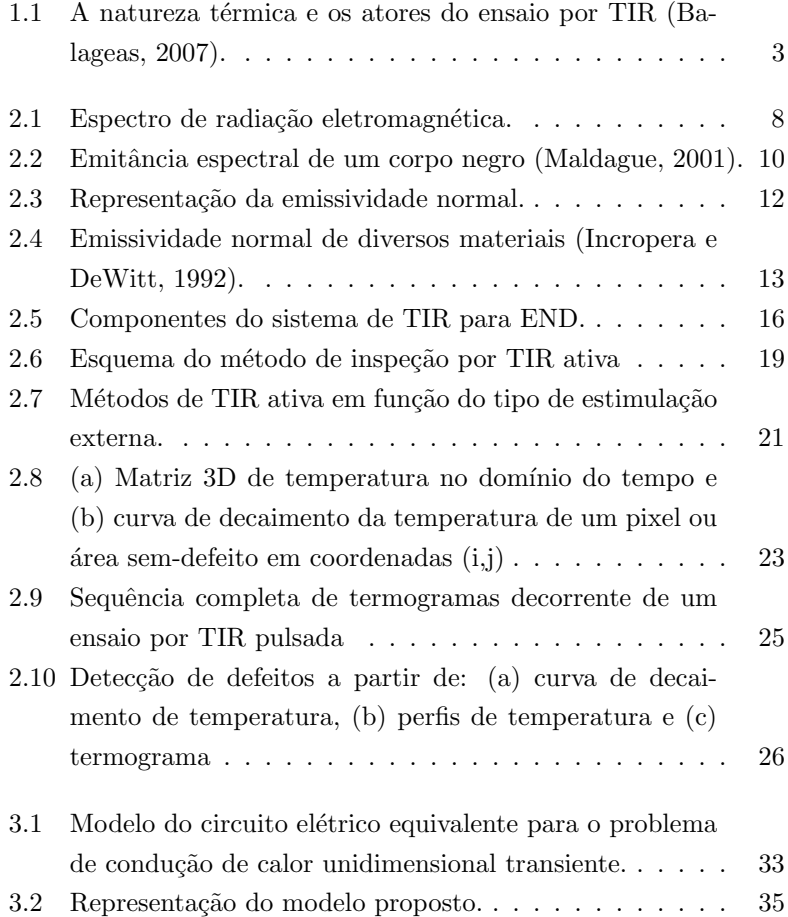

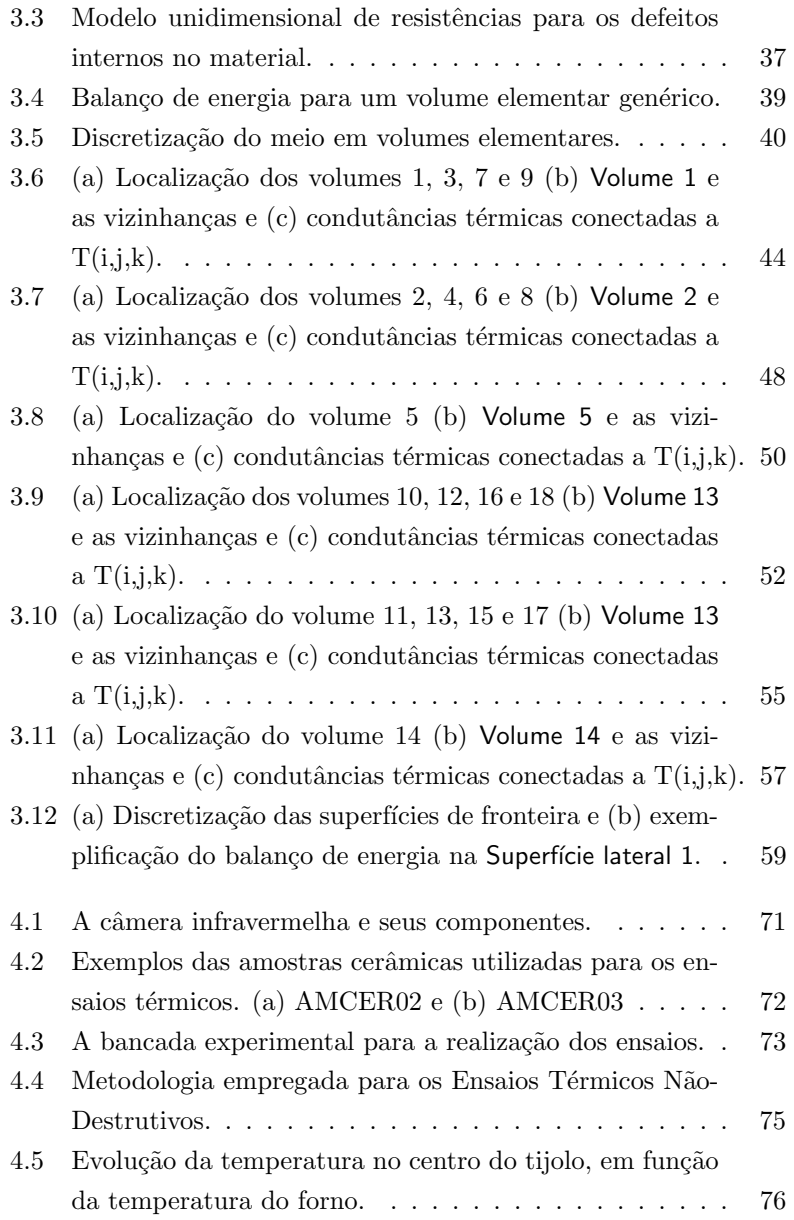

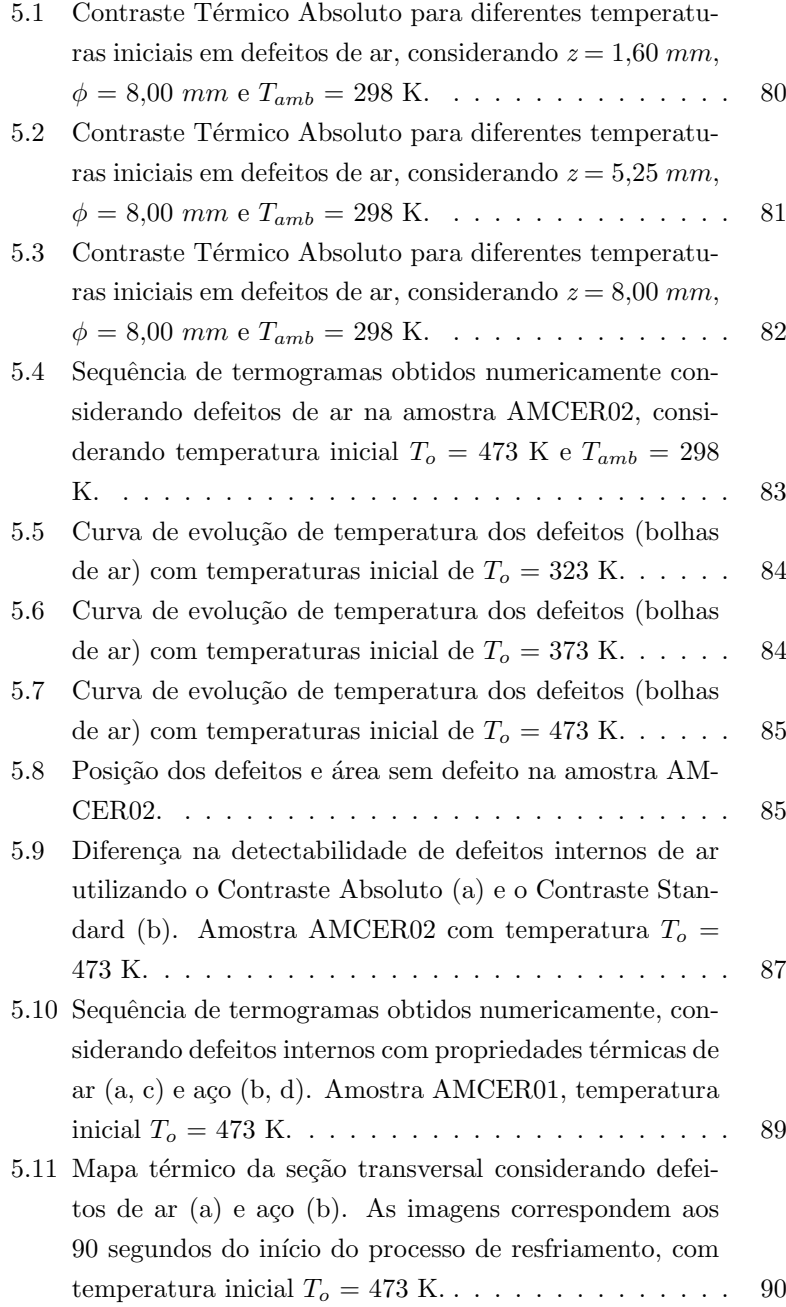

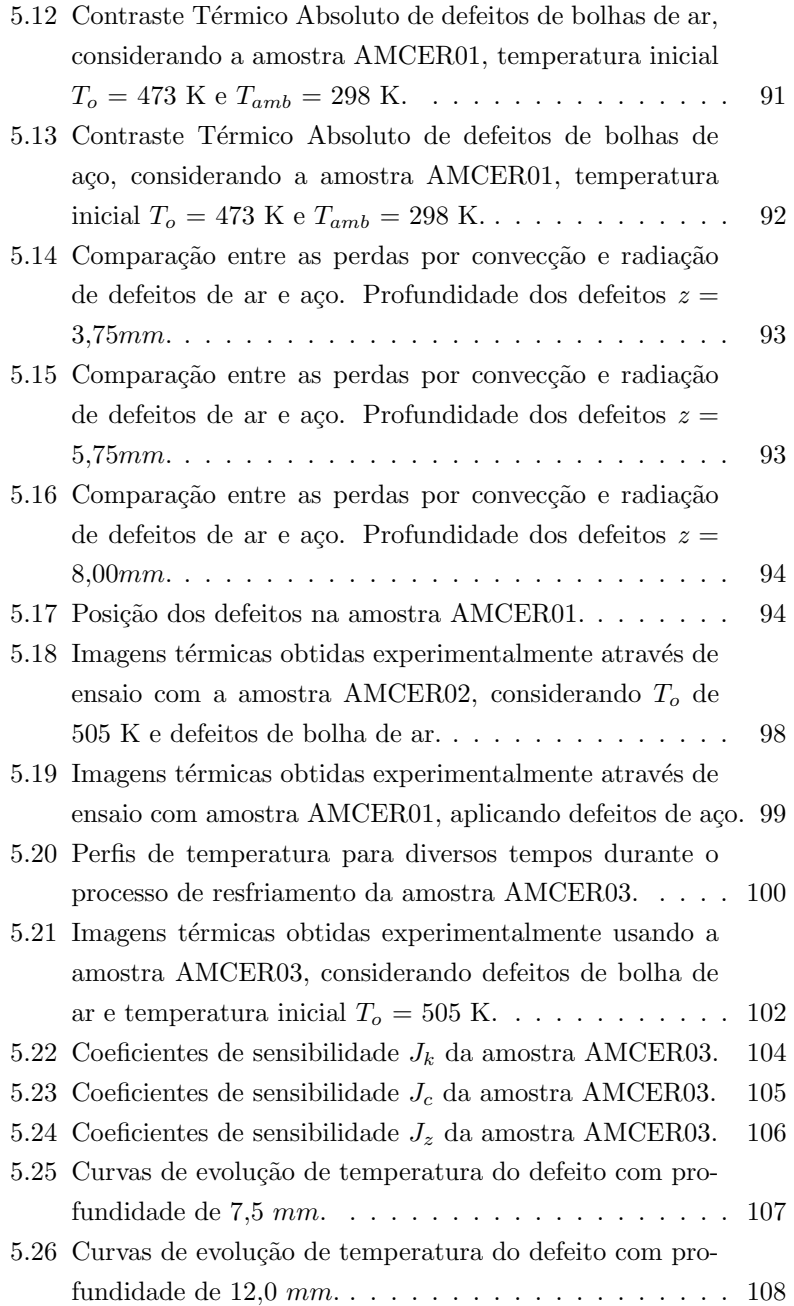

#### LISTA DE FIGURAS xv

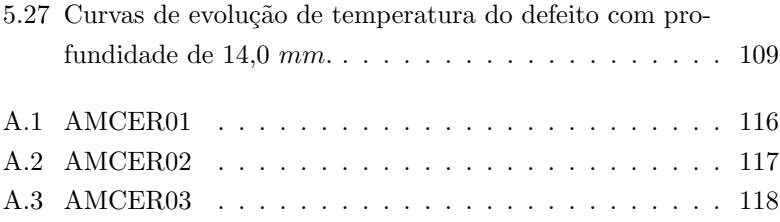

# Lista de Tabelas

<span id="page-18-0"></span>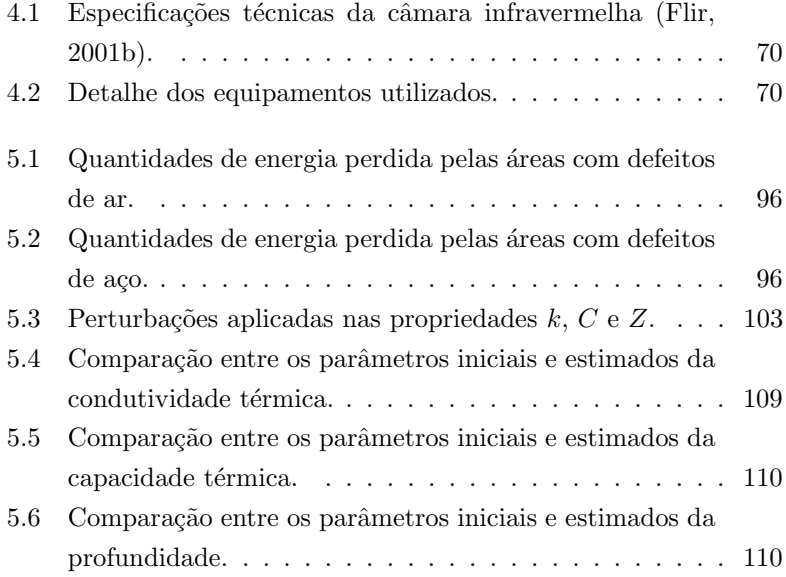

# <span id="page-20-0"></span>Simbologia

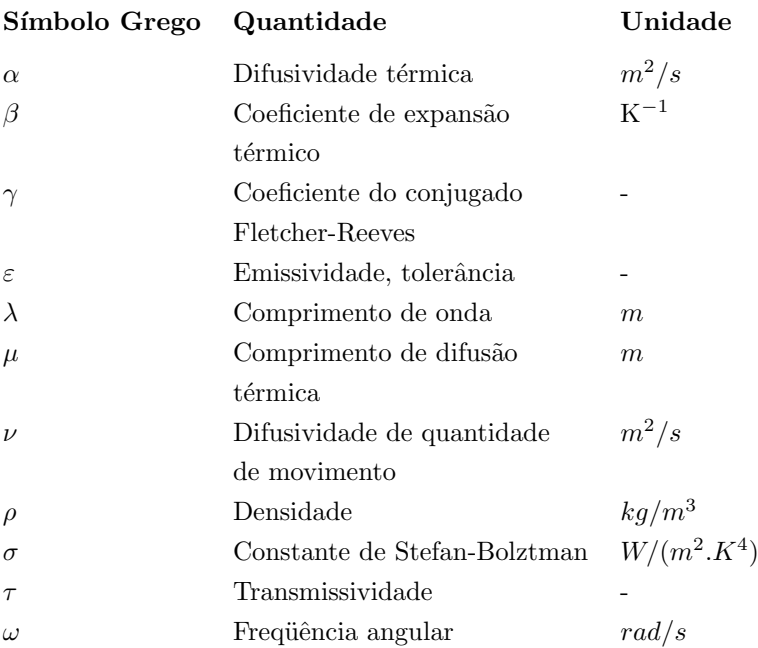

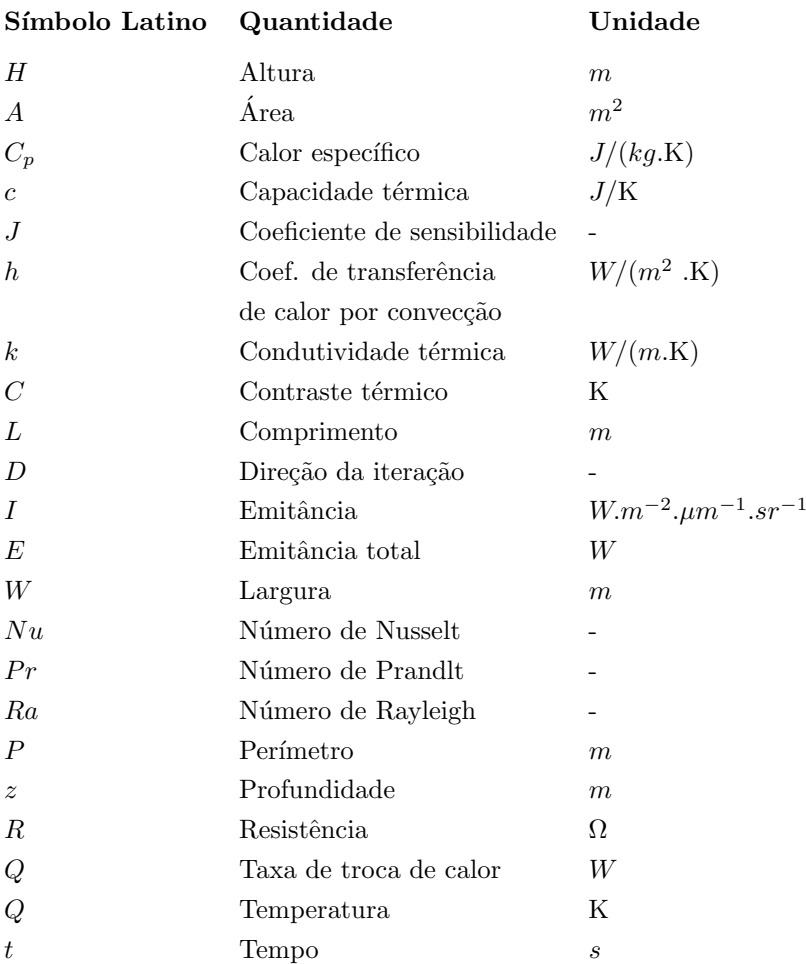

# **Índices**

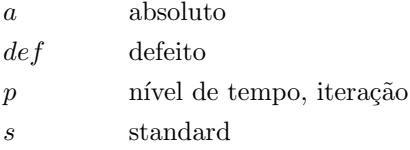

### Constantes

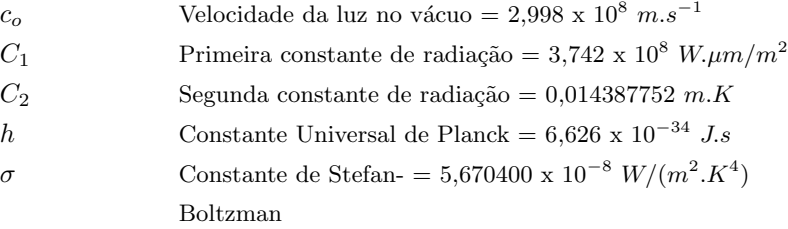

### Subscritos

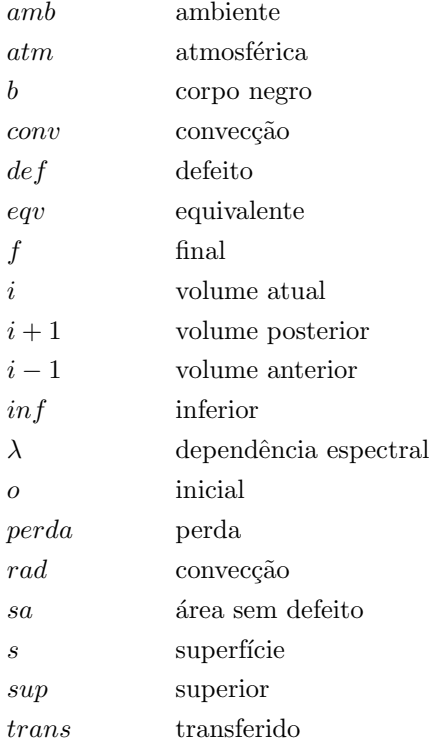

### Abreviaturas

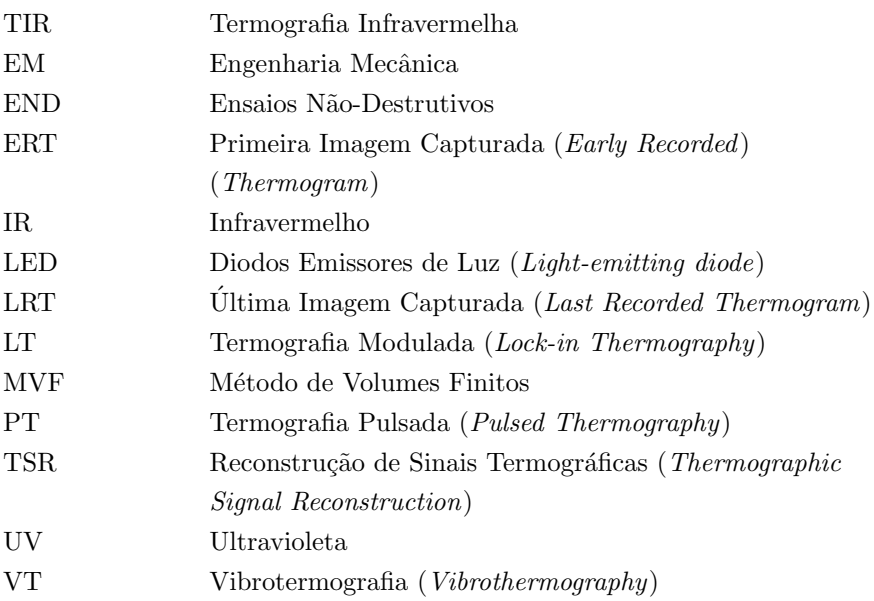

# <span id="page-24-0"></span>Resumo

Atualmente existem dois métodos de inspeção termográfica: termografia passiva e termografia ativa. Enquanto na termografia ativa, uma estimulação externa é usada para provocar um fluxo de calor interno no objeto, na termografia passiva nenhuma estimulação é usada. No presente trabalho, investiga-se a aplicação da termografia ativa para detectar e caracterizar defeitos internos em materiais cerâmicos. Para tal propósito, é analisado o comportamento térmico do material ao ser exposto a diferentes regimes de resfriamento. Uma formulação numérica é proposta para simular o processo térmico, consistindo na solução da equação da energia em regime transiente e 3D, usando volumes finitos, permitindo desta forma o estudo do fenômeno de difusão interna de calor e as transferências por convecção e radiação com o ambiente externo. As simulações foram realizadas variando diferentes parâmetros, tais como a profundidade e diâmetro dos defeitos, localização e propriedades termofísicas. Os mapas térmicos das superfícies em questão foram comparados com medições feitas em laboratório utilizando uma câmara infravermelha. As medições foram realizadas em tijolos cerâmicos macicos. Parâmetros de detecção como o Contraste Térmico Absoluto e o Contraste Térmico Standard foram utilizados. Este último mostrou melhor nível de detecção, decorrente da eliminação das interferências do ambiente externo.

Palavras-chave:: Ensaios Térmicos Não-Destrutivos, Termografia Infravermelha, Radiação Térmica; Transferência de Calor

# <span id="page-26-0"></span>Abstract

Currently Infrared Thermography is divided in two methods: active thermography and passive thermography. While in passive thermography no external stimulation is used, active thermography employs an external stimulation in order to induce an internal heat flux within the inspected object. In the present work is studied the application of active thermography to detect and characterize internal defects on ceramic materials. For this purpose, the thermal response of the material when exposed to different cooling regimes is analyzed. Based on the 3D transient heat equation, a numeric model is proposed to simulate the thermal process, which its solution have been developed using the Finite Volume Method, allowing the study of the internal heat diffusion and the heat transfer to the environment by convection and radiation. The simulation were carried out varying different parameters, such defect depth and diameter, localization and thermal properties. The surface thermal maps obtained by simulation were them compared with thermal images collected using an infrared camera. Solid ceramic bricks were used during the thermal tests. Detection parameters such as Standard Thermal Contrast and Absolute Thermal Contrast were used. Standard Thermal Contrast shows better detection level due to the suppressing of the adverse contributions from the surrounding environment.

Keywords: Thermal Non-Destructive Tests, Infrared Thermography, Thermal Radiation; Heat Transfer.

# <span id="page-28-0"></span>Capítulo 1

# Introdução

### <span id="page-28-1"></span>1.1 Considerações Preliminares

A crescente necessidade hoje em dia de incrementar a qualidade dos produtos, tem levado ao desenvolvimento de técnicas e métodos mais eficientes que, apoiados pelo avanço nas áreas da computação e materiais, permitem determinar a presença de irregularidades no interior do material sem afetar a integridade física e sua posterior utilização e serviço. Estes métodos de avaliação são conhecidas como Ensaios Não-Destrutivos (END).

Entre os diferentes métodos de END que são empregados, a Termografia Infravermelha (TIR) se posiciona como uma das técnicas de inspeção sem-contato mais atrativas e promissórias. Desde seu início no ano de 1935, quando foi empregado um radiômetro para inspecionar a uniformidade de barras de aço durante o processo de reaquecimento [\(Maldague,](#page-148-0)  $2001$ ), a TIR tem-se convertido em uma técnica clássica para a avaliação de materiais e estruturas utilizando o princípio de que todos os corpos com temperatura maior de 0 K emitem radiação infravermelha. Através da captação desta radiação infravermelha, a TIR permite detectar e caracterizar defeitos internos por meio do análise das alterações ou contraste no campo de temperatura desta superfície. Entretanto, chegar a tais conclusões requerem múltiplos estágios de análise e processamento dos sinais recebidos para o qual é preciso ter profundo conhecimento n˜ao somente do equipamento empregado, mas também do fenômeno térmico decorrente.

A Termografia Infravermelha como método de END é dividida em dois grandes grupos: a termografia passiva e a termografia ativa. A termografia passiva, baseada numa análise qualitativa, é utilizada sem uma estimulação externa que provoque gradientes no mapa térmico da superfície sendo inspecionada. Este método é desenvolvido em condições normais de operação e o objetivo é a detecção de irregularidades através dos gradientes térmicos que aparecem na superfície conhecidos como hot spots. Por outro lado, a termografia ativa utiliza uma estimula¸c˜ao externa para provocar fluxos de calor no interior do material. Estes fluxos de calor serão alterados pela presença de anomalias no interior da peça, ocasionando assim contrastes no mapa térmico da superfície em questão. Atualmente são empregados diversos métodos de estimulação externa entre os quais destacam as excitações mecânicas, as eletromagnéticas e os métodos ópticos, sendo estes últimos os mais utilizados devido principalmente a sua simplicidade e o amplo escopo de aplicação aos diferentes tipos de materiais.

#### <span id="page-29-0"></span>1.1.1 A Natureza Térmica do Ensaio por Termografia Infravermelha

O ensaio por TIR constitui um processo complexo onde m´ultiplos atores e fenˆomenos f´ısicos participam. Tal complexidade ´e precisamente devido à natureza térmica dos atores os quais interagem uns com os outros, produzindo transferˆencia de calor em suas distintas formas. Esta situação está exemplificada na Fig. [1.1.](#page-30-1) No *sistema observado* acontece a difusão interna de calor produzida pela interação deste com o ambiente externo. A interação térmica somente ocorrerá na condição de  $n\tilde{a}o-equilbrio t\acute{e}rmico$  entre estes dois atores. Possíveis fontes internas de calor poderão contribuir na transferência interna por condução.

O *ambiente externo*, além de trocar calor por convecção e radiação com o sistema observado, atua como meio participante alterando a energia infravermelha que é emitida pela superfície do sistema. Observe-se que não existe uma direção definida nos fluxos de energia térmica. Estas direções dependerão das condições térmicas dos atores. Finalmente, o *operador* é quem controla a câmara infravermelha e a estimulação externa de calor que produz o fluxo calorífico no interior do sistema observado. E precisamente esta última característica a que define o método de inspeção por Termografia Ativa. Neste trabalho são estudados e analisados os diferentes fenômenos térmicos que atuam durante o desenvolvimento de um ensaio por Termografia Ativa. Os aspectos teóricos e experimentais para a detecção e caracterização de defeitos internos são revisados em detalhes para o estabelecimento das limitações e potenciais desta técnica de avaliação não-destrutiva.

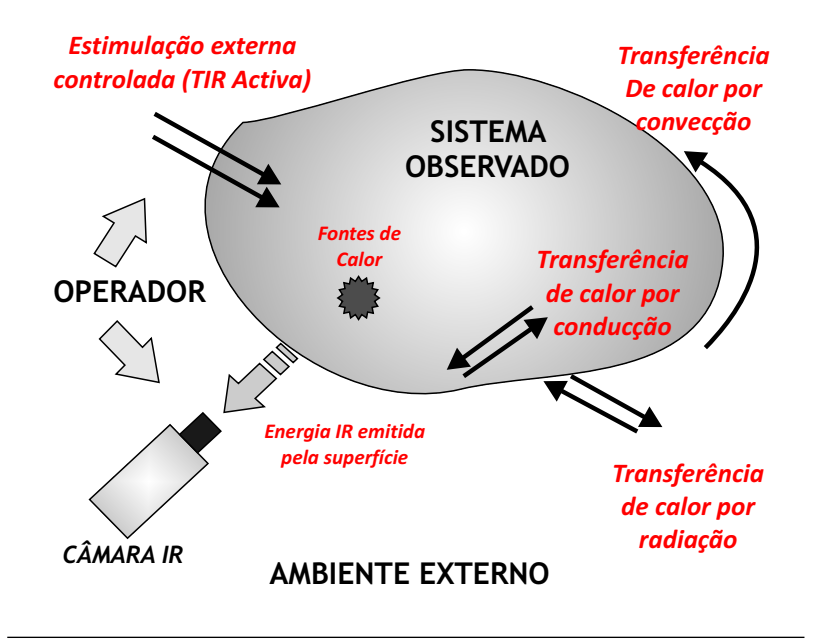

<span id="page-30-1"></span>Figura 1.1: A natureza térmica e os atores do ensaio por TIR [\(Balageas,](#page-146-1) [2007\)](#page-146-1).

### <span id="page-30-0"></span>1.2 Objetivos da Pesquisa

O principal objetivo desta pesquisa é *o desenvolvimento de um* método de inspeção por Termografia Ativa para detectar e caracterizar defeitos internos em materiais cerâmicos. Para consumar esta tarefa é preciso cumprir com os seguintes objetivos específicos:

- 1. Revisar os aspectos fundamentais por trás da Termografia Ativa, assim como os métodos de detecção e caracterização de defeitos;
- 2. Estudar os distintos processos de transporte de calor durante o ensaio por TIR Ativa para o desenvolvimento de um modelo matemático e um entorno de simulação computacional que permita analisar e estudar os diferentes fenômenos que incidem na medicão:
- 3. Estudar e analisar o comportamento térmico no interior do material que está sendo testado ante os distintos regime de resfriamento imposto;
- 4. Estudar e analisar a influência das propriedades termofísicas dos defeitos na resposta térmica fornecidos pela superfície do material após a excitação;
- 5. Desenvolver critérios quantitativos que determinem as condições ótimas de detecção de defeitos no material;
- 6. Desenvolver um método de caracterização das propriedades termofísicas e profundidade dos defeitos a partir dos sinais térmicos recebidos e;
- 7. Analisar a eficiência do método de inspeção desenvolvido e propor alternativas que permitam melhorar os resultados obtidos.

### <span id="page-31-0"></span>1.3 Metodologia e Organização do Trabalho

Esta Dissertação está dividida em uma parte teórica, onde é desenvolvida uma ferramenta em linguagem  $\textit{Matlab}^{\textcircled{\text{B}}}$  para a simulação computacional de um END por Termografia Ativa, e em uma parte experimental onde através de diversos ensaios térmicos, se valida a coerência física e a solução do modelo matemático proposto.

Os resultados teóricos foram utilizados para ter uma estimativa da resposta térmica da superfície do material ante os diferentes regime de resfriamento impostos durante o ensaio térmico. Estes resultados também permitiram otimizar e estabelecer os limites de detecção de defeitos variando diferentes parâmetros que intervém durante o processo de medição, além de prover informações úteis que ajudaram a interpretar as informações obtidas experimentalmente.

A organização do trabalho é a seguinte:

No Capítulo [1,](#page-28-0) apresenta-se as generalidades da Termografia Infravermelha aplicada aos END. São discutidos também a natureza térmica e os atores do processo de medição por radiação infravermelha, assim como os objetivos da Pesquisa.

O Capítulo [2](#page-34-0) é dedicado aos princípios físicos da Termografia Infravermelha, fazendo especial atenção no processo de transferência de calor por radiação. Neste Capítulo são discutidos os diferentes métodos e técnicas de detecção de defeitos empregados hoje em dia, assim como os parâmetros de análise quantitativos para a caracterização dos mesmos.

No Capítulo [3](#page-58-0) é apresentado o desenvolvimento do modelo matemático e a solução numérica para a simulação do END por Termografia Ativa. São discutidos os modelos e ferramentas de simulação atuais

para o estudo da TIR, assim como as limitações destes. Nesse Capítulo  $\acute{e}$  proposto um modelo matemático baseado na equação tridimensional de condução de calor transiente, permitindo analisar os diferentes fenômenos de transferência de calor que ocorrem durante a medição termográfica. A solução numérica, baseada no Método de Volumes Finitos, é apresentada nesse Capítulo, assim como a metodologia para o processo de caracterização de defeitos através do Problema Inverso de Transferência de Calor.

No Capítulo [4](#page-96-0) são apresentados os diferentes materiais e equipamentos para o desenvolvimento dos ensaios térmicos. Igualmente se apresenta a metodologia empregada para realização das provas nãodestrutivas, detalhando passo a passo cada um dos procedimentos e técnicas utilizados. Aspectos relacionados com a aquisição e processamento das imagens térmicas são também discutidos nesse Capítulo.

O Capítulo [5](#page-106-0) apresenta os resultados teóricos e experimentais obtidos neste trabalho. Os resultados teóricos envolvem as considerações da condição inicial no processo de detecção de defeitos internos, assim como a comparação teórica do Contraste Absoluto e o Contraste Standard. São analisados os processos de difusão interna de calor considerando defeitos com distintas propriedades termofísicas, como também seu impacto na resposta térmica da superfície do material. Por último, nesse Capítulo se apresentam os resultados do Problema Inverso, partindo primeiramente de uma análise de sensibilidade dos distintos parâmetros estudados.

Finalmente, no Capítulo [6](#page-138-0) se discute as conclusões obtidas neste trabalho. Analisa-se as vantagens e as desvantagens do m´etodo de inspeção proposto e as contribuições fornecidas neste trabalho. Esse Capítulo é encerrado apresentando as futuras linhas de pesquisa sugeridas pelo autor.

## <span id="page-34-0"></span>Capítulo 2

# Revisão Bibliográfica

### <span id="page-34-1"></span>2.1 Princípios Físicos da Termografia Infravermelha

Embora o fenômeno da propagação da radiação eletromagnética tem sido amplamente estudado, o autor traz alguns conceitos importantes que devem ser levados em consideração para entender a fenomelogia física envolvida num Ensaio Não-Destrutivo (END) por Termografia Infravermelha (TIR). A maior parte da temática exposta nesta seção esta inspirada principalmente em [Siegel e Howell](#page-149-0) [\(2002\)](#page-149-0) e [Modest](#page-148-1) [\(2003\)](#page-148-1), onde ser˜ao encontrados com maior profundidade detalhes relacionados com a radiação térmica.

A radiação infravermelha (IR) constitui só uma parte do vasto espectro de onda eletromagn´etico cuja energia transportada depende unicamente da temperatura do corpo que esta emitindo. A Fig. [2.1](#page-35-0) mostra o espectro de onda eletromagnético no vácuo e suas componentes espectrais, notando que a medida que o comprimento de onda aumenta, o espectro ´e dividido em bandas (geralmente baseadas na utilidade e na sua forma de emissão), sendo: raios gama, raios-X, raios ultravioleta, espectro visível, infravermelho, ondas de raio e microondas. O olho humano só consegue ver uma faixa do espectro eletromagnético  $(0.4-0.8$  $\mu$ m); de fato, é possível reconhecer a temperatura durante o processo de aquecimento de um metal quando passa desde vermelho (720 K), a amarelo, até branco  $(1.350 \text{ K})$ .

O espectro infravermelho (IR) tamb´em pode ser dividido nas seguintes faixas: IR próximo (para comprimentos de onda desde 0,78 até 1,5  $\mu$ m), IR médio (1,5 até 20  $\mu$ m) e IR distante (20 até 1.000  $\mu$ m). Estas bandas estão divididas em relação a capacidade do detector IR. Por exemplo, fotodetectores quânticos, fotoemissivos e fotovoltaicos trabalham no IR próximo e os detectores térmicos trabalham no IR médio

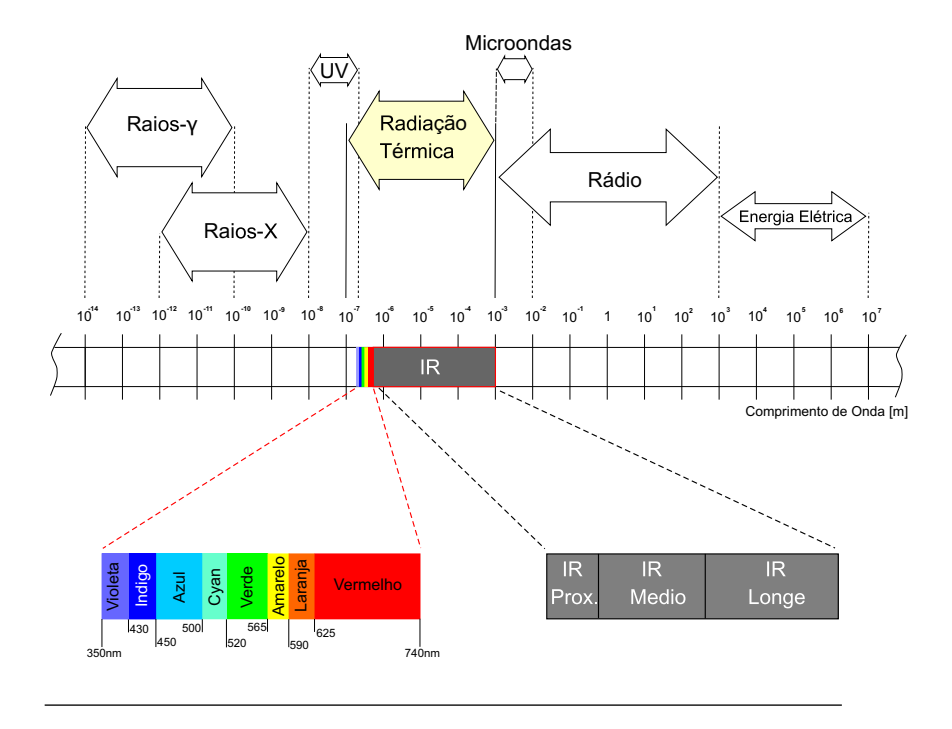

<span id="page-35-0"></span>Figura 2.1: Espectro de radiação eletromagnética.

e distante. Desde a perspectiva dos END, o IV médio é o de maior interesse [\(Maldague,](#page-148-0) [2001\)](#page-148-0). Outra divisão da IR esta relacionada com o tipo de fonte de irradiação - fontes IR térmicas e quânticas. A fonte de radiação infravermelha térmica é concernente aquela que emitem todos os objetos com temperatura maior de 0 K, constituindo-se assim no princípio fundamental da medição de temperatura por termografia infravermelha. Exemplos típicos de fonte de radiação IR térmica são as lâmpadas incandescentes. A energia e o espectro deste tipo de fonte de radiação estão determinadas pela Lei de Planck e depende da temperatura absoluta do objeto. O segundo grupo de fonte de radiação IR são as fontes quânticas, sendo exemplos os diodos emissores de luz (LED) e o laser. Contrário as fontes térmicas, os efeitos quânticos estão baseados no transporte de energia através de partículas chamadas fótons.
#### <span id="page-36-2"></span>2.1.1 Lei de Planck e Stefan-Boltzmann para Corpos Negros

A lei de Planck é uma das leis mais importantes que governam a emissão térmica já que esta descreve a distribuição de energia emitida por um corpo negro em função do comprimento de onda para uma temperatura dada. Assim, a distribuição espectral da emissão de um corpo negro é dada pela Eq.  $(2.1)$ :

<span id="page-36-0"></span>
$$
I_{\lambda,b}(\lambda,T) = \frac{2hc_o^2}{\lambda^5[exp(\frac{hc_o}{\lambda kT}) - 1]}
$$
\n(2.1)

Sendo na equação anterior:

 $I_{\lambda,b} = \text{emitância especial em } W.m^{-2}.\mu m^{-1}.sr^{-1}$  $\lambda =$  comprimento de onda em  $m^{-1}$  $T =$  temperatura ao qual emite radiação o corpo negro em K  $h = \text{constante}$  de Planck = 6,626076 x 10<sup>-34</sup> J.s  $k = \text{constant}$ e de Boltzmann = 1,380658 x 10<sup>23</sup> J.K<sup>-1</sup> e  $c<sub>o</sub>$  = velocidade da luz no vácuo = 2,99792458 x 10<sup>8</sup> m.s<sup>-1</sup>

A Eq.  $(2.1)$  esta plotada em escala logarítmica na Fig. [2.2,](#page-37-0) observando que para uma determinada temperatura, a magnitude da radiação emitida varia com o comprimento de onda. Similarmente pode se notar a localização do espectro visível; para um corpo negro a 550 K somente uma pequena quantidade de energia está na região visível e  $\acute{e}$  insuficiente para ser detectada pelo olho humano. E importante comentar que para temperaturas baixas a inclinação das curvas na região visível é mais pronunciada desde o vermelho até o violeta, o vermelho  $\acute{e}$  visível a medida que a temperatura aumenta. Isto acontece no *ponto*  $Draper$  (798 K, o qual o vermelho começa a ser visível á medida que um objeto é aquecido, fenômeno que foi mencionado acima [\(Siegel e](#page-149-0) [Howell,](#page-149-0) [2002\)](#page-149-0).

Sabendo que o corpo negro é um emissor difuso, segue-se pela Eq.  $(2.1)$ , que a emitância espectral tem a forma:

<span id="page-36-1"></span>
$$
E_{\lambda,b}(\lambda,T) = \pi I_{\lambda,b}(\lambda,T) = \frac{C_1}{\lambda^5[exp(\frac{C_2}{\lambda T}) - 1]}
$$
(2.2)

Sendo as constantes de radiação dadas por:

$$
C_1 = 2\pi hc_o^2 = 3{,}742 \times 10^8 \ W.\mu m^4/m^2
$$
  

$$
C_2 = \frac{hc_o}{k} = 1{,}439 \times 10^4 \ \mu m.K
$$

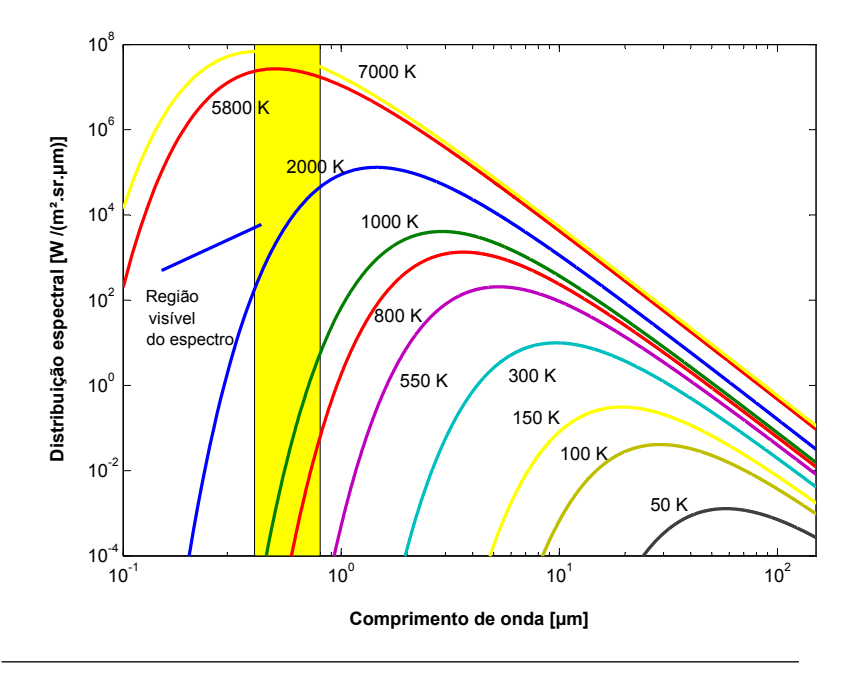

<span id="page-37-0"></span>Figura 2.2: Emitância espectral de um corpo negro [\(Maldague,](#page-148-0) [2001\)](#page-148-0).

Integrando a Eq. [\(2.2\)](#page-36-1) para todos os comprimentos de onda (0  $\leq$  $\lambda > \infty$ ) se obtém a emitância total de um corpo negro dada pela Eq. [\(2.3\)](#page-37-1):

<span id="page-37-1"></span>
$$
E_b = \sigma T^4 \tag{2.3}
$$

Sendo  $\sigma$  a constante de Stefan-Boltzmann (5,670 x 10<sup>-8</sup>  $W/m^2.K^4$ ). A lei de Stefan-Boltzmann permite o cálculo da quantidade de radiação emitida, em todas as direções e sobre todos os comprimentos de ondas, a partir simplesmente, do conhecimento da temperatura do corpo negro.

#### <span id="page-37-2"></span>2.1.2 Emissão de Superfícies Reais

Um dos parâmetros físicos de maior importância numa prova de TIR  $\acute{e}$  a capacidade da superfície de emitir energia. Até agora se tem discutido o comportamento de superficies ideais introduzindo o conceito de corpo negro como um emissor ideal, no sentido em que nenhuma superfície pode emitir mais radiação que um corpo negro na mesma temperatura. De ai a importância de escolher o corpo negro como uma referência na descrição da emissão de uma superfície real. A propriedade radiativa da superfície, denominada *emissividade*, se define como a razão entre a radiação emitida pela superfície e a radiação emitida por um corpo negro a uma mesma temperatura. E importante lembrar ´ que, em geral, a radiação espectral emitida por uma superfície real difere da distribuição de Planck. Além disso, a distribuição direcional pode ser diversa da distribuição difusa. Por isso a emissividade pode assumir valores diferentes de acordo com o comprimento de onda ou com a direção considerados, ou ter valores médios integrados sobre o comprimento de onda e a direção [\(Incropera e DeWitt,](#page-147-0) [1992\)](#page-147-0). Assim, a emissividade total, direcional  $\varepsilon_{\theta}$ , que representa uma média espectral  $é$  definida por:

$$
\varepsilon_{\theta}(\lambda,\theta,\phi) = \frac{I_e(\lambda,\theta,\phi)}{I_b(\lambda,\theta,\phi)}
$$
(2.4)

Na maior parte dos cálculos de engenharia, é desejável trabalhar com propriedades das superfícies que representem médias direcionais. A emissividade *espectral, hemisférica*, a qual representa uma média direcional, é definida pela Eq.  $(2.5)$ :

<span id="page-38-0"></span>
$$
\varepsilon_{\lambda}(\lambda, T_s) = \frac{E_{\lambda}(\lambda, T_s)}{E_{\lambda, b}(\lambda, T_s)}\tag{2.5}
$$

Similarmente, representando a emissividade total, hemisférica, como uma média sobre todas as direções e todos os comprimentos de onda, temos:

$$
\varepsilon(T_s) = \frac{E(T_s)}{E_b(T_s)}\tag{2.6}
$$

Embora existam direções preferenciais de emissão, a emissividade hemisférica  $\varepsilon$  não será marcadamente diferente da emissividade normal, correspondente a  $\theta = 0$  (ver Fig. [2.3\)](#page-39-0). Então, com aproximação razoável, pode se fazer:

$$
\varepsilon \approx \varepsilon_n \tag{2.7}
$$

A Fig. [2.4](#page-40-0) mostra valores representativos de emissividade normal de diferentes materiais. E importante observar que a emissividade de ´ superfícies metálicas é em geral pequena e que pode aumentar com a presença de camadas de óxido na superfície. Por exemplo, a emissivi-

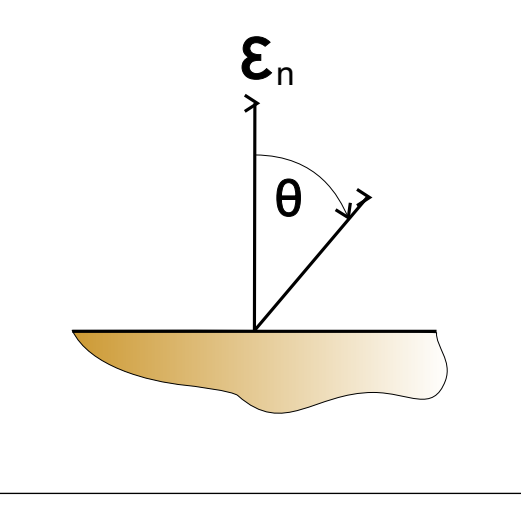

<span id="page-39-0"></span>Figura 2.3: Representação da emissividade normal.

dade de aço inoxidável aumenta de 0,10 a aproximadamente 0,50 para a forma fortemente oxidada. Outro aspecto importante é a emissividade de n˜ao-condutores, sendo esta comparativamente elevada e excedendo em geral o valor de 0,60. Como se verá em seções posteriores, o conhecimento de  $\varepsilon(T_s)$  é indispensável para as medições de temperatura por TIR pois constitui um dado de entrada que o operador da câmera infravermelha deverá fornecer para a correta medição. A aplicação de TIR apresenta dificuldades em materiais de baixa emissividade; de fato, a medição da radiação não pode ser desenvolvida com sucesso para materiais com emissividade menor a 0,20 [\(Maldague,](#page-148-0) [2001\)](#page-148-0).

## 2.2 Termografia Infravermelha como Técnica de Ensaios Não-Destrutivos

A termografia infravermelha (TIR) encontra-se dentro do grupo de técnicas conhecidas como ensaios não-destrutivos (END), as quais são métodos e técnicas que se aplicam a materiais de forma que não prejudique sua posterior utilização e serviço. Estas técnicas são diferentes das que submetem o material a altos valores de esforços para assim medir sua resistência, ou que necessitam destruir amostras para, comparativamente, determinar se o resultado é satisfatório ou não. Assim, se faz análises através de métodos mais complexos, que requerem múltiplos

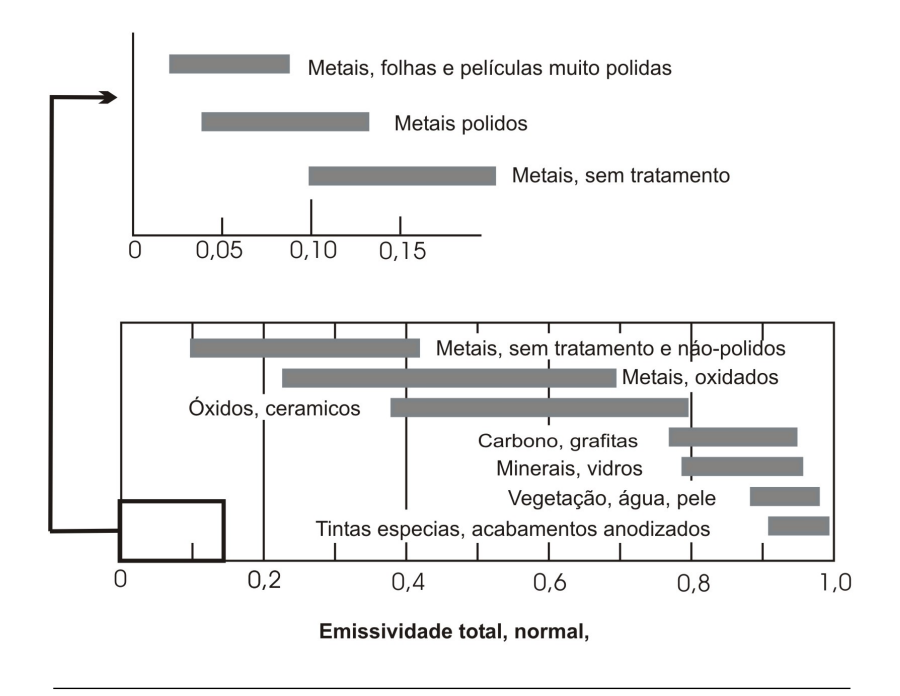

<span id="page-40-0"></span>Figura 2.4: Emissividade normal de diversos materiais [\(Incropera e DeWitt,](#page-147-0) [1992\)](#page-147-0).

estágios de processamento da informação. Na sequência serão detalhados os aspectos e critérios mais relevantes da TIR e sua aplicação na detecção e caracterização de defeitos em materiais cerâmicos.

#### 2.2.1 Antecedentes e Estado Presente da TIR

O primeiro passo para uma medida mais precisa da temperatura foi logrado por Galileo em 1.593, quando construiu o primeiro termômetro de vidro, ainda usado hoje em dia como método de medição de temperatura por contato para valores que vão desde −180 até 650 °C. Alguns séculos depois, em 1.800, Herschel descobriu a existência de raios infravermelhos através de um famoso experimento. Sendo um astrônomo da realeza britânica, Herschel descobriu acidentalmente o planeta Urano em 13 de março de 1.793. Esse "acidente" o levou a descobrir os raios infravermelhos quando na tentativa de proteger seus olhos quando observava o Sol usou um prisma para separar vários cores desde o azul até o vermelho. Usando um termômetro de mercúrio, percebeu que a temperatura era ainda elevada além da banda do vermelho onde a radiação não era visível. De fato, esse experimento foi feito antes por Sir Isaac Newton (1.642 − 1.727), mas foi Herschel o primeiro em perceber que a região onde o calor é maior tem uma localização específica que depende do comprimento de onda. Hoje sabemos que isso é relacionado com a Lei de Planck e Stefan. As descobertas de Herschel podem ser resumidas da seguinte forma [\(Hershel,](#page-147-1) [1800\)](#page-147-1):

- 1. Seu interesse pela similaridade entre calor e luz o levou a descoberta do que ele chamou "raios invisíveis" ou "raios que produzem luz". Hoje em dia sabemos que ambas, luz e calor, formam parte do espectro de radiação eletromagnético (Seção [2.1\)](#page-34-0).
- 2. Ele demonstrou que medições quantitativas são possíveis na nova parte descoberta do espectro eletromagnético utilizando o termômetro de mercúrio
- 3. Ele foi o primeiro em descobrir que a transmissão de radiação infravermelha é diferente de material em material. Ele percebeu também que as mesmas leis de reflexão e transmissão que governam os raios visíveis, governam a radiação infravermelha.

Após as contribuições de Herschel, importantes progressos se deram na descoberta de novas formas de medição de temperatura e radiação infravermelha, entre as mais destacadas temos:

- 1829: Nobili inventou o primeiro termopar (baseado no efeito termoelétrico descoberto em 1.821 por Seebeck). O termopar é um sensor por contato formado por uma junção de dois metais distintos. Quando um metal é exposto a uma temperatura diferente em relação ao outro, uma diferença de potencial elétrica é gerada proporcional á diferença de temperatura entre as junções.
- $\bullet$  1833: Melloni construiu a primeira pilha termoelétrica conectando vários termopares. Focalizando a radiação entrante de um lado da junção, conseguiu um aumento da sensibilidade capaz de detectar a presença de uma pessoa a 10 metros de distância.
- 1840: John, o filho de Herschel, descobriu a primeira imagem infravermelha usando a técnica do evaporígrafo.
- $\bullet$  1900: A teoria da radiação de Max Planck (ver Seção [2.1.1\)](#page-36-2) esclareceu o experimento de Herschel.

A tecnologia infravermelha cresceu muito durante a Primeira e Segunda Guerra Mundial, ressaltando os seguintes avanços:

- 1914-1918: a Primeira Guerra Mundial (1.917) trouxe consigo o primeiro detector fotocondutor, onde uma mudança na condutividade elétrica é obtido diretamente pela interação dos fotons com a radiação incidente, sendo mais sensíveis que os detectores termoelétricos.
- 1940-1945: durante a Segunda Guerra Mundial muitas patentes foram registradas em aplicações como barcos, detecção de icebergs, comunicações e sistemas de armas. A aplicação mais importante se dá durante a Guerra do Golfo Pérsico (1.991), onde foi vista a impressionante eficiência do armamento usando a tecnologia infravermelha e fotônica. Na Segunda Guerra Mundial os torpedos utilizavam um sistema de iluminação sensível no infravermelho próximo: uma lâmpada de tungstênio (com um filtro para bloquear a radiação visível) iluminava o alvo, e a radiação infravermelha refletida guiava o torpedo. Os alemães descobriram que o performance podia ser melhorado resfriando os detectores.

O período pós-guerra foi frutífero nas pesquisas e desenvolvimento da tecnologia infravermelha. Embora muitas aplicações foram desenvolvidas em outras áreas, estima-se que  $80\%$  do mercado da tecnologia infravermelha pertence a indústria militar, mesmo assim o acesso a este tecnologia para aplicações civíeis tem se incrementado no decorrer dos anos. Desde o ponto de vista dos ensaios n˜ao-destrutivos, a primeira aplicação que esta registrada data do ano 1.935, quando Nichols utilizou um radiômetro para verificar a uniformidade de temperatura no processo de fabricação de chapas de aço. Em 1.956 Belgen desenvolveu as técnicas de medição de temperatura por métodos radiométricos. Estas técnicas calculavam as alterações de temperatura produzida por esforços, medindo a radiação infravermelha emitida pela superfície de materiais sólidos. Durante os anos 1.960 e 1.970 foram introduzidas comercialmente as primeiras câmeras infravermelha o que deu surgimento ao primeiro método de inspeção por TIR e que hoje em dia é um dos mais utilizados: a termografia ativa. Embora a pouca sensibilidade dos instrumentos disponíveis na época impediram um maior desenvolvimento das aplicações e técnicas até a década de 1.980, a introdução e rápido avanço dos equipamentos electro-ópticos e a tecnologia de processamento de sinais, permitiram o crescimento dos sistemas e câmeras IR. Conjuntamente, as contribuições da computação (hardware e software) tem contribuído a melhorar as técnicas existentes, como também

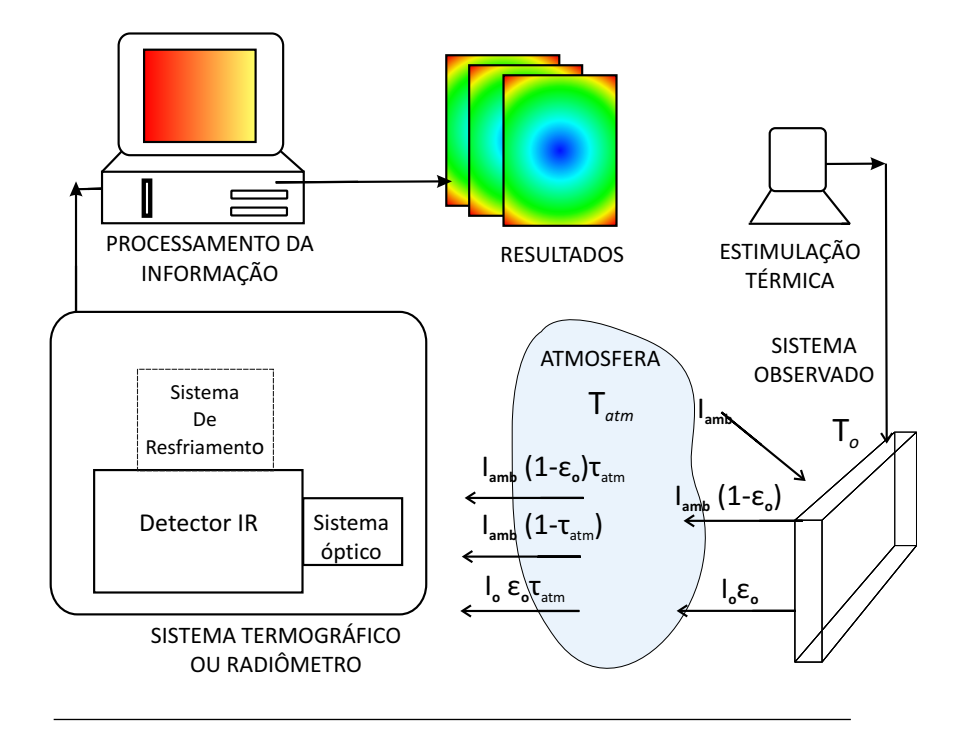

<span id="page-43-0"></span>Figura 2.5: Componentes do sistema de TIR para END.

a criar novas ferramentas de análise, como são o processamento de imagens térmicas e o Reconstrução de Sinais Termográficas (TSR - Thermographic Signal Reconstruction).

#### 2.2.2 O Sistema de Termografia Infravermelha para Ensaios N˜ao Destrutivos

Tal como se apresenta na Fig. [2.5,](#page-43-0) os elementos básicos do Sistema de Termografia Infravermelha para END são: a fonte de excitação térmica, o sistema observado, o radiômetro (câmera infravermelha e seus componentes), e um sistema para o processamento, análise e posterior apresentação da informação. Similarmente é mostrada a influência do ambiente no balanço dos fluxos de energia radiativa que é recebida pela câmera infravermelha.

Primeiramente esta a fonte de estimulação térmica, cuja presença ou n˜ao ´e a caracter´ıstica principal do m´etodo de TIR ativa ou passiva,

conceitos que serão tratados com maior profundidade nas seções pos-teriores (Seção [2.3\)](#page-48-0). O sistema observado é uma amostra (ou cena), objeto de estudo; pode ser desde a superfície de um material até um complexo sistema de vários componentes, como geralmente acontece em processos industriais. Uma análise por TIR requer o conhecimento do comportamento térmico do objeto em estudo e de suas interações com o ambiente externo. A temperatura da superfície do objeto em estudo vê-se afetada pelo fenômeno de transferência de calor no interior do material, que a sua vez depende das propriedades termofísicas do meio, as condições iniciais e as condições externas. O ambiente externo também participa direta e indiretamente no estudo por TIR. Tal como mostra a Fig. [2.5,](#page-43-0) diferentes fluxos de energia radiativa são captados pela câmera infravermelha. Além da energia que é emitida pela superfície do material  $(I_{o} \epsilon_{o})$ , temos uma taxa de energia que é emitida pelo ambiente (ou qualquer outro corpo nos arredores) e refletida pela superfície  $(I_{amb}(1 - \epsilon_o))$ . A atmosfera também contribui no processo de troca de calor por radiação como meio semitransparente entre a câmera infravermelha e o objeto em estudo. Parte da radiação que vem da superfície do material é transmitida pela atmosfera, assim como a radiação emitida pelo próprio ambiente. Assim, levando em consideração os fluxos mencionados, podemos dizer de forma geral que a energia recebida pela câmera é dada por:

$$
I_{cam} = I_o \epsilon_o \tau_{atm} + I_{amb} (1 - \epsilon_o) \tau_{atm} + (1 - \tau_{atm}) I_{amb}
$$
 (2.8)

O radiômetro ou sistema termográfico capta a energia emitida do objeto em estudo e está composto por três elementos: o receptor óptico, o detector infravermelho e em alguns casos, um sistema de refrigeração. O detector IR é considerado o componente mais sensível do sistema termográfico e é quem converte a energia irradiada (sistema observado, atmosfera e ambiente) em um sinal elétrico. Atualmente existem dois tipos de detectores IR: os detectores térmicos e os fotônicos (ou  $\varphi$ anticos). Os detectores térmicos respondem a radiação incidente com um incremento na sua temperatura. Quando o detector está em equilíbrio térmico, não há condução de calor, o sensor simplesmente emite energia na mesma taxa em que absorve. A temperatura do detector se incrementar´a quando a taxa de energia incidente modifica o estado de equilíbrio térmico do detector, fazendo com que a energia absorvida seja maior que a emitida. O excesso de temperatura é então removido por condução, que a sua vez é monitorado pela mudança na variação de corrente elétrica que circula pelo dispositivo. Por outro lado, os detectores IR *fotônicos* podem ser fotoemissivos e quânticos. Embora os detectores *fotônicos* apresentam maior sensibilidade e tempo de resposta que os *térmicos*, eles precisam de um sistema de refrigeração para reduzir o ruído [\(Castanedo,](#page-146-0) [2005\)](#page-146-0). O conjunto e configuração de detectores IR é denominado *Focal Plane Array* (FPA), composto por filas e colunas de detectores individuais. O número de detectores IR de um FPA define a resolução da imagem térmica. Finalmente, a informação obtida do sistema infravermelho precisa ser quantificada e analisada através do sistema de aquisição e tratamento da informação.  $\acute{E}$  nessa etapa onde com a ajuda do computador e softwares especializados, são quantificados os parâmetros relacionados com os defeitos detectados, fazendo uso de técnicas e métodos numéricos.

#### 2.2.3 Métodos de Inspeção por Termografia Infravermelha

A Termografia Infravermelha está baseada na análise do padrão de temperatura de uma superfície através da captação da radiação infravermelha que esta emite. O padrão térmico de uma superfície (termograma) se verá afetado quando o fluxo de calor no interior do material  $\acute{e}$  alterado pela presença de anomalias ou defeitos internos, ocasionado assim contrastes no campo de temperatura na superfície em questão.

Atualmente existem dois métodos para a TIR: termografia passiva e termografia ativa. No método de termografia passiva, não é usada nenhuma estimulação externa de resfriamento ou aquecimento para provocar um fluxo de calor no material testado. Neste método, perfis anormais de temperatura indicam um potencial problema, sendo a  $diferença de temperatura o termo chave para a detecção de possíveis$ anomalias. Geralmente, a termografia passiva é mais qualitativa; entretanto, recentes pesquisas revelam que é possível uma análise quantitativa quando se dispõe de um modelo matemático que descreva o fenômeno térmico que se dá.

No esquema de termografia ativa, tema central deste trabalho, uma estimulação externa no material é induzida para provocar um fluxo de calor interno no objeto, como é mostrado na Fig. [2.6.](#page-46-0) Este método de inspeção apresenta variações em relação a forma em que a estimulação térmica é aplicada, sendo por transmissão e reflexão. No método de  $transmiss\tilde{a}o$  o fluxo de calor é aplicado de forma tal que a energia radiativa recebida pela câmera infravermelha é função da quantidade de calor que é transmitida por condução através do material, enquanto que no método por *reflexão* a frente de calor produzido pela fonte de esti-

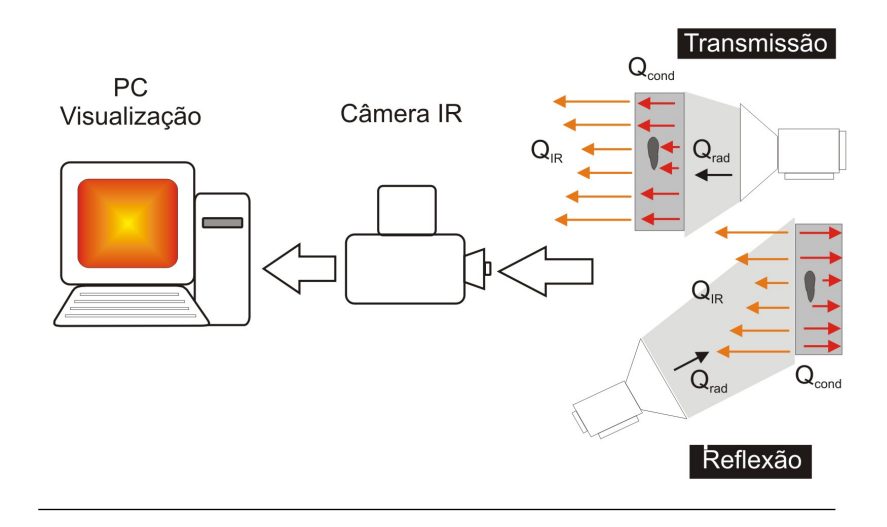

<span id="page-46-0"></span>Figura 2.6: Esquema do método de inspeção por TIR ativa

mulação térmica se propaga no interior até encontrar com um defeito, refletindo de volta parte da energia que foi aplicada.

Similarmente, a Termografia Ativa apresenta variações no tipo de estimulação térmica aplicada ao material para induzir o fluxo interno de calor. Obviamente, dependendo do tipo de estimulação térmica aplicada, a análise e processamento da informação obtida será diferente. A continuação será apresentada uma breve análise dos métodos mais comuns de termografia ativa.

1. Termografia Pulsada (TP): a Termografia Pulsada é um dos métodos de estimulação mais comuns nos END. Uma das rações principais de sua aplicação é a rapidez do tempo de inspeção, onde pulsos de excitação que podem variar desde alguns milisegundos para materiais com alta condutividade térmica (como os metais) até alguns segundos para materiais com condutividade baixa (plásticos, lâminas de grafita-epoxy) são aplicados na peça que esta sendo examinada. A extração de informação dos defeitos detetados é realizada utilizando a curva de decaimento de temperatura, a qual é gravada após a aplicação da estimulação térmica. Maiores detalhes deste método serão examinados na próxima seção.

- 2. Aquecimento de Pulso Longo (SH): neste caso, o incremento da temperatura da superfície é monitorada durante a aplicação de um pulso longo de aquecimento. Este método é muito empregado para avaliar revestimentos (incluindo revestimentos com múltiplas camadas) e estruturas de materiais compostos.
- 3. Termografia Modulada  $(LT)$ : en Inglês, Lock-in Thermography, esta baseada na geração e detecção de ondas térmicas dentro do espécime objeto de estudo. A superfície do material é termicamente excitada por impulsos periódicos de calor (gerados na maioria dos casos através de lâmpadas moduladas), enquanto que a resultante oscilação de temperatura é monitorada com a câmera infravermelha. O termo *termografia modulada* se refere à necessidade de monitorar a dependência exata do tempo entra a sinal de resposta e a sinal de entrada. Para tal propósito é utilizado um amplificador lock-in e um laser para a excitação ponto a ponto, obtendo deste forma a fase e magnitude da sinal de resposta. Esta técnica de estimulação e análise tem um aproveitamento em condições de não-uniformidade do aquecimento, principal desvantagem da TP.
- 4. Vibrotermografia  $(VT)$ : esta técnica se baseia no efeito térmico gerado pela vibração e fricção das moléculas nas áreas com defeitos, produzidas pela emissão de energia acústica de alta frequência no material em estudo.

Outros métodos de estimulação e análise são empregados na aplicação da Termografia Ativa, tal como mostra a Fig. [2.7,](#page-48-1) onde é apresentada de uma forma geral e ampla as diferentes variações das técnicas por TIR. Três grandes grupos conformam a Termografia Ativa, dependendo do tipo de estimulação empregado; os métodos de estimulação ópticos, os indutivos ou eletromagnéticos e os mecânicos. Diante da pergunta de qual tipo de técnica deve ser empregada, é muito difícil responder, entretanto é importante levar em consideração o tipo de material que esta sendo analisado, as condições do ambiente em que se desenvolve o ensaio, e o possível defeito que esta se querendo detectar.

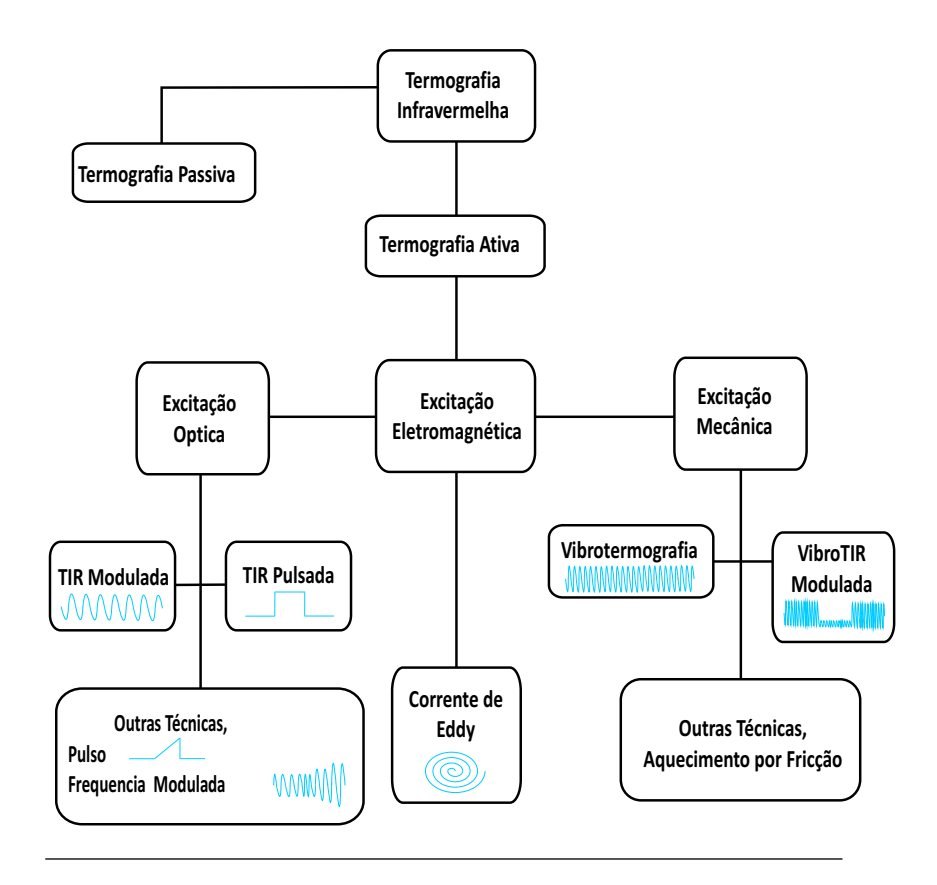

<span id="page-48-1"></span>Figura 2.7: Métodos de TIR ativa em função do tipo de estimulação externa.

# <span id="page-48-0"></span>2.3 Aplicação da Termografia Ativa nos END de Materiais Cerâmicos

Entende-se por materiais cerâmicos, todos os materiais inorgânicos, não metálicos, obtidos geralmente após tratamento térmico em tempe-raturas elevadas [\(ABC,](#page-146-1) [2003\)](#page-146-1). Hoje em dia vemos uma vasta aplicação destes materiais no nosso dia a dia, especialmente na indústria da construção civil, destacando-se as telhas e tijolos. Informações mais detalhadas relacionadas com a indústria do setor cerâmico no Brasil poderão ser encontradas em [Santos](#page-149-1) [\(2001\)](#page-149-1), [Kawaguti](#page-148-1) [\(2004\)](#page-148-1), [Dadam](#page-147-2) [\(2005\)](#page-147-2) e [Jahn](#page-148-2) [\(2007\)](#page-148-2), onde são apresentados os diferentes tipos de cerâmicas em função da matéria-prima e aplicação, sistemas e métodos de produção, bem como o panorama atual desse importante setor produtivo.

Como em todo processo de produção, a qualidade de produto final vai depender de uma série de fatores que vão desde a composição e qualidade da matéria-prima, até aspectos relacionados com o processo de fabricação em cada uma de seus estágios. Em processos tradicionais em que são usados materiais sem um processamento prévio (cru), exemplificado pelo caso da cerâmica vermelha onde é utilizada como matériaprima a argila, o produto final tenderá a apresentar diversas impurezas e porosidades, como também falta de homogeneidade na composição final, afetando desta forma as propriedades mecânicas. Através da utilização dos Ensaios Não-Destrutivos Térmicos, é possível detectar e identificar um defeito interno no material, constituindo-se desta forma em uma ferramenta promissória que ajudará no melhoramento da qualidade do produto final.

#### 2.3.1 Considerações Preliminares e Condições de Aplicação

Antes da aplicar um END por TIR é importante conhecer algumas considerações que devem ser levadas na hora do ensaio. A primeira das considerações tem haver com a localização do defeito (profundidade); a TIR é mais sensível a defeitos perto da superfície. Isto é uma afirmação vaga pois depende das propriedades termofísicas do material que é inspecionado. Estudos demonstram que é possível detectar  $defeitos a 2cm abaixo da superfície em concreto, enquanto que para$ materiais altamente anisotrópicos só é possível a detecção a  $2mm$  de profundidade [\(Maldague,](#page-148-0) [2001\)](#page-148-0). O segundo aspecto a considerar tem haver com as propriedades do defeito as quais precisam ser diferentes da vizinhança para possibilitar a detecção. Por último, como foi mencionado em seções anteriores  $(2.1.2)$ , a emissividade do material precisa ser maior a 0,20 para possibilitar a detecção direta de diferenças de temperaturas.

As condições de aplicação [\(Castanedo,](#page-146-0) [2005\)](#page-146-0) são fatores que permitem maximizar a qualidade dos resultados de um ensaio por TIR ativa. A condição mais importante é que deve existir uma diferença de temperatura entre o sistema observado (espécime ou cena objeto de estudo) e o ambiente externo (qualquer corpo nas vizinhanças). Esta diferença de temperatura permite a troca de calor em suas distintas formas (condução no interior do material, convecção e radiação entre a superfície do material e o ambiente externo), conseguindo-se desta forma um contraste térmico detectável para o sistema termográfico. Outra condição indispensável para a aplicação da TIR está relacionada com o sistema termográfico; este deve possuir as características necessárias

2.3 Aplicação da Termografia Ativa nos END de Materiais  $Cerâmicos$  23

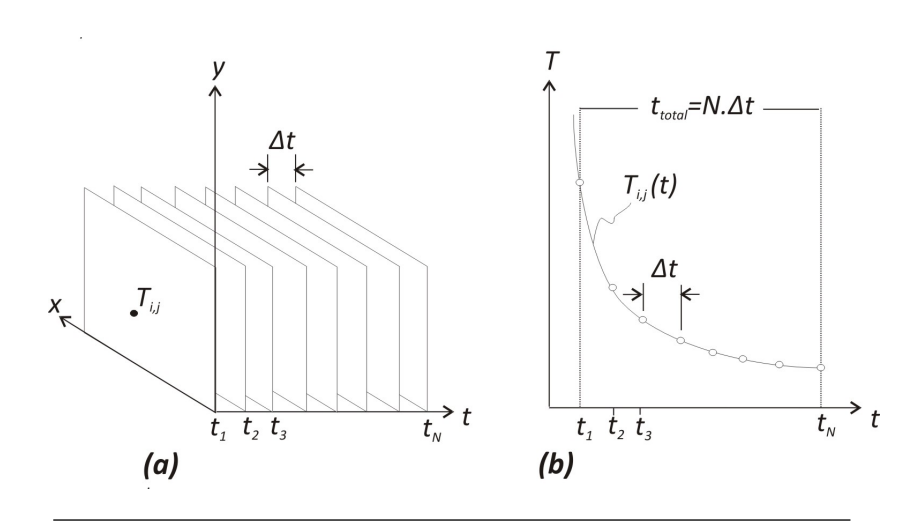

<span id="page-50-0"></span>Figura 2.8: (a) Matriz 3D de temperatura no domínio do tempo e (b) curva de decaimento da temperatura de um pixel ou área sem-defeito em coordenadas  $(i,i)$ 

(resolução espacial, sensibilidade térmica, precisão e frequência de atualização das imagens) para uma correta medição. Adicionalmente, o operador do sistema termográfico deve ter os conhecimentos necessários de transferência de calor, materiais, assim como os métodos e equipamentos de TIR, de forma tal que permitam o correto desenvolvimento do ensaio e interpretação dos resultados obtidos. Pode-se agregar que, para a aplicação de TIR ativa utilizando fontes de estimulação térmica, a temperatura de degradação do material deve ser maior à temperatura de excitação empregada.

#### <span id="page-50-1"></span>2.3.2 Termografia Pulsada: Conceitos e Sequência de Termogramas

A an´alise da TIR pulsada esta baseada no estudo do processo de resfriamento da superfície do material após a aplicação da uma estimulação térmica. A evolução da temperatura da superfície em estudo  $\acute{e}$  monitorado durante o resfriamento utilizando a câmera infravermelha, esta a sua vez armazena cada uma das imagens (termogramas) em um intervalo de tempo específico. Uma matriz $3D$ é formada tal como mostra a Fig. [2.8a](#page-50-0);  $x e y$  são as coordenadas horizontal e vertical de um pixel respectivamente, enquanto que a coordenada z representa o

tempo de observação do estudo; cada termograma esta separado por  $\Delta t$  segundos, determinado pela freqüência de amostragem. A Fig. [2.8b](#page-50-0) exemplifica a forma da curva de decaimento de temperatura de um pixel ou área sem-defeito. O comportamento anormal desse padrão típico de temperatura revela a presença de um defeito interno no material.

A curva de decaimento de temperatura como a apresentada na Fig. [2.8b](#page-50-0) representa a parte "útil" da análise por TIR pulsada. Durante o tempo total de inspeção por TIR pulsada a superfície do material vê-se afetada pelo processo térmico ao qual é submetida durante a estimulação externa e o subseqüente processo de resfriamento. Este fenômeno térmico esta detalhado na sequência completa de termogra- $mas, tal como é esquematizado na Fig. 2.9.$  $mas, tal como é esquematizado na Fig. 2.9.$ 

A primeira imagem captada pela câmera infravermelha em  $t<sub>o</sub>$  é chamada a imagem fria (cold image) a qual não apresenta utilidade para a análise térmica mas sim para para eliminar falsos sinais por reflexão  $(Castanedo, 2005)$  $(Castanedo, 2005)$  $(Castanedo, 2005)$ . O segundo conjunto de imagens é captado durante a estimulação térmica aplicada no material, seguindo depois um processo de estabilização ou equilíbrio térmico à temperatura de equilíbrio  $T_{equi}$ , o qual também não fornece informação valiosa para o estudo. Este processo de estabilização será estudado com maiores detalhes em seções posteriores.

A primeira imagem a fazer parte do estudo é conhecida como ERT (Early Recorded Thermogram) e acontece em  $t_1$ . Idealmente os defeitos não são visíveis na **ERT**, porém, isso pode variar na prática em função das propriedades termofísicas do material. As subsequentes imagens serão captadas pela câmera infravermelha durante o processo de resfriamento ao qual é exposto o material em inspeção até a  $LRT$  $(Last Recorded Thermogram)$ , completando desta forma a sequência de termogramas. Por outra parte, o tempo de inspeção  $t$  é função da profundidade do defeito (z) e a difusividade térmica do material ( $\alpha$ ) [\(Cielo](#page-146-2) et al., [1991\)](#page-146-2). Assim,

<span id="page-51-0"></span>
$$
t \sim \frac{z^2}{\alpha} \tag{2.9}
$$

A ordem de grandeza dada por [2.9](#page-51-0) indica que os defeitos profundos ser˜ao observados depois e que na medida em que a difussividade térmica seja maior, será preciso um menor tempo de observação para a detecção do defeito. Nas seguintes seções serão discutidos critérios quantitativos para a detecção e caracterização dos defeitos a partir da seqüência de termogramas.

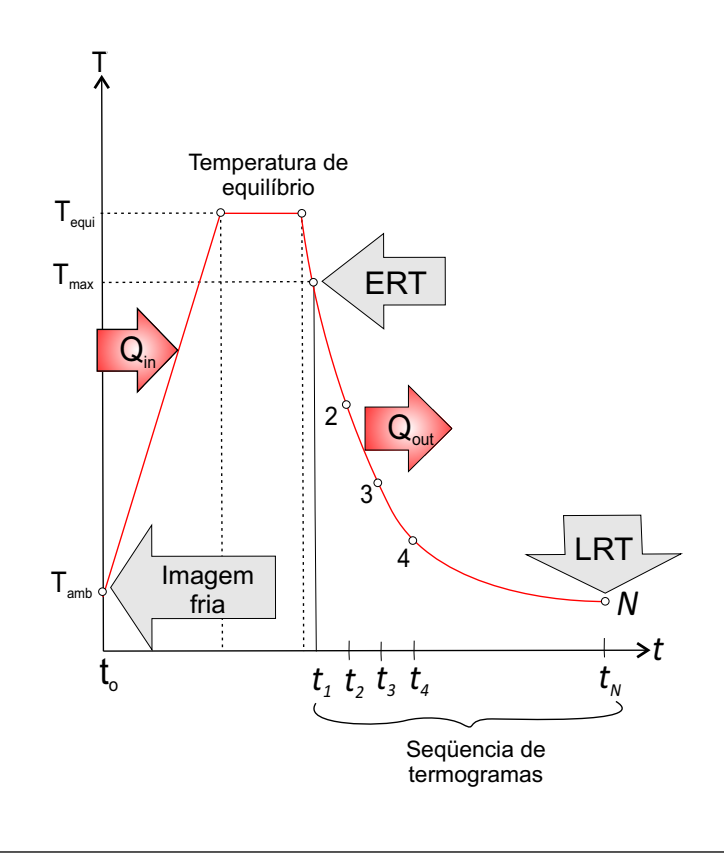

<span id="page-52-0"></span>Figura 2.9: Sequência completa de termogramas decorrente de um ensaio por TIR pulsada

#### 2.3.3 Detecção de Defeitos

Na Termografia Infravermelha Quantitativa (em Inglês Quantitative Infrared Thermography) a análise e interpretação das imagens obtidas durante um ensaio estão baseadas em modelos físicos que permitam a identificação quantitativa dos parâmetros em estudo [\(Balageas,](#page-146-3) [2007\)](#page-146-3). A primeira tarefa após a obtenção da sequência de imagens é a detecção do defeitos. Para isto é estudado o comportamento de diferentes parâmetros, tais como a curva de evolução de temperatura (descrita na Seção  $2.3.2$ ), perfis de temperatura e o contraste térmico que será dis-cutido em seções posteriores. A Fig. [2.10a](#page-53-0) exemplifica a diferença do comportamento da curva de decaimento de temperatura de uma área

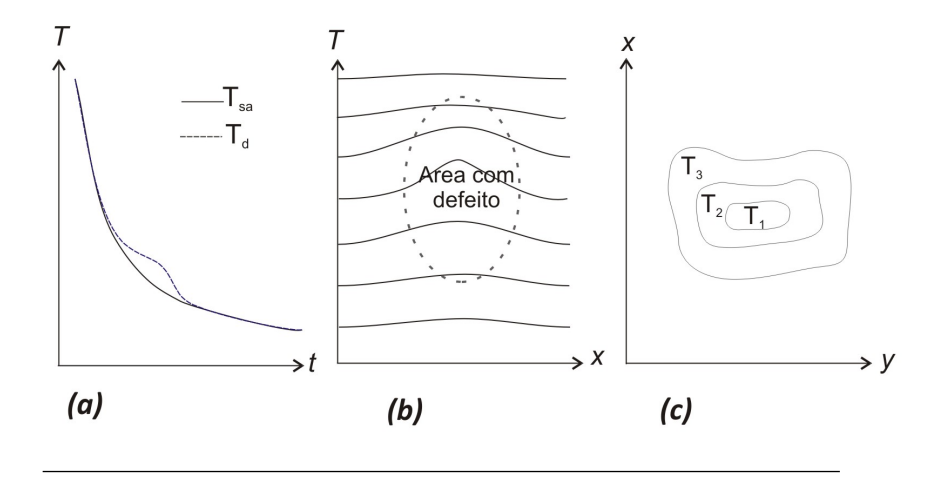

<span id="page-53-0"></span>Figura 2.10: Detecção de defeitos a partir de: (a) curva de decaimento de temperatura, (b) perfis de temperatura e (c) termograma

sã  $(T_{sa})$  e uma área com defeito  $(T_d)$ . A curva da área com defeito pode estar acima (como é mostrado no exemplo anterior) ou abaixo da curva de decaimento da área sã, situações que dependerão da profundidade e as propriedades termofísicas do defeito.

Também é possível a detecção de defeitos internos a partir dos perfis de temperatura, como o esquematizado na Fig. [2.10b](#page-53-0). As regiões com defeitos internos apresentar˜ao perfis anormais que indicam o gradiente de temperatura de um pixel em relação ao vizinho do lado. É importante observar que neste caso a análise é unidimensional, ao contrário da curva de decaimento de temperatura onde se estuda o comportamento transiente de um pixel em coordenadas  $T(i,j)$ . A partir do perfil de temperatura pode se determinar parâmetros como o tamanho e profundidade do defeito [\(Dolinko,](#page-147-3) [2008\)](#page-147-3), entretanto, a análise apresenta dificuldades com as não-uniformidade no aquecimento, produzido durante o processo de estimulação térmica e cujos padrões podem ser confundidos com defeitos internos.

Por último, outra forma de detecção e análise quantitativa dos defeitos é a partir do contraste de temperatura entre uma zona sã e outra com defeito, tal como é mostrado na Fig. [2.10c](#page-53-0). Hoje em dia é um dos parâmetros mais atrativos para a análise da TIR em END e a seguinte seção será dedicada a este tema em especial.

#### 2.3.4 Contraste Térmico

Um dos métodos utilizados para o estudo das imagens térmicas de um END por TIR ativa é através da evolução da curva de contraste térmico da área com defeito. O contraste térmico fornece valiosa informação qualitativa (visualização do defeito) e quantitativa (caracterização e localização do defeito). Durante a estimulação externa, uma vez a frente térmica se propaga pelo material, a presença de algum defeito no interior muda a taxa de difusão de calor ocasionando que, quando a superfície é observada durante o processo de resfriamento, os defeitos aparecerão como áreas de diferentes temperaturas em relação a vizinhanças. Consequentemente, defeitos a uma profundidade maior serão observados depois e com um contraste reduzido. De fato, a perda de contraste térmico  $c$  é proporcional ao cubo da profundidade  $z$  [\(All](#page-146-4)[port e McHugh,](#page-146-4) [1998\)](#page-146-4), como é mostrado pela Eq.  $(2.10)$ :

<span id="page-54-0"></span>
$$
c \sim \frac{1}{z^3} \tag{2.10}
$$

As relações [2.9](#page-51-0) e [2.10](#page-54-0) mostram duas limitações da TIR pulsada; os defeitos observáveis serão geralmente pouco profundos, enquanto que o contraste térmico será fraco à medida que a profundidade do defeito seja maior.

A definição básica de contraste térmico é conhecida como Contraste Térmico Absoluto, e representa a diferença de temperatura entre uma região sã e uma com defeito em um determinado instante [\(Maldague,](#page-148-0) [2001\)](#page-148-0). Assim, para materiais isotrópicos,

<span id="page-54-1"></span>
$$
C^{a}(t) = \Delta T(t) = T_{def}(t) - T_{sa}(t)
$$
\n(2.11)

Na Eq. [\(2.11\)](#page-54-1),  $T_{def}$  e  $T_{sa}$  representam a temperatura dos pixeis localizados em áreas com defeito e sem defeito (sound area), respectivamente, enquanto que  $t$  representa a variável tempo. A localização da área sem defeito tem a função de referência e é escolhida pelo operador; por outro lado,  $C^a$  está linearmente relacionado com a energia radiativa captada pela câmera infravermelha. Tomando em consideração as contribuições por reflexão do ambiente a temperatura  $T_{amb}$ , se pode expressar as taxas de energia radiativa que são emitidas pelas áreas com defeito e a sem defeito, e a sua vez captadas pela câmara infravermelha como:

<span id="page-54-2"></span>
$$
I_{def}(T_{def}) = \varepsilon I_{def}(T_{def}) + (1 - \varepsilon)I_{amb}(T_{amb}) \tag{2.12}
$$

<span id="page-55-1"></span>
$$
I_{sa}(T_{sa}) = \varepsilon I_{sa}(T_{sa}) + (1 - \varepsilon)I_{amb}(T_{amb})
$$
\n(2.13)

De forma similar, se consideramos que antes da estimulação térmica (em  $t = 0$ ) toda a superfície emitia radiação a  $T_o$ , as taxas de radiação (da área com defeito e sem defeito respectivamente) captadas pela câmara infravermelha são:

<span id="page-55-0"></span>
$$
I_{def}(T_o) = \varepsilon I_{def}(T_o) + (1 - \varepsilon)I_{amb}(T_{amb})
$$
\n(2.14)

e

<span id="page-55-2"></span>
$$
I_{sa}(T_o) = \varepsilon I_{sa}(T_o) + (1 - \varepsilon)I_{amb}(T_{amb})
$$
\n(2.15)

Subtraindo as Equações  $(2.12)$  -  $(2.14)$  e  $(2.13)$  -  $(2.15)$  para suprimir as contribuições do ambiente por reflexão, tem-se:

<span id="page-55-3"></span>
$$
I_{def}(T_{def}) - I_{def}(T_o) = \varepsilon [I_{def}(T_{def}) - I_{def}(T_o)] \tag{2.16}
$$

e

<span id="page-55-4"></span>
$$
I_{sa}(T_{sa}) - I_{sa}(T_o) = \varepsilon [I_{sa}(T_{sa}) - I_{sa}(T_o)] \tag{2.17}
$$

Tomando a razão entre as Equações  $(2.16)$  e  $(2.17)$ , obtém-se:

<span id="page-55-5"></span>
$$
C^{s} = \frac{I_{def}(T_{def}) - I_{def}(T_o)}{I_{sa}(T_{sa}) - I_{sa}(T_o)}
$$
(2.18)

Os quatro termos da Eq. [\(2.18\)](#page-55-5) podem ser reescritos como a temperatura das áreas com defeito e sem defeito. Assim, o Contraste Térmico Standard é expressado como:

$$
C^s = \frac{T_{def} - T_{o,def}}{T_{sa} - T_{o,sa}}\tag{2.19}
$$

Adicionando a variação espacial (dado que o contraste térmico pode variar em cada pixel  $(i,j)$  da imagem térmica) e a variação temporal (o contraste térmico varia durante o processo de resfriamento), se obtém a equação que define o Contraste Térmico Standard, dada por:

<span id="page-55-6"></span>
$$
C^{s} = \frac{T_{def(i,j,t)} - T_{def(i,j,t=0)}}{T_{sa(t)} - T_{sa(t=0)}}
$$
\n(2.20)

Na Eq. [\(2.20\)](#page-55-6), a variação da temperatura da área com defeito durante o experimento é normalizada sobre o gradiente de temperatura da área sem defeito. Um contraste térmico de 1 sobre uma área sem

defeito nos indica que as perturbações por emissão e reflexão permaneceram constantes durante o experimento. A partir do conhecimento da curva de evolução do contraste térmico pode se determinar parâmetros como a profundidade e diâmetro do defeito. Pode-se mencionar as con-tribuições dadas por [\(Krapez,](#page-148-3) [1991\)](#page-148-3) e [\(Balageas](#page-146-5) *et al.*, [1987\)](#page-146-5), onde a partir do contraste térmico máximo é possível extrair a profundidade e diâmetro do defeito.

Entretanto, a principal desvantagem do cálculo de contraste térmico  $\acute{e}$  a necessidade de ter conhecimento a priori de uma área sem defeito, o que em algumas ocasiões é uma informação que não se tem. Na seguinte seção serão tratados os assuntos relacionados com os modelos físicos que descrevem o fenômeno térmico em um END por TIR.

# Capítulo 3

# Modelagem Matemática

## 3.1 Modelos e Ferramentas de Simulação Atuais para o Estudo do END por TIR

Como foi mencionado no Capítulo [2,](#page-34-1) a Termografia Infravermelha Quantitativa requer uma etapa de pré-análise do experimento. Isto é chamado do "problema direto" que consiste em "predizer" o comportamento térmico da superfície do material em consideração através da solução do modelo matemático que descreve o fenômeno, auxiliado por métodos numéricos ou analíticos. Hoje em dia, a confiabilidade dos resultados e o amplo espectro de aplicação da TIR tem sido motivos fundamentais para que cada vez mais engenheiros e pesquisadores dediquem tempo e recursos ao estudo e aplicação da TIR, principalmente na procura e desenvolvimento de modelos matem´aticos que descrevam o fenômeno físico decorrente de um ensaio térmico. Entretanto, a dificuldade principal desta área está em desenvolver um modelo matemático que reúna os mais importantes argumentos na hora de realizar uma prova real, tais como condições do ambiente, características relacionadas às propriedades térmicas do material, assim como as múltiplas variantes de equipamentos e técnicas. No caso específico deste estudo, um dos grandes desafios tem a ver com o material. Ainda n˜ao foi desenvolvido um modelo particular para produtos de cerâmica, principalmente pelo fato de que as propriedades dependem muito do processo de fabricação e da matéria-prima utilizada, o que se transforma em uma restrição para a seleção da técnica ou método de inspeção. Dedicaremos esta seção a uma revisão dos modelos matemáticos e ferramentas de simulação utilizadas atualmente para a análise do processo físico da TIR.

Embora a eficiência da detecção de defeitos tenha sido incrementada, os procedimentos de caracterização de ditos defeitos constituem ainda um amplo campo de estudo. Uma das abordagem utilizadas há muito tempo, especialmente as concernentes à Termografia Ativa, consiste na determinação das características e predição do comportamento térmico dos defeitos ante diferentes condições através de modelos matemáticos. Hoje em dia é sabido que o comportamento físico do material em um ensaio por TIR é governado pela equação da conservação da energia, onde a partir desta, diferentes simplificações e métodos de solução são aplicados. Susa [et al.](#page-149-2)  $(2007)$  apresenta um compêndio dos principais modelos simplificados a partir da equação da energia.

Entre os principais modelos cujas soluções envolvem métodos analíticos pode-se mencionar os apresentados por [Maldague](#page-148-4) et al. [\(2002\)](#page-148-4), [Ibarra-](#page-147-4)[Castaneda](#page-147-4) et al. [\(2004\)](#page-148-5) e [Meola](#page-148-5) et al. (2004), onde, a partir da equação de condução de calor para um meio semi-infinito e homogêneo, obtémse a distribuição de temperatura na superfície, depois de aplicado um pulso Dirac. Assim, a solução unidimensional (1-D) da equação da energia que descreve a temperatura na superfície do material após a excitação térmica é dada por:

<span id="page-59-0"></span>
$$
\Delta T_{corpo-semi-infinite}(z=0,t) = \frac{Q}{e\sqrt{\pi t}} \tag{3.1}
$$

Na Eq.  $(3.1)$ ,  $Q$  é a energia térmica aplicada durante o ensaio por TIR pulsada, e é a efusividade térmica ( $e = \sqrt{k \rho c_p}$ ), e t a variável tempo. De forma similar, quando a excitação térmica aplicada na superfície (em  $z = 0$ ) envolve uma função periódica com frequência angular (por exemplo, durante o ensaio por TIR modulada), a temperatura resultante da estimulação é dada por:

<span id="page-59-1"></span>
$$
T(z,t) = T_0 e^{(-\frac{z}{\mu})} \cos(\frac{2\pi z}{\lambda} - \omega t)
$$
 (3.2)

Sendo na Eq. [\(3.2\)](#page-59-1)  $\mu$  o comprimento de difusão térmica  $(\mu = \sqrt{\frac{2\alpha}{\omega}})$ ,  $\alpha$  a difusividade térmica,  $\omega$  a freqüência de modulação da função de estimulação e  $\lambda$  o comprimento de onda, dado por  $\lambda = 2\pi\mu$ . As soluções dos modelos simplificados 1-D dadas pelas Equações.  $(3.1)$  e  $(3.1)$ , apesar de ser muito utilizadas hoje em dia, apresentam limitações para o estudo do fenômeno térmico no interior da peça, um dos temas centrais deste trabalho de pesquisa.

Outro modelo com caráter inovador foi apresentado por Jena [et al.](#page-148-6) [\(2007\)](#page-148-6); eles propõem um modelo similar ao de corrente contínua, para a simulação de um ensaio por TIR pulsada em 1-D, 2-D e 3-D. O problema de condução 1-D é modelado dividindo-se o material em partes

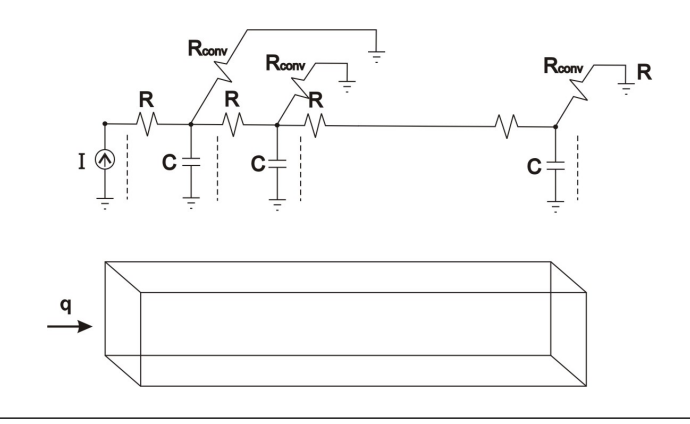

<span id="page-60-0"></span>Figura 3.1: Modelo do circuito elétrico equivalente para o problema de condução de calor unidimensional transiente.

pequenas ao longo do comprimento. Cada elemento contém suas resistências e capacitâncias ( $R \text{ e } C$ ) equivalentes obtidas através das leis fundamentais de condução de calor e eletricidade. Similar processo é feito para os casos  $2-D e 3-D$ . A analogia com corrente contínua fornece as seguintes equações:

$$
R = \frac{1}{kA} \tag{3.3}
$$

$$
C = \rho c A l \tag{3.4}
$$

onde l representa a profundidade de localização do defeito (m); A a área do defeito  $(m^2)$ ; k representa a condutividade térmica  $(W/m.K)$ ;  $\rho$  a densidade  $(kg/m^3)$  e c o calor específico do material  $(J/kg.K)$ . A Fig. [3.1](#page-60-0) mostra o modelo do circuito elétrico equivalente para um problema 1-D de condução de calor transiente, levando em consideração uma perda por processos convectivos.

As perdas por convecção são representadas por:

$$
R_{conv} = \frac{1}{\overline{h}S} \tag{3.5}
$$

onde S é a área da superfície e  $\overline{h}$  é o coeficiente de transferência de calor por convecção. A analogia elétrica para as funções de excitação térmica é descrita por:

$$
Q = \Delta T / R_{th} \Longleftrightarrow I = \Delta V / R \tag{3.6}
$$

Na expressão anterior  $Q$ ,  $\Delta T$  e  $R_{th}$  representam o calor transferido, a diferença de temperatura e a resistência térmica, enquanto que  $I$ ,  $\Delta V$  e R são a corrente elétrica; a diferença de tensão e a resistência elétrica, respectivamentes. Este modelo oferece a possibilidade de simular não somente um ensaio por termografia pulsada, senão também permite utilizar funções senoidais como excitação térmica, técnica empregada no método TIR modulada. Outro aspecto importante deste método é a condição de anisotropia do material. Devido ao emprego de um circuito elétrico equivalente como modelo para cada uma das direções espaciais (no caso 2-D e 3-D), os efeitos anisotrópicos podem ser modelados mudando os valores de  $R$  e  $C$  nas direções em que as propriedades do material n˜ao sejam as mesmas, caso comum em fibras e materiais compostos.

Por outro lado, modelos cujas soluções estão baseadas em método numéricos tem sido amplamente estudado nos últimos anos, destacandose os apresentados por [Madani](#page-148-7) et al. [\(2008\)](#page-148-7), [Inagaki](#page-147-5) et al. [\(1999\)](#page-147-5) e [Susa](#page-149-2)  $et \ al. (2007)$  $et \ al. (2007)$ . Este último possui características similares ao problema proposto nesta pesquisa. [Madani](#page-148-7) et al. [\(2008\)](#page-148-7) prop˜oe um modelo baseado na estimulação térmica por indução para a detecção de defeitos internos. O problema térmico está modelado pela equação de energia 2-D em coordenadas cilíndricas, cuja solução foi desenvolvida pelo Método de Diferenças Finitas. Entretanto, este modelo não leva em consideração as perdas de calor por convecção e radiação que sofre o material ao ser exposto ao ambiente.

O modelo apresentado por [Inagaki](#page-147-5) et al. [\(1999\)](#page-147-5) tem como objetivo o estudo da capacidade de detecção de defeitos por TIR Ativa, enfocandose na solução numérica do problema físico, descrito pela equação 2-D de condução de calor. Este modelo leva em consideração as perdas por convecção e radiação e utiliza como técnica de solução numérica o método de volumes finitos.

Conforme já mencionado, Susa [et al.](#page-149-2) [\(2007\)](#page-149-2) apresenta um modelo que possui uma abordagem mais próxima com objetivo desta pesquisa, baseado na equação 3-D de condução de calor transiente, levando em consideração as trocas de calor com o ambiente que experimenta o material após uma excitação térmica. Para a solução numérica foi utilizado o software COMSOL 3.2, de Comsol, Inc., o qual emprega o Método de Elementos Finitos. É importante mencionar também que já tem ocorrido um certo desenvolvimento de ferramentas computacionais para a simulação numérica de ensaios por termografia infravermelha.

3.2 Modelo Matemático Proposto para o Estudo da TIR Ativa 35

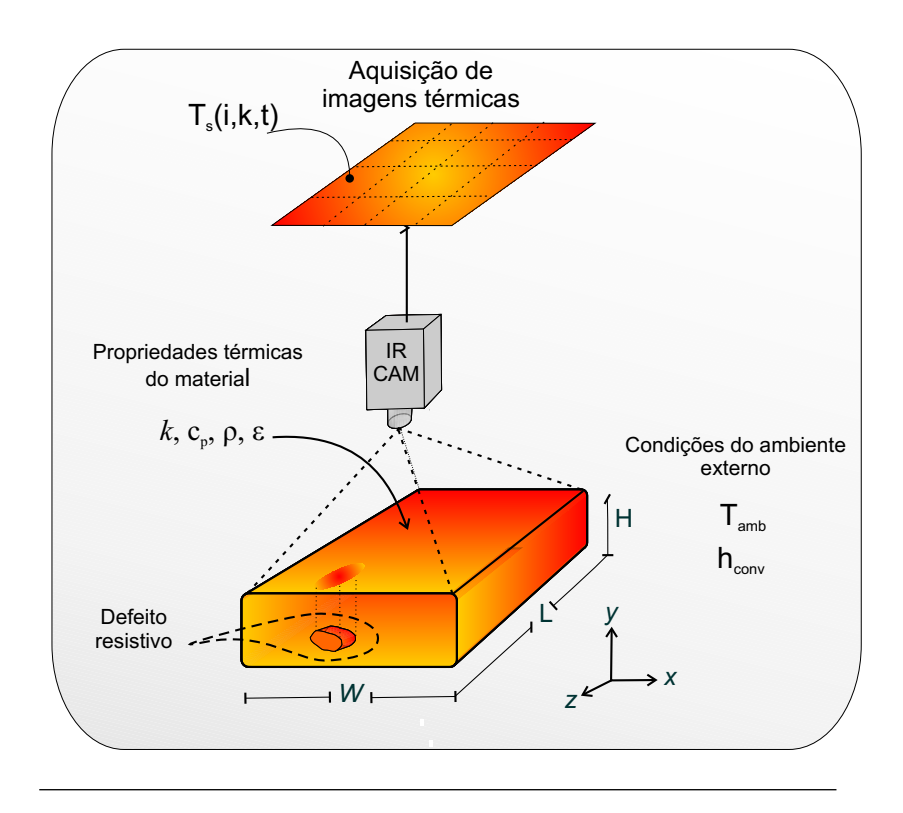

<span id="page-62-0"></span>Figura 3.2: Representação do modelo proposto.

Tal é o caso de IRView [\(Pilla e Klein,](#page-149-3) [2008\)](#page-149-3), que é um aplicativo de  $\text{MATLAB}^{\textcircled{\text{R}}}$  desenvolvido especialmente para a análise e tratamento de imagens térmicas de TIR.

## <span id="page-62-1"></span>3.2 Modelo Matemático Proposto para o Estudo da TIR Ativa

O modelo proposto neste trabalho consiste em impor a uma amostra cerâmica um processo em regime transiente, que inicia desde uma temperatura elevada e uniforme, sofrendo depois um processo de resfriamento durante o qual o mapa térmico da superfície é monitorado, utilizando uma câmera infravermelha, tal como é esquematizado na Fig. [3.2.](#page-62-0)

A amostra cerâmica, com dimensões  $W \times L \times H$ , apresenta inicial-

mente uma temperatura maior que a ambiente, provocando desta forma a transferência de calor por condução no interior do material e por convecção e radiação entre a superfície e o ambiente externo. A solução 3-D da equação de condução transiente fornece o resultado teórico para a evolução da temperatura decorrente de um ensaio por TIR Ativa, descrita por:

<span id="page-63-2"></span>
$$
\rho C_p \frac{\partial T}{\partial t} = \frac{\partial}{\partial x} \left( k \frac{\partial T}{\partial x} \right) + \frac{\partial}{\partial y} \left( k \frac{\partial T}{\partial y} \right) + \frac{\partial}{\partial z} \left( k \frac{\partial T}{\partial z} \right) \tag{3.7}
$$

Sendo a condição inicial definida pela Eq. [\(3.8\)](#page-63-0):

<span id="page-63-0"></span>
$$
T(x, y, z, t = 0) = T_0 \tag{3.8}
$$

As condições de contorno, incluindo a transferência de calor por convecção e radiação entre o ambiente externo e cada uma das superfícies do material, est˜ao definidas pela Eq. [\(3.9\)](#page-63-1):

<span id="page-63-1"></span>
$$
n.(k\nabla T) = h_{conv}(T_{amb} - T) + \sigma \varepsilon (T_{amb}^4 - T^4)
$$
\n(3.9)

Nas Equações  $(3.7), (3.8)$  $(3.7), (3.8)$  $(3.7), (3.8)$  e  $(3.9), T$  $(3.9), T$  representa a temperatura do sólido em qualquer ponto com coordenadas x, y e z;  $T_{amb}$  é a temperatura ambiente, considerando que o ar e a vizinhança estejam à mesma temperatura. A emissividade da superfície é representada por  $\varepsilon$  e  $\sigma$  é a constante de Stefan-Boltzmann. A condutividade térmica do material é dada por k, sendo  $h_{conv}$  o coeficiente de transferência de calor por convecção e  $C_n$  o calor específico do material. A densidade é dada por  $\rho$  e a variável tempo é definida por t. Utilizando as seis condições de contorno (uma por cada superfície) dadas pela Eq. [\(3.9\)](#page-63-1), e a condição inicial dada por  $(3.8)$ , é possível resolver numericamente a Eq. [\(3.7\)](#page-63-2) e obter o campo de temperatura superficial  $T_s(i,j,t)$ , o equivalente a sequência de termogramas obtidos com a câmara infravermelha durante o ensaio por TIR Ativa.

#### 3.2.1 Modelo para Defeitos Internos

Tal como já foi discutido em seções anteriores, na presença de defeitos internos no amostra cerâmica, áreas com gradientes de temperatura em relação ao seus arredores, aparecerão na superfície que está sendo monitorada. Os defeitos em menção apresentam características térmicas distintas do restante do material, o que ocasiona que as taxas de fluxo de calor que são transportadas pelas áreas defeituosas sejam diferentes das taxas transportadas pelas regiões sem defeitos.

3.2 Modelo Matemático Proposto para o Estudo da TIR Ativa 37

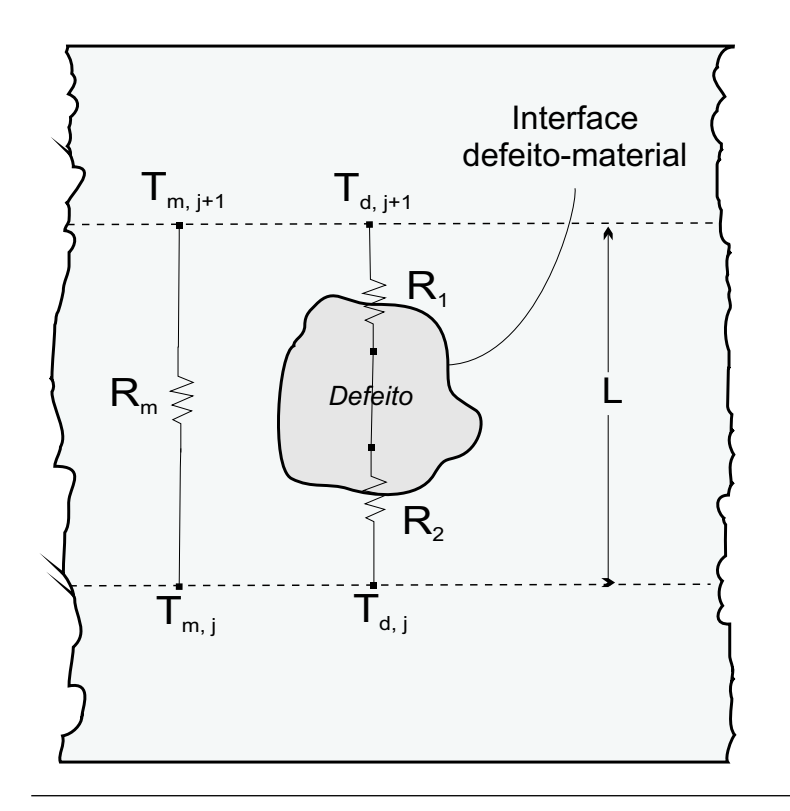

<span id="page-64-0"></span>Figura 3.3: Modelo unidimensional de resistências para os defeitos internos no material.

Sendo assim, um defeito interno pode ser tratado como uma nãohomogeneidade na estrutura primária do material, tal como é exemplificado na Fig. [3.3.](#page-64-0)

A interface *defeito-material* funciona como resistências ao transporte de calor produzido pelo diferencial de temperatura entre dois pontos, dados por  $T_{d,i}$  e  $T_{d,i+1}$ . De forma similar acontece com o resto do material, onde a resistência  $R_m$  definirá a quantidade de calor transportada devido ao diferencial de temperatura dado por  $T_{m,j}$  e  $T_{m,j+1}$ . Assim, pode-se expressar a resistência equivalente do defeito utilizando uma analogia elétrica, a qual, de acordo com a lei de Ohm, é definida como a razão entre a diferença de potencial e a corrente elétrica. Com esta definição, a resistência térmica equivalente é dada pela Eq.  $(3.10)$ :

<span id="page-65-0"></span>
$$
R_{eqv} = R_2 + R_1 \tag{3.10}
$$

As resistências  $R_1$  e  $R_2$  são inversamente proporcionais às condutividades térmicas  $k_1$  e  $k_2$ , respectivamente, e diretamente proporcionais ao comprimento do defeito L. Assim, a resistência equivalente do defeito é definida pela Eq.  $(3.11)$ :

<span id="page-65-1"></span>
$$
R_{eqv} = \frac{k_2 + k_1}{k_2 k_1} L \tag{3.11}
$$

Este enfoque de modelagem permite diferenciar regiões com distintas propriedades térmicas mediante a discretização do meio em estudo, o que por si apenas já demonstra a flexibilidade de uso do método numérico, cujas características serão apresentadas na seguinte seção.

### 3.3 Análise e Formulação Numérica

Para responder às diferentes perguntas relacionados com os aspectos quantitativos de um ensaio por TIR Ativa, é preciso primeiramente desenvolver um modelo matemático coerente que descreva a fenomenologia física envolvida no processo, tarefa que já foi discutida na Seção [3.2.](#page-62-1) Na sequência, o passo seguinte é a solução das equações diferencias parciais (EDPs), através de métodos analíticos ou numéricos. As técnicas de solução numéricas (também conhecidas como métodos aproximados), s˜ao as mais atrativas quando as EDPs envolvem mais de duas variáveis independentes. A solução numérica requer resolver uma ou várias equações diferenciais, substituindo as derivadas existentes por expressões algébricas que envolvem a função incógnita. A transformação das derivadas em termos que contém a função incógnita significa integrar a equação diferencial, sendo este passo a característica principal de um método numérico dado.

Neste trabalho será usado o Método de Volumes Finitos (MVF). Este método consiste em integrar sobre o volume elementar, no espaço e no tempo, a equação de energia na forma conservativa, mantendo desta forma a coerência física do problema. Assim, na primeira integração, apareceram os fluxos nas fronteiras do volume elementar, equi-valente à realização de balanços de energia [\(Maliska,](#page-148-8) [2004\)](#page-148-8). A Fig. [3.4](#page-66-0) exemplifica a metodologia do MVF empregada para um volume elementar qualquer com dimensões dx x dy x dz, adotando-se o sistema cartesiano e o balanço de energia como caminho para a determinação da equação local. As quantidades  $q_x$ ,  $q_y$  e  $q_z$  representam as taxas de calor trocado, considerando os três processos de transferência de calor:

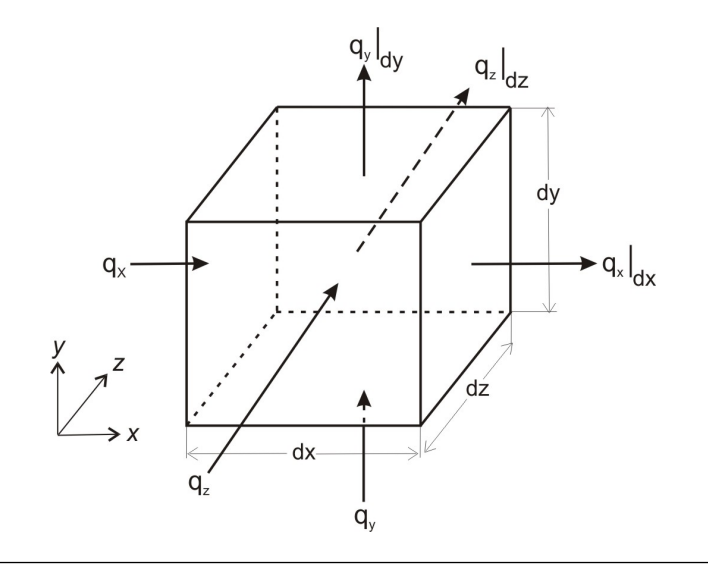

<span id="page-66-0"></span>Figura 3.4: Balanço de energia para um volume elementar genérico.

condução, radiação e convecção.

Para a realização dos balanços de energia nos volumes elementares,  $\acute{e}$  preciso antes a discretização do domínio, criando-se uma rede de volumes onde cada um representa uma região do meio, isto é, cada volume representa as propriedades médias da sua vizinhança. Os nós, pontos centrais dos volumes elementares (malha tipo cell-center), armazenam a temperatura em questão, enquanto que as propriedades térmicas do meio est˜ao armazenadas nas fronteiras dos volumes de controle. Na Fig. [3.5](#page-67-0) esta representada a discretização do meio, notando-se a utilização de volumes inteiros, garantindo desta forma a conservação de energia para todo o domínio.

 $\hat{E}$  importante mencionar que com a utilização de volumes inteiros se eliminam certas dificuldades presentes em outros métodos de discretização, sobretudo na aplicação das condições de contorno. Por um lado se evita a não-uniformidade dos volumes, que para problemas tridimensionais se traduz em maiores dificuldades na estrutura computacional. Por outro lado, a utilização de volumes fictícios apresenta a grande desvantagem da criação de novas incógnitas, aumentando desta forma o tamanho do sistema linear. Isto quer dizer que, para um situação pr´atica comum de uma malha de 30 x 30 x 30 volumes, se teria um aumento de cerca de  $20\%$  no número de equações.

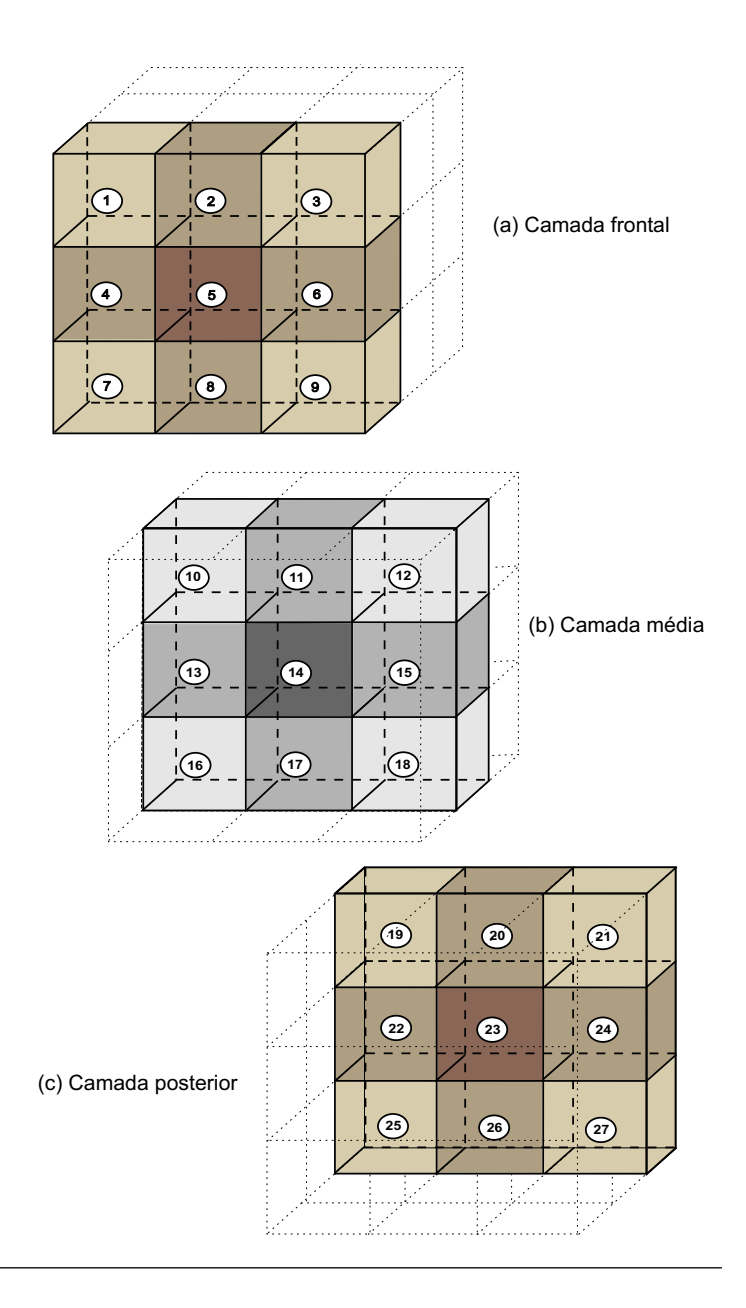

<span id="page-67-0"></span>Figura 3.5: Discretização do meio em volumes elementares.

O meio foi dividido em vinte e sete tipos (27) volumes elementares em função da posição e das trocas de calor que sofre cada um deles com o ambiente externo e com os volumes vizinhos. Segundo ´e apresentado na Fig. [3.5,](#page-67-0) podem ser identificadas três camadas: a camada frontal, a média e a camada posterior. Cada camada está composta por nove  $(9)$  volumes a partir dos quais serão realizados os balanços de energia. Foram consideradas as trocas de calor por convecção e radiação para todos os volumes que tem contato com o ambiente externo, enquanto que as trocas de calor entre os volumes vizinhos será por condução pura.

Para quantificar as distintas taxas de calor nos balanços de energia  $\acute{e}$  preciso primeiramente conhecer as propriedades termofísicas do material. Para as trocas de calor por *condução* no interior do tijolo foram consideradas as apresentadas por [Facincani](#page-147-6) [\(1992\)](#page-147-6) ( $k = 1.0$  W/(m.K);  $\rho = 1.900 \ kg/m^3$ ;  $c_p = 1.000 \ J/(kg.K)$ ). Similarmente, considerando as trocas de calor por *convecção natural* entre as superfícies do tijolo e o ambiente externo, [Incropera e DeWitt](#page-147-0) [\(1992\)](#page-147-0) apresenta faixas de valores típicas de coeficientes de transferência de calor por convecção livre  $(2-25 W/(m^2 K))$ . Entretanto, sabendo que estes coeficientes dependem da posição da superfície (vertical ou horizontal), o modelo proposto neste trabalho utiliza a seguinte abordagem:

 $\bullet$  Para as superfícies laterais do tijolo (ou seja, posição vertical), o coeficiente de convecção  $\overline{h}_{lat}$   $\left(W/(m^2.K)\right)$  é dado pela Eq. [\(3.12\)](#page-68-0):

<span id="page-68-0"></span>
$$
\overline{h}_{lat} = \frac{k}{H} \overline{Nu}_H \tag{3.12}
$$

sendo  $\overline{Nu}_{H}$  o número de Nusselt baseado em H obtido a partir de expressão [\(Churchill e Chu,](#page-146-6) [1975\)](#page-146-6) :

<span id="page-68-1"></span>
$$
\overline{Nu}_H = 0,68 + \frac{Ra_H^{1/4}}{[1 + (0.492/Pr)^{9/16}]^{4/9}} \tag{3.13}
$$

Na expressão [3.13,](#page-68-1)  $Ra_L$  é o número de Rayleigh baseado em H, sendo definido pela Eq. [\(3.14\)](#page-68-2):

<span id="page-68-2"></span>
$$
Ra_H = \frac{g\beta (T_s - T_{ar})H^3}{\alpha \nu} \tag{3.14}
$$

 $T_s$  e  $T_{ar}$  representam as temperaturas da superfície e do ar, respectivamente. É importante lembrar que está sendo assumido que o ar e o ambiente est˜ao `a mesma temperatura, conforme foi considerado na Seção [3.2.](#page-62-1) O número de Prandtl  $(Pr)$  é definido por:

<span id="page-69-0"></span>
$$
Pr = \frac{\nu}{\alpha} \tag{3.15}
$$

Nas Equações  $(3.12)$  -  $(3.15)$ , k representa a condutividade térmica do ar;  $\alpha$  e  $\nu$  as difusividades térmica e de quantidade de movimento, respectivamente, e  $\beta$  é o coeficiente de expansão térmica. Para os valores das propriedades mencionadas foram utilizados os apresentados em [Incropera e DeWitt](#page-147-0) [\(1992\)](#page-147-0), considerando  $T_{ar} = 298$  K ( $k = 0.0265$ ) W/m.K;  $\alpha = 22.9 \times 10^{-6} \frac{m^2}{s}$ ;  $\nu = 16.2 \times 10^{-6} \frac{m^2}{s}$ ;  $\beta = 0.0033$  $K^{-1}$  e  $Pr = 0.71$ ).

 $\bullet$  Para a superfície superior do tijolo (posição horizontal), o coeficiente de convecção  $\bar{h}_{sup}$   $(W/(m^2)$  K) é dado pela Eq. [\(3.16\)](#page-69-1):

<span id="page-69-1"></span>
$$
\overline{h}_{sup} = 0,15 \frac{k}{A_s/P} \overline{Ra}_L^{1/3}
$$
\n(3.16)

• Por último, para a superfície inferior do tijolo (posição horizontal), o coeficiente de convecção  $\overline{h}_{inf}$   $\left(W/(m^2\; {\rm K})\right)$  é calculado pela Eq. [\(3.17\)](#page-69-2):

<span id="page-69-2"></span>
$$
\overline{h}_{inf} = 0.27 \frac{k}{A_s/P} \overline{Ra}_L^{1/4}
$$
\n(3.17)

Nas Equações [\(3.16\)](#page-69-1) e [\(3.17\)](#page-69-2),  $A_s/P$  é o comprimento característico definido pela razão da área e o perímetro das superfícies do tijolo em questão. Para a avaliação das trocas por radiação entre a superfície do tijolo e o ambiente, foram considerados os valores de emissividades apresentados em [Flir](#page-147-7) [\(2001b\)](#page-147-7) ( $\varepsilon = 0.93$ ).

#### 3.3.1 Balanço de Energia para os Volumes das Camadas Frontal e Posterior

Conforme já mencionado, a procedimento mais adequado, devido ao seu embasamento físico e a possibilidade de generalização para siste-mas coordenados mais complexos, é a integração da Eq. [\(3.7\)](#page-63-2) em cada um dos volumes elementares, o equivalente à realização de balanços de energia. Assim, não existe aumento no número de equações e as condições de contorno ficam embutidas nas equações para os volumes na fronteira.

Segundo é apresentado na Fig. [3.6a](#page-71-0), pode-se também observar que existe simetria entre os volumes 1-3 e 7-9. Tomando isto em consideração, mostraremos a metodologia e análise para a obtenção da equação de temperatura do Volume 1, a qual pode ser generalizada para os volumes 3, 7 e 9. Estes volumes apresentam a particularidade de que duas de suas superfícies estão em contato direto (e por conseguinte trocam calor) com o ambiente externo, ao contrário do Volume 5, onde só uma de suas superfícies tem contato. Assim, a integração no tempo e espaço da Eq.  $(3.7)$  sobre o Volume 1 da Fig. [3.6b](#page-71-0)

$$
\int_{t} \int_{\Omega} \rho C_{p} \frac{\partial T}{\partial t} = \int_{t} \int_{\Omega} \frac{\partial}{\partial x} \left( k \frac{\partial T}{\partial x} \right) + \int_{t} \int_{\Omega} \frac{\partial}{\partial y} \left( k \frac{\partial T}{\partial y} \right) + \int_{t} \int_{\Omega} \frac{\partial}{\partial z} \left( k \frac{\partial T}{\partial z} \right) \tag{3.18}
$$

resultando a equação de balanço de energia discretizada na forma explícita. Assim, a temperatura do Volume 1 é calculada a partir da Eq. [\(3.19\)](#page-70-0):

<span id="page-70-0"></span>
$$
\frac{\rho C_p \Delta x \Delta y \Delta z}{\Delta t} \left( T_{(i,j,k)}^{p+1} - T_{(i,j,k)}^p \right) =
$$
\n
$$
\frac{k}{\Delta x/2} \left( T_{(i-1,j,k)}^p - T_{(i,j,k)}^p \right) \Delta y \Delta z +
$$
\n
$$
\frac{k}{\Delta x} \left( T_{(i+1,j,k)}^p - T_{(i,j,k)}^p \right) \Delta y \Delta z +
$$
\n
$$
\frac{k}{\Delta y} \left( T_{(i,j-1,k)}^p - T_{(i,j,k)}^p \right) \Delta x \Delta z +
$$
\n
$$
\frac{k}{\Delta y/2} \left( T_{(i,j+1,k)}^p - T_{(i,j,k)}^p \right) \Delta x \Delta z +
$$
\n
$$
\frac{k}{\Delta z/2} \left( T_{(i,j,k-1)}^p - T_{(i,j,k)}^p \right) \Delta x \Delta y +
$$
\n
$$
\frac{k}{\Delta z} \left( T_{(i,j,k+1)}^p - T_{(i,j,k)}^p \right) \Delta x \Delta y
$$

Na Eq.  $(3.19), i, j \in k$  $(3.19), i, j \in k$  representam a posição do volume nas direções  $x, y, e, z$  respectivamente; o expoente p representa o nível de tempo, notando que a para a obtenção da incógnita  $T_{(i,j)}^{p+1}$  $\chi^{p+1}_{(i,j,k)}$  é preciso conhecer

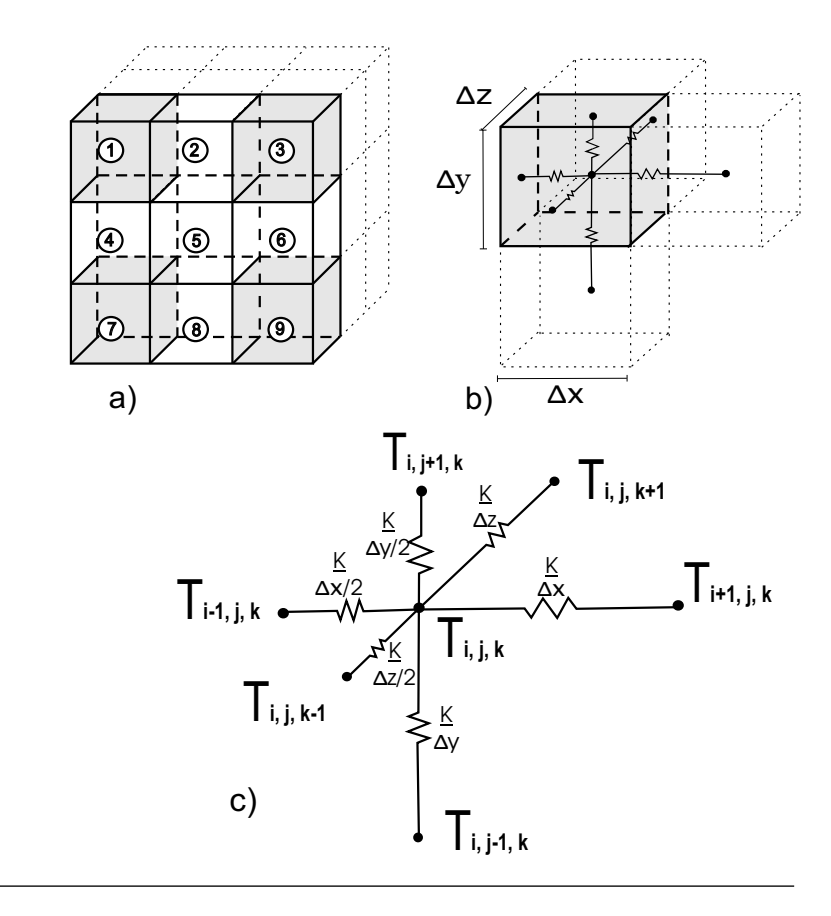

<span id="page-71-0"></span>Figura 3.6: (a) Localização dos volumes 1, 3, 7 e 9 (b) Volume 1 e as vizinhanças e (c) condutâncias térmicas conectadas a  $T(i,j,k)$ .

os valores das temperaturas vizinhas no nível de tempo anterior (formulação explícita). Os valores  $\Delta x$ ,  $\Delta y$  e  $\Delta z$  representam o espaçamento entre os pontos nodais e  $\Delta t$  o passo do tempo. O primeiro termo da esquerda corresponde a capacidade do material de reter calor (ou inércia térmica), enquanto que os termos da direita são os referente as trocas de calor por condução. Na Fig. [3.6c](#page-71-0) são mostradas as condutâncias térmicas do Volume 1 cujos valores aparecerão no balanço de energia e dependerão da posição e do número de superficies que estão em contato com o ambiente externo, conforme já mencionado. A mesma análise é
realizada para os volumes 3, 7 e 9, resultando em:

• Balanço de energia para o Volume 3

$$
\frac{\rho C_p \Delta x \Delta y \Delta z}{\Delta t} \left( T_{(i,j,k)}^{p+1} - T_{(i,j,k)}^p \right) =
$$
\n
$$
\frac{k}{\Delta x} \left( T_{(i-1,j,k)}^p - T_{(i,j,k)}^p \right) \Delta y \Delta z +
$$
\n
$$
\frac{k}{\Delta x/2} \left( T_{(i+1,j,k)}^p - T_{(i,j,k)}^p \right) \Delta y \Delta z +
$$
\n
$$
\frac{k}{\Delta y} \left( T_{(i,j-1,k)}^p - T_{(i,j,k)}^p \right) \Delta x \Delta z +
$$
\n
$$
\frac{k}{\Delta y/2} \left( T_{(i,j+1,k)}^p - T_{(i,j,k)}^p \right) \Delta x \Delta z +
$$
\n
$$
\frac{k}{\Delta z/2} \left( T_{(i,j,k-1)}^p - T_{(i,j,k)}^p \right) \Delta x \Delta y +
$$
\n
$$
\frac{k}{\Delta z} \left( T_{(i,j,k+1)}^p - T_{(i,j,k)}^p \right) \Delta x \Delta y
$$

$$
\frac{\rho C_p \Delta x \Delta y \Delta z}{\Delta t} \left( T_{(i,j,k)}^{p+1} - T_{(i,j,k)}^p \right) =
$$
\n
$$
\frac{k}{\Delta x/2} \left( T_{(i-1,j,k)}^p - T_{(i,j,k)}^p \right) \Delta y \Delta z +
$$
\n
$$
\frac{k}{\Delta x} \left( T_{(i+1,j,k)}^p - T_{(i,j,k)}^p \right) \Delta y \Delta z +
$$
\n
$$
\frac{k}{\Delta y/2} \left( T_{(i,j-1,k)}^p - T_{(i,j,k)}^p \right) \Delta x \Delta z +
$$
\n
$$
\frac{k}{\Delta y} \left( T_{(i,j+1,k)}^p - T_{(i,j,k)}^p \right) \Delta x \Delta z +
$$
\n
$$
\frac{k}{\Delta z/2} \left( T_{(i,j,k-1)}^p - T_{(i,j,k)}^p \right) \Delta x \Delta y +
$$
\n
$$
\frac{k}{\Delta z} \left( T_{(i,j,k+1)}^p - T_{(i,j,k)}^p \right) \Delta x \Delta y
$$

• Balanço de energia para o Volume 9

$$
\frac{\rho C_p \Delta x \Delta y \Delta z}{\Delta t} \left( T_{(i,j,k)}^{p+1} - T_{(i,j,k)}^p \right) =
$$
\n
$$
\frac{k}{\Delta x} \left( T_{(i-1,j,k)}^p - T_{(i,j,k)}^p \right) \Delta y \Delta z +
$$
\n
$$
\frac{k}{\Delta x/2} \left( T_{(i+1,j,k)}^p - T_{(i,j,k)}^p \right) \Delta y \Delta z +
$$
\n
$$
\frac{k}{\Delta y/2} \left( T_{(i,j-1,k)}^p - T_{(i,j,k)}^p \right) \Delta x \Delta z +
$$
\n
$$
\frac{k}{\Delta y} \left( T_{(i,j+1,k)}^p - T_{(i,j,k)}^p \right) \Delta x \Delta z +
$$
\n
$$
\frac{k}{\Delta z/2} \left( T_{(i,j,k-1)}^p - T_{(i,j,k)}^p \right) \Delta x \Delta y +
$$
\n
$$
\frac{k}{\Delta z} \left( T_{(i,j,k+1)}^p - T_{(i,j,k)}^p \right) \Delta x \Delta y
$$

Comparado ao caso anterior, os volumes  $2, 4, 6$  e  $8$  mantém contato com o ambiente externo através de duas superfícies somente, conforme ´e mostrado na Fig. [3.7a](#page-75-0), variando desta forma as taxas de calor trocado por condução. Para este caso foi analisado o Volume 2, a partir do qual será generalizada a metodologia para a obtenção das temperaturas para o resto dos volumes. A Fig. [3.7b](#page-75-0) mostra o Volume 2 e as vizinhanças, indicando a variação das condutâncias térmicas na direções  $j+1$  e  $k-1$ , representadas na Fig. [3.7c](#page-75-0). Assim, o balanço de energia discretizado fornece:

$$
\frac{\rho C_p \Delta x \Delta y \Delta z}{\Delta t} \left( T_{(i,j,k)}^{p+1} - T_{(i,j,k)}^p \right) =
$$
\n
$$
\frac{k}{\Delta x} \left( T_{(i-1,j,k)}^p - T_{(i,j,k)}^p \right) \Delta y \Delta z +
$$
\n
$$
\frac{k}{\Delta x} \left( T_{(i+1,j,k)}^p - T_{(i,j,k)}^p \right) \Delta y \Delta z +
$$
\n
$$
\frac{k}{\Delta y} \left( T_{(i,j-1,k)}^p - T_{(i,j,k)}^p \right) \Delta x \Delta z +
$$
\n
$$
\frac{k}{\Delta y/2} \left( T_{(i,j+1,k)}^p - T_{(i,j,k)}^p \right) \Delta x \Delta z +
$$
\n
$$
\frac{k}{\Delta z/2} \left( T_{(i,j,k-1)}^p - T_{(i,j,k)}^p \right) \Delta x \Delta y +
$$

$$
\frac{k}{\Delta z} \left( T^p_{(i,j,k+1)} - T^p_{(i,j,k)} \right) \Delta x \Delta y
$$

De igual forma, os volumes 2 e 8 são simétricos, assim como os volumes 4 e 6. As equações de balanço de energia para estes volumes  $\operatorname*{est\tilde{a}o}$  dadas por:

• Balanço de energia para o Volume 8

$$
\frac{\rho C_p \Delta x \Delta y \Delta z}{\Delta t} \left( T_{(i,j,k)}^{p+1} - T_{(i,j,k)}^p \right) =
$$
\n
$$
\frac{k}{\Delta x} \left( T_{(i-1,j,k)}^p - T_{(i,j,k)}^p \right) \Delta y \Delta z +
$$
\n
$$
\frac{k}{\Delta x} \left( T_{(i+1,j,k)}^p - T_{(i,j,k)}^p \right) \Delta y \Delta z +
$$
\n
$$
\frac{k}{\Delta y/2} \left( T_{(i,j-1,k)}^p - T_{(i,j,k)}^p \right) \Delta x \Delta z +
$$
\n
$$
\frac{k}{\Delta y} \left( T_{(i,j+1,k)}^p - T_{(i,j,k)}^p \right) \Delta x \Delta z +
$$
\n
$$
\frac{k}{\Delta z/2} \left( T_{(i,j,k-1)}^p - T_{(i,j,k)}^p \right) \Delta x \Delta y +
$$
\n
$$
\frac{k}{\Delta z} \left( T_{(i,j,k+1)}^p - T_{(i,j,k)}^p \right) \Delta x \Delta y
$$

$$
\frac{\rho C_p \Delta x \Delta y \Delta z}{\Delta t} \left( T_{(i,j,k)}^{p+1} - T_{(i,j,k)}^p \right) =
$$
\n
$$
\frac{k}{\Delta x/2} \left( T_{(i-1,j,k)}^p - T_{(i,j,k)}^p \right) \Delta y \Delta z +
$$
\n
$$
\frac{k}{\Delta x} \left( T_{(i+1,j,k)}^p - T_{(i,j,k)}^p \right) \Delta y \Delta z +
$$
\n
$$
\frac{k}{\Delta y} \left( T_{(i,j-1,k)}^p - T_{(i,j,k)}^p \right) \Delta x \Delta z +
$$
\n
$$
\frac{k}{\Delta y} \left( T_{(i,j+1,k)}^p - T_{(i,j,k)}^p \right) \Delta x \Delta z +
$$
\n
$$
\frac{k}{\Delta z/2} \left( T_{(i,j,k-1)}^p - T_{(i,j,k)}^p \right) \Delta x \Delta y +
$$
\n
$$
\frac{k}{\Delta z} \left( T_{(i,j,k+1)}^p - T_{(i,j,k)}^p \right) \Delta x \Delta y
$$

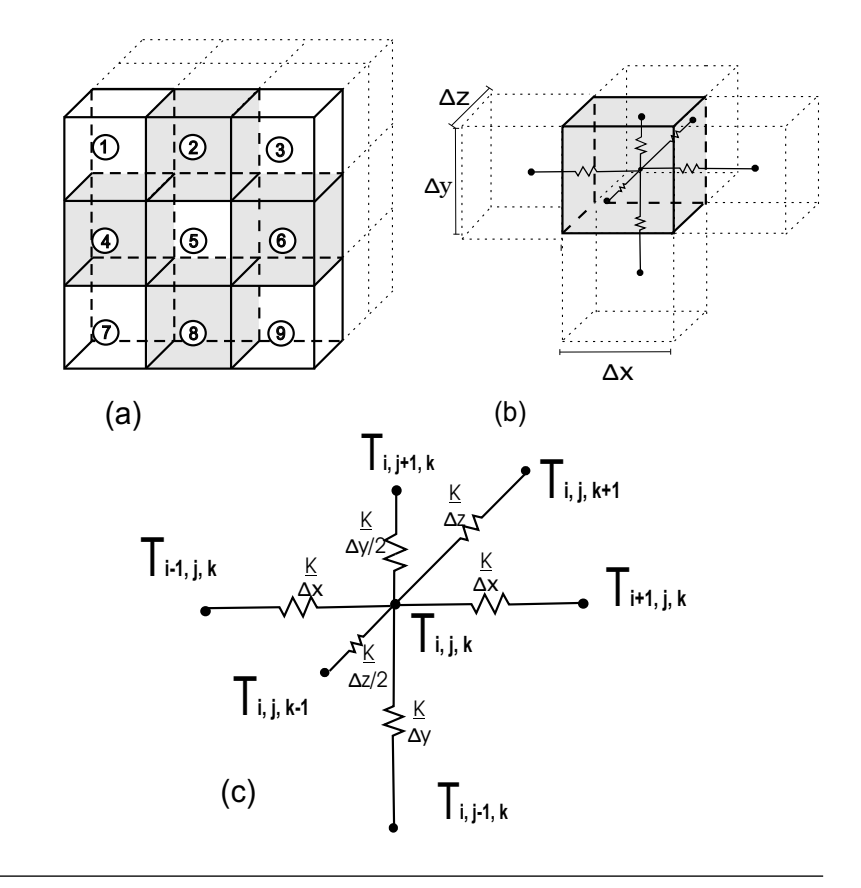

<span id="page-75-0"></span>Figura 3.7: (a) Localização dos volumes 2, 4, 6 e 8 (b) Volume 2 e as vizinhanças e (c) condutâncias térmicas conectadas a  $T(i,j,k)$ .

$$
\frac{\rho C_p \Delta x \Delta y \Delta z}{\Delta t} \left( T_{(i,j,k)}^{p+1} - T_{(i,j,k)}^p \right) =
$$
  

$$
\frac{k}{\Delta x} \left( T_{(i-1,j,k)}^p - T_{(i,j,k)}^p \right) \Delta y \Delta z +
$$
  

$$
\frac{k}{\Delta x/2} \left( T_{(i+1,j,k)}^p - T_{(i,j,k)}^p \right) \Delta y \Delta z +
$$

$$
\frac{k}{\Delta y} \left( T^p_{(i,j-1,k)} - T^p_{(i,j,k)} \right) \Delta x \Delta z +
$$
\n
$$
\frac{k}{\Delta y} \left( T^p_{(i,j+1,k)} - T^p_{(i,j,k)} \right) \Delta x \Delta z +
$$
\n
$$
\frac{k}{\Delta z/2} \left( T^p_{(i,j,k-1)} - T^p_{(i,j,k)} \right) \Delta x \Delta y +
$$
\n
$$
\frac{k}{\Delta z} \left( T^p_{(i,j,k+1)} - T^p_{(i,j,k)} \right) \Delta x \Delta y
$$
\n(3.26)

Para concluir com os balanços de energia da camada frontal, a Fig. [3.8](#page-77-0) apresenta o Volume 5 e os seus vizinhos, os quais possuem apenas uma superfície em contato com o ambiente exterior. Assim, o valor da condutância térmica na direção  $k - 1$  será diferente das outras cinco, resultando em:

$$
\frac{\rho C_p \Delta x \Delta y \Delta z}{\Delta t} \left( T_{(i,j,k)}^{p+1} - T_{(i,j,k)}^p \right) =
$$
\n
$$
\frac{k}{\Delta x} \left( T_{(i-1,j,k)}^p - T_{(i,j,k)}^p \right) \Delta y \Delta z +
$$
\n
$$
\frac{k}{\Delta x} \left( T_{(i+1,j,k)}^p - T_{(i,j,k)}^p \right) \Delta y \Delta z +
$$
\n
$$
\frac{k}{\Delta y} \left( T_{(i,j-1,k)}^p - T_{(i,j,k)}^p \right) \Delta x \Delta z +
$$
\n
$$
\frac{k}{\Delta y} \left( T_{(i,j+1,k)}^p - T_{(i,j,k)}^p \right) \Delta x \Delta z +
$$
\n
$$
\frac{k}{\Delta z/2} \left( T_{(i,j,k-1)}^p - T_{(i,j,k)}^p \right) \Delta x \Delta y +
$$
\n
$$
\frac{k}{\Delta z} \left( T_{(i,j,k+1)}^p - T_{(i,j,k)}^p \right) \Delta x \Delta y
$$

Como já foi mencionado, as camadas frontal e posterior são simétricas, razão pela qual as equações do balanço de energia para os volumes 19 - 27 não serão deduzidas.

#### 3.3.2 Balanço de Energia para os Volumes da Camada Média

Para a obtenção das equações de balanço de energia nos volumes localizados na camada média é utilizada a mesma abordagem da Seção [3.3.1.](#page-69-0) A particularidade desta camada é que nas direções  $k + 1$  e  $k - 1$ as condutâncias térmicas serão igual para todos os volumes, conforme é

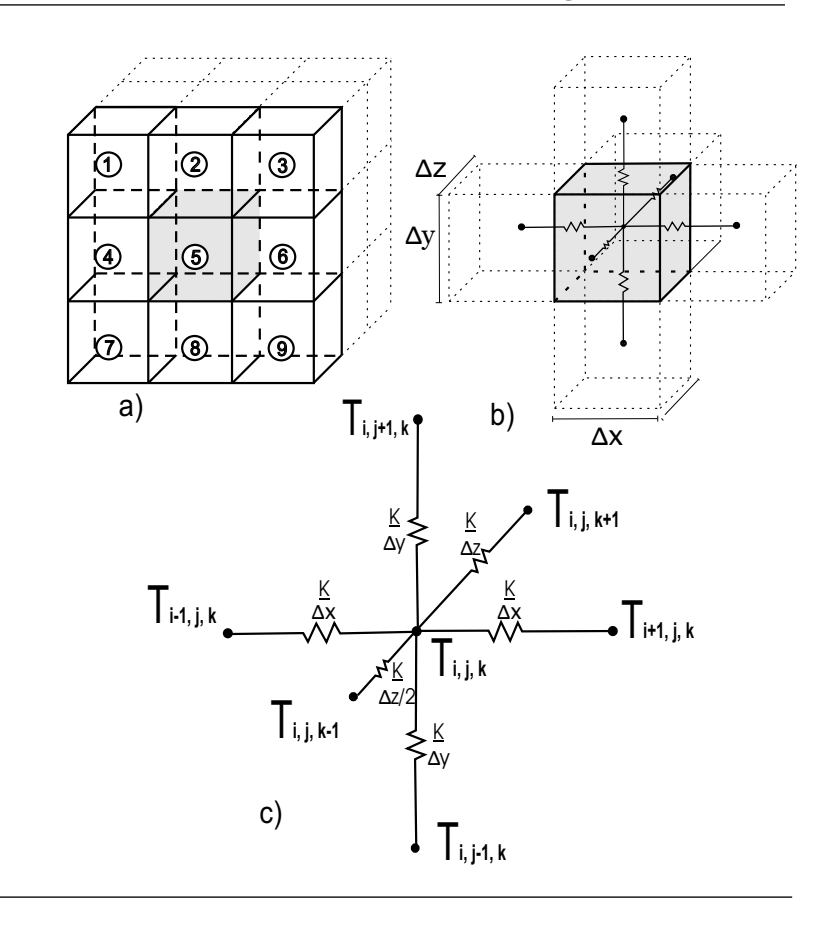

<span id="page-77-0"></span>Figura 3.8: (a) Localização do volume 5 (b) Volume 5 e as vizinhanças e (c) condutâncias térmicas conectadas a  $T(i,j,k)$ .

mostrado na Fig. [3.9a](#page-79-0). Analisando primeiramente o Volume 10, pode-se observar que as áreas para a condução das regiões nodais  $i - 1$  e  $j + 1$ são proporcionais a  $\Delta x/2$  e  $\Delta y/2$ , respectivamente. Assim, baseando-nos na Fig. [3.9c](#page-79-0), obtém-se a equação de balanço de energia discretizado para o Volume 10:

$$
\frac{\rho C_p \Delta x \Delta y \Delta z}{\Delta t} \left( T_{(i,j,k)}^{p+1} - T_{(i,j,k)}^p \right) =
$$
\n
$$
\frac{k}{\Delta x/2} \left( T_{(i-1,j,k)}^p - T_{(i,j,k)}^p \right) \Delta y \Delta z +
$$
\n
$$
\frac{k}{\Delta x} \left( T_{(i+1,j,k)}^p - T_{(i,j,k)}^p \right) \Delta y \Delta z +
$$
\n
$$
\frac{k}{\Delta y} \left( T_{(i,j-1,k)}^p - T_{(i,j,k)}^p \right) \Delta x \Delta z +
$$
\n
$$
\frac{k}{\Delta y/2} \left( T_{(i,j+1,k)}^p - T_{(i,j,k)}^p \right) \Delta x \Delta z +
$$
\n
$$
\frac{k}{\Delta z} \left( T_{(i,j,k-1)}^p - T_{(i,j,k)}^p \right) \Delta x \Delta y +
$$
\n
$$
\frac{k}{\Delta z} \left( T_{(i,j,k+1)}^p - T_{(i,j,k)}^p \right) \Delta x \Delta y
$$

Por simetria se pode obter as equações de balanço para os volumes 12, 16 e 18, resultando em:

$$
\frac{\rho C_p \Delta x \Delta y \Delta z}{\Delta t} \left( T_{(i,j,k)}^{p+1} - T_{(i,j,k)}^p \right) =
$$
\n
$$
\frac{k}{\Delta x/2} \left( T_{(i-1,j,k)}^p - T_{(i,j,k)}^p \right) \Delta y \Delta z +
$$
\n
$$
\frac{k}{\Delta x} \left( T_{(i+1,j,k)}^p - T_{(i,j,k)}^p \right) \Delta y \Delta z +
$$
\n
$$
\frac{k}{\Delta y} \left( T_{(i,j-1,k)}^p - T_{(i,j,k)}^p \right) \Delta x \Delta z +
$$
\n
$$
\frac{k}{\Delta y/2} \left( T_{(i,j+1,k)}^p - T_{(i,j,k)}^p \right) \Delta x \Delta z +
$$
\n
$$
\frac{k}{\Delta z} \left( T_{(i,j,k-1)}^p - T_{(i,j,k)}^p \right) \Delta x \Delta y +
$$
\n
$$
\frac{k}{\Delta z} \left( T_{(i,j,k+1)}^p - T_{(i,j,k)}^p \right) \Delta x \Delta y
$$

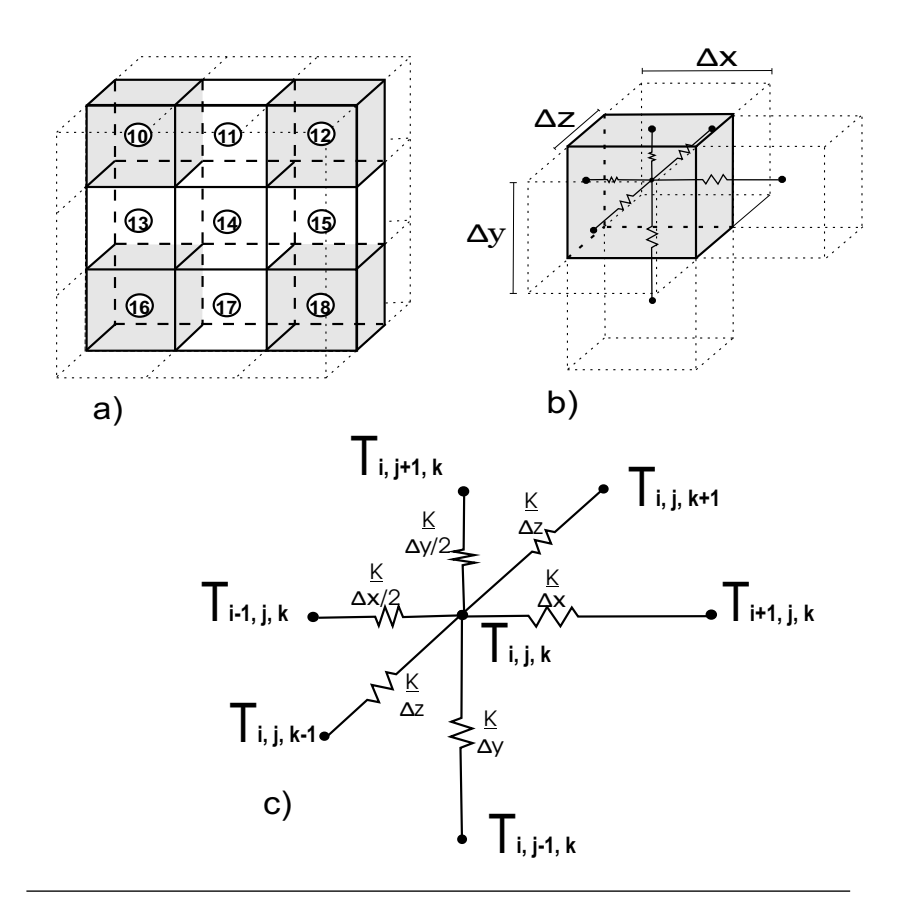

<span id="page-79-0"></span>Figura 3.9: (a) Localização dos volumes 10, 12, 16 e 18 (b) Volume 13 e as vizinhanças e (c) condutâncias térmicas conectadas a  $T(i,j,k)$ .

$$
\frac{\rho C_p \Delta x \Delta y \Delta z}{\Delta t} \left( T_{(i,j,k)}^{p+1} - T_{(i,j,k)}^p \right) =
$$

$$
\frac{k}{\Delta x/2} \left( T_{(i-1,j,k)}^p - T_{(i,j,k)}^p \right) \Delta y \Delta z +
$$

$$
\frac{k}{\Delta x} \left( T_{(i+1,j,k)}^p - T_{(i,j,k)}^p \right) \Delta y \Delta z +
$$

$$
\frac{k}{\Delta y/2} \left( T^p_{(i,j-1,k)} - T^p_{(i,j,k)} \right) \Delta x \Delta z +
$$
\n
$$
\frac{k}{\Delta y} \left( T^p_{(i,j+1,k)} - T^p_{(i,j,k)} \right) \Delta x \Delta z +
$$
\n
$$
\frac{k}{\Delta z} \left( T^p_{(i,j,k-1)} - T^p_{(i,j,k)} \right) \Delta x \Delta y +
$$
\n
$$
\frac{k}{\Delta z} \left( T^p_{(i,j,k+1)} - T^p_{(i,j,k)} \right) \Delta x \Delta y
$$
\n(3.30)

• Balanço de energia para o Volume 18

$$
\frac{\rho C_p \Delta x \Delta y \Delta z}{\Delta t} \left( T_{(i,j,k)}^{p+1} - T_{(i,j,k)}^p \right) =
$$
\n
$$
\frac{k}{\Delta x} \left( T_{(i-1,j,k)}^p - T_{(i,j,k)}^p \right) \Delta y \Delta z +
$$
\n
$$
\frac{k}{\Delta x/2} \left( T_{(i+1,j,k)}^p - T_{(i,j,k)}^p \right) \Delta y \Delta z +
$$
\n
$$
\frac{k}{\Delta y/2} \left( T_{(i,j-1,k)}^p - T_{(i,j,k)}^p \right) \Delta x \Delta z +
$$
\n
$$
\frac{k}{\Delta y} \left( T_{(i,j+1,k)}^p - T_{(i,j,k)}^p \right) \Delta x \Delta z +
$$
\n
$$
\frac{k}{\Delta z} \left( T_{(i,j,k-1)}^p - T_{(i,j,k)}^p \right) \Delta x \Delta y +
$$
\n
$$
\frac{k}{\Delta z} \left( T_{(i,j,k+1)}^p - T_{(i,j,k)}^p \right) \Delta x \Delta y
$$

Tendo já à disposição as equações para o cálculo da temperatura dos volumes localizados nas esquinas da camada média, pode-se agora empregar a mesma análise para os volumes que tem uma só superfície em contato com o exterior, sendo estes os volumes 11, 13, 15 e 17. Observe-se na Fig. [3.10](#page-82-0) que o Volume 13 apresenta apenas uma condutância térmica proporcional a  $\Delta x/2$  na direção  $i - 1$ , resultando o balanço de energia:

$$
\frac{\rho C_p \Delta x \Delta y \Delta z}{\Delta t} \left( T_{(i,j,k)}^{p+1} - T_{(i,j,k)}^p \right) =
$$
\n
$$
\frac{k}{\Delta x/2} \left( T_{(i-1,j,k)}^p - T_{(i,j,k)}^p \right) \Delta y \Delta z +
$$
\n
$$
\frac{k}{\Delta x} \left( T_{(i+1,j,k)}^p - T_{(i,j,k)}^p \right) \Delta y \Delta z +
$$
\n
$$
\frac{k}{\Delta y} \left( T_{(i,j-1,k)}^p - T_{(i,j,k)}^p \right) \Delta x \Delta z +
$$
\n
$$
\frac{k}{\Delta y} \left( T_{(i,j+1,k)}^p - T_{(i,j,k)}^p \right) \Delta x \Delta z +
$$
\n
$$
\frac{k}{\Delta z} \left( T_{(i,j,k-1)}^p - T_{(i,j,k)}^p \right) \Delta x \Delta y +
$$
\n
$$
\frac{k}{\Delta z} \left( T_{(i,j,k+1)}^p - T_{(i,j,k)}^p \right) \Delta x \Delta y
$$

Desta forma, por simetria os balanços nos volumes 11, 15 e 17 são dados por:

$$
\frac{\rho C_p \Delta x \Delta y \Delta z}{\Delta t} \left( T_{(i,j,k)}^{p+1} - T_{(i,j,k)}^p \right) =
$$
\n
$$
\frac{k}{\Delta x/2} \left( T_{(i-1,j,k)}^p - T_{(i,j,k)}^p \right) \Delta y \Delta z +
$$
\n
$$
\frac{k}{\Delta x} \left( T_{(i+1,j,k)}^p - T_{(i,j,k)}^p \right) \Delta y \Delta z +
$$
\n
$$
\frac{k}{\Delta y} \left( T_{(i,j-1,k)}^p - T_{(i,j,k)}^p \right) \Delta x \Delta z +
$$
\n
$$
\frac{k}{\Delta y/2} \left( T_{(i,j+1,k)}^p - T_{(i,j,k)}^p \right) \Delta x \Delta z +
$$
\n
$$
\frac{k}{\Delta z} \left( T_{(i,j,k-1)}^p - T_{(i,j,k)}^p \right) \Delta x \Delta y +
$$
\n
$$
\frac{k}{\Delta z} \left( T_{(i,j,k+1)}^p - T_{(i,j,k)}^p \right) \Delta x \Delta y
$$

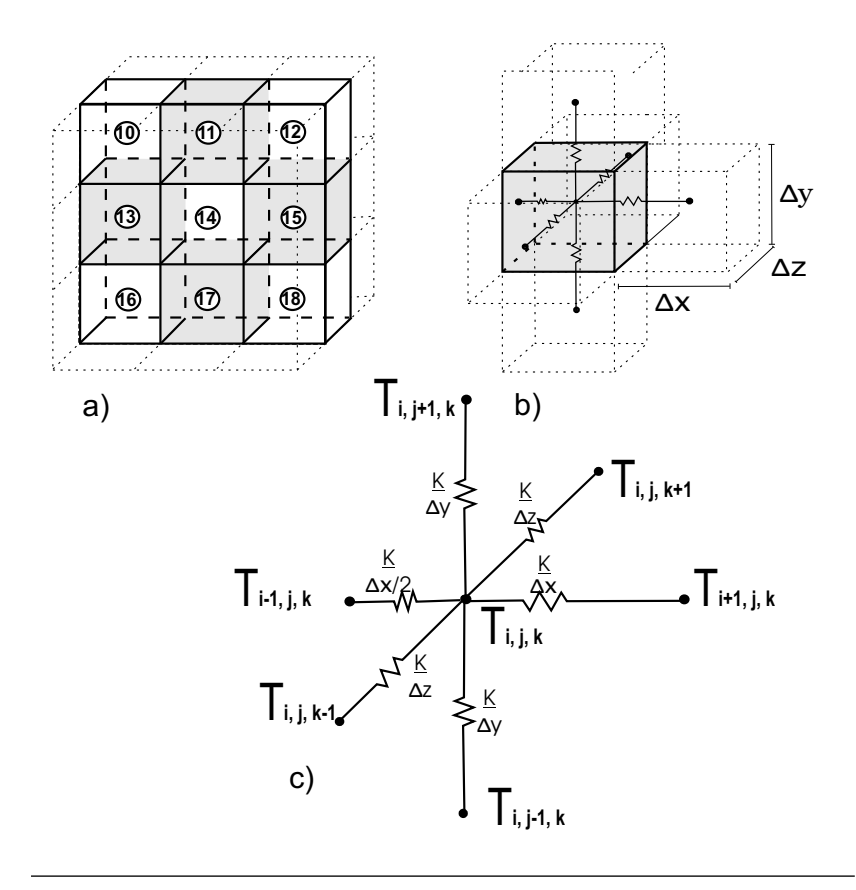

<span id="page-82-0"></span>Figura 3.10: (a) Localização do volume 11, 13, 15 e 17 (b) Volume 13 e as vizinhanças e (c) condutâncias térmicas conectadas a  $T(i,j,k)$ .

$$
\frac{\rho C_p \Delta x \Delta y \Delta z}{\Delta t} \left( T_{(i,j,k)}^{p+1} - T_{(i,j,k)}^p \right) =
$$

$$
\frac{k}{\Delta x/2} \left( T_{(i-1,j,k)}^p - T_{(i,j,k)}^p \right) \Delta y \Delta z +
$$

$$
\frac{k}{\Delta x} \left( T_{(i+1,j,k)}^p - T_{(i,j,k)}^p \right) \Delta y \Delta z +
$$

$$
\frac{k}{\Delta y/2} \left( T^p_{(i,j-1,k)} - T^p_{(i,j,k)} \right) \Delta x \Delta z +
$$
\n
$$
\frac{k}{\Delta y} \left( T^p_{(i,j+1,k)} - T^p_{(i,j,k)} \right) \Delta x \Delta z +
$$
\n
$$
\frac{k}{\Delta z} \left( T^p_{(i,j,k-1)} - T^p_{(i,j,k)} \right) \Delta x \Delta y +
$$
\n
$$
\frac{k}{\Delta z} \left( T^p_{(i,j,k+1)} - T^p_{(i,j,k)} \right) \Delta x \Delta y
$$
\n(3.34)

• Balanço de energia para o Volume 17

$$
\frac{\rho C_p \Delta x \Delta y \Delta z}{\Delta t} \left( T_{(i,j,k)}^{p+1} - T_{(i,j,k)}^p \right) =
$$
\n
$$
\frac{k}{\Delta x} \left( T_{(i-1,j,k)}^p - T_{(i,j,k)}^p \right) \Delta y \Delta z +
$$
\n
$$
\frac{k}{\Delta x/2} \left( T_{(i+1,j,k)}^p - T_{(i,j,k)}^p \right) \Delta y \Delta z +
$$
\n
$$
\frac{k}{\Delta y/2} \left( T_{(i,j-1,k)}^p - T_{(i,j,k)}^p \right) \Delta x \Delta z +
$$
\n
$$
\frac{k}{\Delta y} \left( T_{(i,j+1,k)}^p - T_{(i,j,k)}^p \right) \Delta x \Delta z +
$$
\n
$$
\frac{k}{\Delta z} \left( T_{(i,j,k-1)}^p - T_{(i,j,k)}^p \right) \Delta x \Delta y +
$$
\n
$$
\frac{k}{\Delta z} \left( T_{(i,j,k+1)}^p - T_{(i,j,k)}^p \right) \Delta x \Delta y
$$

Para completar as equações para a temperatura no interior do domínio em estudo, executa-se o balanço de energia no Volume 14, sendo este o único em que suas vizinhanças não estão em contato direto com o ambiente externo, segundo é mostrado na Fig. [3.11.](#page-84-0) Assim, o balanço de energia resulta na equação geral de condução de calor aproximada, dada pela Eq. [\(3.36\)](#page-83-0):

<span id="page-83-0"></span>
$$
\frac{\rho C_p \Delta x \Delta y \Delta z}{\Delta t} \left( T_{(i,j,k)}^{p+1} - T_{(i,j,k)}^p \right) =
$$

$$
\frac{k}{\Delta x} \left( T_{(i-1,j,k)}^p - T_{(i,j,k)}^p \right) \Delta y \Delta z +
$$

$$
\frac{k}{\Delta x} \left( T_{(i+1,j,k)}^p - T_{(i,j,k)}^p \right) \Delta y \Delta z +
$$

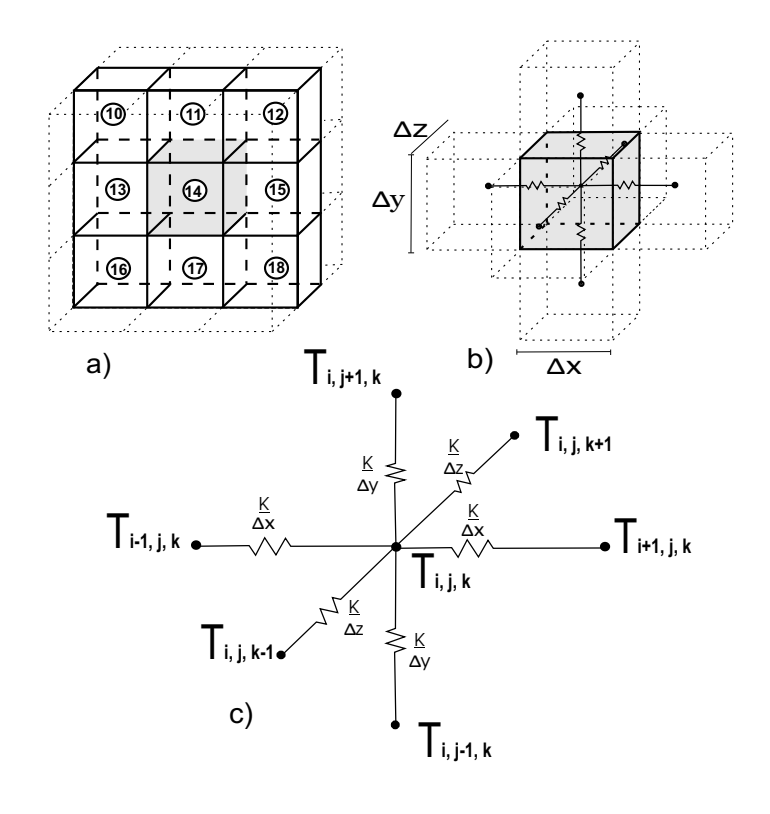

<span id="page-84-0"></span>Figura 3.11: (a) Localização do volume 14 (b) Volume 14 e as vizinhanças e  $(c)$  condutâncias térmicas conectadas a T $(i,j,k)$ .

$$
\frac{k}{\Delta y} \left( T^p_{(i,j-1,k)} - T^p_{(i,j,k)} \right) \Delta x \Delta z +
$$
\n
$$
\frac{k}{\Delta y} \left( T^p_{(i,j+1,k)} - T^p_{(i,j,k)} \right) \Delta x \Delta z +
$$
\n
$$
\frac{k}{\Delta z} \left( T^p_{(i,j,k-1)} - T^p_{(i,j,k)} \right) \Delta x \Delta y +
$$
\n
$$
\frac{k}{\Delta z} \left( T^p_{(i,j,k+1)} - T^p_{(i,j,k)} \right) \Delta x \Delta y
$$
\n(3.36)

Observe-se que nas Equações  $(3.19)$  -  $(3.36)$ , se admite que todos os fluxos de calor por condução são dirigidos para dentro de cada nó. Esta condição é convenientemente aplicada uma vez que a direção real do fluxo de calor (para dentro ou para fora do nó) é desconhecida. Tendo já as temperaturas no interior no material em estudo, falta somente o cálculo da temperatura em cada uma das superfícies, tema que será tratado na seguinte seção.

#### 3.3.3 Equação para Superficies Laterais

 $\dot{E}$  importante notar que a equação de balanço de energia é necessária em cada ponto onde a temperatura seja desconhecida. No entanto, nem sempre é possível classificar todos estes pontos como interiores e utilizar as Equações  $(3.19)$  -  $(3.36)$ . No presente caso em particular, as temperaturas nas superfícies são desconhecidas e dependerão das trocas de calor por convecção e radiação que estas sofrem com o ambiente externo. Nestes casos, as equações devem ser obtidas pela aplicação do balanço de energia nas superfícies em questão. Para ilustrar a análise realizada, consideremos o volume de fronteira da Fig. [3.12b](#page-86-0), lembrando que o objetivo é a obtenção da temperatura na Superfície lateral 1, dada por  $T_{(i,j,k)}$ .

Novamente considerando que os fluxos de calor por condução são dirigidos para dentro de nó, e os fluxos por radiação e convecção para fora, o balanço de energia resulta em:

$$
\frac{k}{\Delta x/2} \left( T_{(i+1,j,k)} - T_{(i,j,k)} \right) \Delta y \Delta z =
$$
\n
$$
h_{lat} \left( T_{amb} - T_{(i,j,k)} \right) \Delta y \Delta z +
$$
\n
$$
\varepsilon \sigma \left( T_{amb}^4 - T_{(i,j,k)}^4 \right) \Delta y \Delta z \tag{3.37}
$$

Na Eq. [\(3.38\)](#page-86-1), o termo da esquerda corresponde a taxa de calor trocado por condução  $(q_{cond})$ , enquanto que o primeiro e o segundo termo da direita correspondem ao calor trocado por convecção e radiação  $(q_{conv} e q_{rad})$ , respectivamente. Note-se a ausência do termo de inércia na Eq. [\(3.38\)](#page-86-1), devido a suposição que a massa da superfície é infinitamente pequena e pode ser desprezada. O coeficiente de transferência de calor por convecção  $h_{lat}$  é dado pela Eq. [\(3.12\)](#page-68-0) e será o mesmo para as superfícies lateral 2, frontal e posterior. Assim, os balanços de energia destas superficies s˜ao dados por:

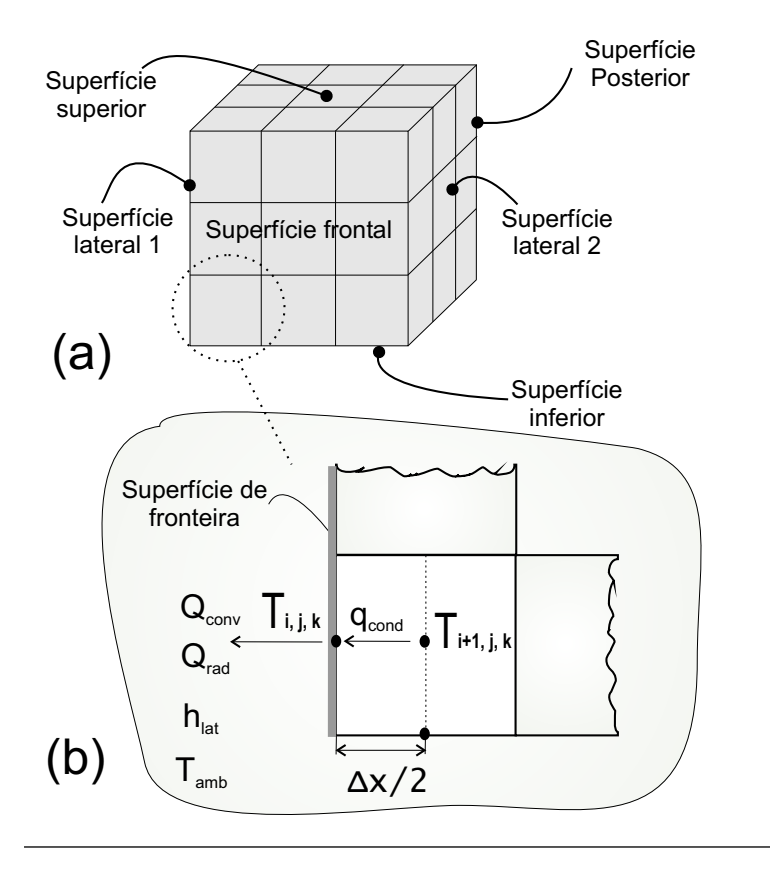

<span id="page-86-0"></span>Figura 3.12: (a) Discretização das superfícies de fronteira e (b) exemplificação do balanço de energia na Superfície lateral 1.

• Superfície lateral 2

<span id="page-86-1"></span>
$$
\frac{k}{\Delta x/2} \left( T_{(i-1,j,k)} - T_{(i,j,k)} \right) \Delta y \Delta z =
$$
\n
$$
h_{lat} \left( T_{amb} - T_{(i,j,k)} \right) \Delta y \Delta z +
$$
\n
$$
\varepsilon \sigma \left( T_{amb}^4 - T_{(i,j,k)}^4 \right) \Delta y \Delta z \tag{3.38}
$$

• Superfície frontal

$$
\frac{k}{\Delta z/2} \left( T_{(i,j,k+1)} - T_{(i,j,k)} \right) \Delta x \Delta y =
$$
\n
$$
h_{lat} \left( T_{amb} - T_{(i,j,k)} \right) \Delta x \Delta y +
$$
\n
$$
\varepsilon \sigma \left( T_{amb}^4 - T_{(i,j,k)}^4 \right) \Delta x \Delta y \tag{3.39}
$$

• Superfície posterior

$$
\frac{k}{\Delta z/2} \left( T_{(i,j,k-1)} - T_{(i,j,k)} \right) \Delta x \Delta y =
$$
\n
$$
h_{lat} \left( T_{amb} - T_{(i,j,k)} \right) \Delta x \Delta y +
$$
\n
$$
\varepsilon \sigma \left( T_{amb}^4 - T_{(i,j,k)}^4 \right) \Delta x \Delta y \tag{3.40}
$$

A Superfície superior é de particular interesse pois esta representa a imagem térmica do material que está sendo submetido à inspeção termográfica. Nestes casos, os coeficientes de transferência de calor para as superfícies superior e inferior são dados pelas Equações [\(3.16\)](#page-69-1) e [\(3.17\)](#page-69-2), respectivamente. Novamente considerando que as taxas de calor por condução são dirigidas para dentro do nó e as taxas por convecção e radiação para fora, os balanços de energia para estas superfícies são dados por:

• Superfície superior

$$
\frac{k}{\Delta y/2} \left( T_{(i,j-1,k)} - T_{(i,j,k)} \right) \Delta x \Delta z =
$$
\n
$$
h_{lat} \left( T_{sup} - T_{(i,j,k)} \right) \Delta x \Delta z +
$$
\n
$$
\varepsilon \sigma \left( T_{amb}^4 - T_{(i,j,k)}^4 \right) \Delta x \Delta z \tag{3.41}
$$

• Superfície inferior

<span id="page-87-0"></span>
$$
\frac{k}{\Delta y/2} \left( T_{(i,j+1,k)} - T_{(i,j,k)} \right) \Delta x \Delta z =
$$
\n
$$
h_{lat} \left( T_{inf} - T_{(i,j,k)} \right) \Delta x \Delta z +
$$
\n
$$
\varepsilon \sigma \left( T_{amb}^4 - T_{(i,j,k)}^4 \right) \Delta x \Delta z \tag{3.42}
$$

#### 3.3.4 Balanço Global de Energia

Uma das formas para verificar que a solução do problema em estudo esteja correta, é através da conservação de energia. Partindo de nosso modelo físico em que o material é exposto a um processo de resfriamento a temperatura ambiente, pode-se expressar a perda total de energia térmica que este sofre, como o somatório da variação da entalpia de cada elemento, desde uma temperatura inicial  $t<sub>o</sub>$  até uma temperatura final em  $t_f$ . Assim,

<span id="page-88-0"></span>
$$
Q_{perda} = \sum_{i=1}^{nx} \sum_{j=1}^{ny} \sum_{k=1}^{nz} \int_{t_o}^{t_f} \rho \Delta x \Delta y \Delta z C_p \left( T_o - T_{(i,j,k,t)} \right) dt \qquad (3.43)
$$

Na Eq.  $(3.43)$ , nx, ny e nz representam o número total de elementos nas direções  $x,\;y$ e $z,$ enquanto que  $T_o$ representa a temperatura inicial do material. De forma similar, pode-se calcular as perdas produzidas pela transferência de calor do material para o ambiente como o somatório de calor trocado por convecção e radiação por cada uma das superfícies, desde o instante inicial  $t<sub>o</sub>$  até o tempo final da inspeção por TIR em  $t_f$ . Assim, a transferência total por convecção é dada pela Eq. [\(3.44\)](#page-88-1):

<span id="page-88-1"></span>
$$
Q_{Tconv} = \sum_{s=1}^{s=ns} \int_{t_o}^{t_f} h_{conv} (T_{(s)} - T_{amb}) A_s dt
$$
 (3.44)

Similarmente, a transferência total por radiação é dada pela Eq. [\(3.45\)](#page-88-2):

<span id="page-88-2"></span>
$$
Q_{Trad} = \sum_{s=1}^{s=ns} \int_{t_o}^{t_f} \varepsilon \sigma (T_{(s)} - T_{amb}) A_s dt \qquad (3.45)
$$

Nas Equações  $(3.44)$  e  $(3.45)$ , ns é a número total de superfícies com área  $A_s$ , valores que dependerão das dimensões da malha. O calor total transferido do material para o ambiente é então dado por:

$$
Q_{trans} = Q_{Tconv} + Q_{Trad}
$$
 (3.46)

Portanto, podemos expressar que nossa solução satisfaz a conservação de energia se a variação total de entalpia do material é igual ao calor transferido ao ambiente externo, afirmação descrita matematicamente pela Eq. [\(3.47\)](#page-88-3):

<span id="page-88-3"></span>
$$
Q_{perda} = Q_{trans} \tag{3.47}
$$

Esta análise, além de verificar que a solução numérica do modelo cumpra com as leis físicas, permite quantificar as parcelas de troca de calor por cada um destes mecanismos durante a inspeção por TIR, as quais fornecerão valiosa informação para sua discussão.

#### 3.3.5 Solução e Convergência

A tarefa desenvolvida até agora foi a obtenção de uma equação de balanço de energia por cada ponto discreto a partir da formulação explícita, dando origem a um conjunto de equações algébricas que podem ser resolvidas uma a uma, obtendo-se assim a temperatura em cada ponto do espaço para o novo nível de tempo [\(Maliska,](#page-148-0) [2004\)](#page-148-0). É importante observar que o conjunto de Equações  $(3.19)$  -  $(3.36)$  para as temperaturas internas e as Equações  $(3.38)$  -  $(3.42)$  para as temperaturas na superfícies, não são acopladas entre si e podem ser resolvidas uma a uma tantas vezes quantos forem os níveis de tempo desejados. Entretanto, a formulação explícita possui uma limitação importante com relação ao tamanho do intervalo de tempo que pode ser adotado para avançar na solução. Para problemas tridimensionais, considerando um meio homogêneo e uma malha igualmente espaçada nas direções  $x$ ,  $y \in z$ , o passo do tempo deve ser selecionado de acordo com o critério de estabilidade do *número da malha de Fourier* (Cengel, [2002\)](#page-147-0), dado pela Eq. [\(3.48\)](#page-89-0):

<span id="page-89-0"></span>
$$
\tau = \frac{\alpha \Delta t}{\Delta x^2} \tag{3.48}
$$

O critério de estabilidade estabelece que o passo do tempo deve ser escolhido tal que  $1/6 > \tau > 0$ , sendo função das dimensões da malha e as propriedades termofísicas do material. Apesar de que este critério de estabilidade ser válido somente quando as propriedades do meio forem constantes em todo o domínio, contrariamente ao que acontece quando o material apresenta defeitos internos, este nos permite ter uma estimativa do passo do tempo em certas condições, evitando desta forma atingir a convergência da solução por tentativa e erro.

O programa da simulação computacional para o cálculo das temperaturas em cada um dos elementos foi desenvolvido em linguagem Matlab<sup> $\mathcal{R}$ </sup>. Este programa iterativo, chamado Termotest $\mathcal{R}$ , armazena as temperaturas calculadas em cada nível de tempo, assim como as taxas de perda de energia que sofre cada elemento (Eq. [3.43\)](#page-88-0) e as quan-tidades de calor transferidas ao exterior por convecção (Eq. [3.44\)](#page-88-1) e ra-diação (Eq. [3.45\)](#page-88-2). Esta estrutura permite a análise do comportamento térmico do material ao longo do transiente e facilita a disponibilidade da informação obtida para a etapa de pós-processo.

## 3.4 Otimização através do Problema Inverso de Transferência de Calor

As imagens térmicas obtidas através da inspeção por TIR são amplamente utilizadas para interpretar as informações relacionadas com as propriedades termofísicas dos defeitos, fechando desta forma, o ciclo do processo do END. Esta última parte do processamento da informação é realizada através do Problema Inverso de Transferência de  $Calor$  (PITC), o qual apóia-se nas medições de temperatura para a determinação de diferentes parâmetros que participam no desenvolvimento físico do processo térmico.

Conforme já foi mencionado na Seção [3.1,](#page-58-0) a partir da solução do modelo físico representado por uma ou várias equações diferenciais, pode-se predizer o comportamento térmico do material, obtendo como resultado o campo de temperatura, que até esse momento é *desconhe*cido. Porém, para isto precisa-se de informações à priori, as quais afetam de forma direta a solução da variável desconhecida. Esta abordagem é chamada de *problema direto*. O *problema inverso*, por outro lado, envolve a determinação das causas (parâmetros termofísicos, condições de contorno, etc.), a partir do efeito ou variável de saída (campo de temperatura), que s˜ao conhecidos. Uma das vantagens do PITC é que permite uma maior colaboração entre os resultados experimentais e teóricos, obtendo-se o máximo de informação relacionado com o problema físico em estudo.

Neste trabalho se utilizou as imagens térmicas obtidas experimentalmente para a extração de informação quantitativa dos defeitos internos, tais como condutividade (k), inércia térmica ( $\rho Cp$ ), por conveniência chamada de  $c$ , e profundidade  $(z)$ , a partir da minimização da seguinte função:

<span id="page-90-0"></span>
$$
J[\bar{k}(i,k,t),\bar{c}(i,k,t),\bar{z}(i,k,t)] = \int_{t=0}^{tf} \sum_{i=1}^{nx} \sum_{z=1}^{nz} [T_s(i,k,t) - Y_s(i,k,t)]^2 dt
$$
\n(3.49)

Na Eq. [\(3.49\)](#page-90-0),  $T_s(i, k, t)$  são as temperaturas estimadas no plano  $(i, k)$ , tomando como referência a Fig. [3.2.](#page-62-0) Este campo de temperatura é obtido a partir da solução do *problema direto*, já formulado na Seção [3.2,](#page-62-1) enquanto que  $Y_s(i, k, t)$  representam as temperaturas obtidas durante a inspeção por TIR, desde  $t = 0$  até  $t_f$ . A tarefa agora é procurar os parâmetros que minimizem a diferença entre os resultados teóricos e experimentais, utilizando o Método dos Gradientes Conjugados [\(Ozi](#page-149-0)[sik e Orlande,](#page-149-0) [2000\)](#page-149-0). Este método consiste na seleção de um passo e uma direção de descida em cada iteração, de forma tal que minimize a função dada pela Eq. [\(3.49\)](#page-90-0). A direção de descida é obtida como uma combinação linear do gradiente da direção negativa da iteração em curso com a direção de descida da iteração anterior.

#### 3.4.1 Processo Iterativo do Método dos Gradientes Conjugados

O processo iterativo de minimização requer parâmetros iniciais de entrada,  $(\hat{k}(i,k,t), \hat{c}(i,k,t))$ e  $\hat{z}(i,k,t)$ , os quais serão utilizados para a solução do problema direto. Assim, os parâmetros que minimizam a função dada pela Eq. [\(3.49\)](#page-90-0), são determinados por:

<span id="page-91-0"></span>
$$
k^{p+1}(i,k,t) = k^p(i,k,t) - \beta_k^p D_k^p(i,k,t)
$$
  
\n
$$
c^{p+1}(i,k,t) = c^p(i,k,t) - \beta_c^p D_c^p(i,k,t)
$$
  
\n
$$
z^{p+1}(i,k,t) = z^p(i,k,t) - \beta_z^p D_z^p(i,k,t)
$$
\n(3.50)

Nas Equações  $(3.50)$ ,  $\beta^p$  e  $D^p(i,k,t)$  representam o passo e a direção de descida na iteração  $p$ . Conforme já mencionado, a direção de descida é o conjugado do gradiente  $J^{p}$  e a direção na iteração anterior,  $D^{p-1}(i,k,t)$ , expressados por:

<span id="page-91-1"></span>
$$
D_k^p(i,k,t) = J_k^{'p}(i,k,t) + \gamma_k^p D_k^{p-1}(i,k,t)
$$
  
\n
$$
D_c^p(i,k,t) = J_c^{'p}(i,k,t) + \gamma_c^p D_c^{p-1}(i,k,t)
$$
  
\n
$$
D_z^z(i,k,t) = J_z^{'p}(i,k,t) + \gamma_z^p D_z^{p-1}(i,k,t)
$$
\n(3.51)

Os coeficientes do conjugado  $\gamma^P$  são determinados a partir de [\(Flet](#page-147-1)[cher e Reeves,](#page-147-1) [1964\)](#page-147-1):

<span id="page-92-2"></span>
$$
\gamma_k^p = \int_{t=0}^{tf} \int_{x=0}^W \int_{z=0}^L \frac{(J_k^{'p})^2}{(J_k^{'p-1})^2} dz dx dt
$$
  
\n
$$
\gamma_c^p = \int_{t=0}^{tf} \int_{x=0}^W \int_{z=0}^L \frac{(J_c^{'p})^2}{(J_c^{'p-1})^2} dz dx dt
$$
  
\n
$$
\gamma_z^p = \int_{t=0}^{tf} \int_{x=0}^W \int_{z=0}^L \frac{(J_z^{'p})^2}{(J_z^{'p-1})^2} dz dx dt
$$
\n(3.52)

Observe-se que quando  $\gamma^p = 0$  para qualquer p, a direção de descida das Equações [\(3.51\)](#page-91-1) será igual a direção do gradiente  $J^{\dagger p}$ , obtendo-se desta forma o método Steepest Descent de minimização. Apesar deste método ser mais simples, o Método dos Gradientes Conjugados apresenta uma velocidade de convergência maior que o Steepest Descent. Derivando a Eq. [\(3.49\)](#page-90-0) em relação a cada um dos parâmetros a identi-ficar, obtém-se a direção do gradiente dado pelas Equações [\(3.53\)](#page-92-0):

<span id="page-92-0"></span>
$$
J_{k}^{'p} = -2 \int_{t=0}^{tf} \sum_{i=1}^{nx} \sum_{k=1}^{nz} \frac{\partial T_{s}^{p}(i, k, t)}{\partial k(i, k, t)} [T_{s}(k^{p}) - Y_{s}] dt
$$
  
\n
$$
J_{c}^{'p} = -2 \int_{t=0}^{tf} \sum_{i=1}^{nx} \sum_{k=1}^{nz} \frac{\partial T_{s}^{p}(i, k, t)}{\partial c(i, k, t)} [T_{s}(c^{p}) - Y_{s}] dt
$$
  
\n
$$
J_{z}^{'p} = -2 \int_{t=0}^{tf} \sum_{i=1}^{nx} \sum_{k=1}^{nz} \frac{\partial T_{s}^{p}(i, k, t)}{\partial z(i, k, t)} [T_{s}(z^{p}) - Y_{s}] dt
$$
\n(3.53)

As derivadas das Equações [\(3.53\)](#page-92-0) são obtidas a partir da Matriz de Sensibilidade ou Jacobiano, cujos elementos são conhecidos como os Coeficientes de Sensibilidade e são uma medida da sensibilidade ou variação da temperatura estimada em relação às perturbações nos parâmetros a identificar. As derivadas parciais presentes nos Coeficientes de Sensibilidade em relação a  $k$ ,  $C$  e  $z$ ,

<span id="page-92-1"></span>
$$
J_k = \frac{\partial T_s(i, k, t)}{\partial k}
$$
  
\n
$$
J_c = \frac{\partial T_s(i, k, t)}{\partial c}
$$
  
\n
$$
J_z = \frac{\partial T_s(i, k, t)}{\partial z}
$$
\n(3.54)

podem ser aproximadas utilizando *diferenças centrais*. Para um dado parâmetro a identificar  $P_n$ , tem-se que:

<span id="page-93-0"></span>
$$
\frac{\partial T_s}{\partial P_n} = \frac{T_s(P_1, \dots P_n + \epsilon P_n, \dots P_N) - T_s(P_1, \dots P_n - \epsilon P_n, \dots P_N)}{2\epsilon P_n} \tag{3.55}
$$

Na equação anterior $N$ é o número total de parâmetros desconhecidos e  $\epsilon \approx 10^{-5}$  ou  $10^{-6}$ . Finalmente, o tamanho do passo  $\beta^p$  presente nas Equações [\(3.50\)](#page-91-0) é determinado minimizando a função  $J^{p+1}$  em relação a  $\beta^p$ , resultando em,

<span id="page-93-1"></span>
$$
\beta_{k}^{p} = \int_{t=0}^{tf} \sum_{i=1}^{nx} \sum_{k=1}^{nz} \frac{[T_{s} - Y_{s}]\left[[J_{k}]^{T} D_{k}^{p}\right]}{\left\{ [J_{k}]^{T} D_{k}^{p} \right\}^{2}} dt
$$
\n
$$
\beta_{c}^{p} = \int_{t=0}^{tf} \sum_{i=1}^{nx} \sum_{k=1}^{nz} \frac{[T_{s} - Y_{s}]\left[[J_{c}]^{T} D_{c}^{p}\right]}{\left\{ [J_{c}]^{T} D_{c}^{p} \right\}^{2}} dt
$$
\n
$$
\beta_{z}^{p} = \int_{t=0}^{tf} \sum_{i=1}^{nx} \sum_{k=1}^{nz} \frac{[T_{s} - Y_{s}]\left[[J_{z}]^{T} D_{z}^{p}\right]}{\left\{ [J_{z}]^{T} D_{z}^{p} \right\}^{2}} dt
$$
\n
$$
\beta_{z}^{p} = \int_{t=0}^{tf} \sum_{i=1}^{nx} \sum_{k=1}^{nz} \frac{[T_{s} - Y_{s}]\left[[J_{z}]^{T} D_{z}^{p}\right]}{\left\{ [J_{z}]^{T} D_{z}^{p} \right\}^{2}} dt
$$
\n(3.56)

Uma vez calculado os Coeficientes de Sensibilidade  $J^p$ , a direção do gradiente  $J'{}^p$ , o coeficiente do conjugado  $\gamma^p$  e o tamanho do passo  $\beta^p$ , o processo iterativo dado pelas Equações [\(3.50\)](#page-91-0) é implementado até um critério de parada baseado no Princípio da Discrepância. Sem este critério, erros e incertezas produzidos durante as medições causarão oscilações na solução do problema inverso cada vez que as temperaturas estimadas tentem se aproximar das temperaturas obtidas experimentalmente. O princípio da discrepância estabelece que o processo iterativo deve ser parado quando se cumpre com o seguinte critério:

$$
J^{p+1} < \varepsilon \tag{3.57}
$$

sendo  $\varepsilon$  o valor escolhido da tolerância, tal que suficientes soluções estáveis sejam obtidas. Neste caso, o processo iterativo será parado quando o resíduo entre as temperaturas estimadas e medidas seja da mesma ordem da magnitude dos erros das medições. Assim,

<span id="page-94-0"></span>
$$
|T_s(i,k,t) - Y_s(i,k,t)| \approx \sigma_{i,k,t}
$$
\n(3.58)

onde  $\sigma_{i,z,t}$  é o desvio padrão dos erros nas medições em cada instante t, o qual é considerado constante. Substituindo a Eq.  $(3.58)$  na Eq.  $(3.49)$ , obtém-se o valor da tolerância, dado por:

<span id="page-94-1"></span>
$$
\varepsilon = \sum_{i=1}^{nx} \sum_{k=1}^{nz} \sigma_{i,k} t_f \tag{3.59}
$$

A hipótese expressa pela Eq.  $(3.58)$ , foi utilizada por Tikhonov [\(Ali](#page-146-0)[fanov,](#page-146-0) [1994\)](#page-146-0), com o propósito de encontrar um parâmetro ótimo de regularização. Este procedimento fornece ao Método dos Gradientes Conjugados um *caráter de regularização iterativo*. Se as medições estiverem livres de erros, a tolerância  $\varepsilon$  pode ser escolhida como um número suficientemente pequeno, dado que o valor mínimo da função  $(3.49)$  é nulo. Na seguinte seção será detalhado o algoritmo computacional desenvolvido para a solução do presente problema inverso de transferência de calor.

### 3.4.2 Algoritmo Computacional do Método dos Gradientes **Conjugados**

Com base nas equações já apresentadas, foi desenvolvido em linguagem MATLAB $^{\circledR}$  o algoritmo computacional para resolver o problema inverso de transferência de calor, o qual segue os seguintes passos:

- **Passo 1.** Resolver o problema direto descrito na Seção [3.1,](#page-58-0) utilizando o programa computacional Termotest $\mathbb B$  e os parâmetros iniciais de entrada  $(\hat{k}(i,k,t), \hat{C}(i,k,t))$ e  $\hat{z}(i,k,t)$ ).
- **Passo 2.** Calcular o valor da tolerância usando a Eq.  $(3.59)$ .
- Passo 3. Calcular os coeficientes da Matriz de Sensibilidade das Equações  $(3.54)$ , utilizando a aproximação numérica descrita na Eq.  $(3.55)$ .
- **Passo 4.** Conhecendo  $J^p$ ,  $T_s(i,k,t)$  e  $Y_s(i,k,t)$ , calcular a direção do gradiente  $J^{'p}$  e os coeficientes do conjugado, utilizando as Equações [\(3.53\)](#page-92-0) e [\(3.52\)](#page-92-2).
- Passo 5. Calcular a direção de descida dada pelas Equações [\(3.51\)](#page-91-1).
- **Passo 6.** Calcular o tamanho do passo  $\beta^p$  utilizando as Equações [\(3.56\)](#page-93-1).
- **Passo 7.** Calcular a nova propriedade estimada em  $p+1$  utilizando as Equações  $(3.50)$ .
- **Passo 8.** Substituir  $p$  por  $p + 1$  e voltar ao **Passo 1**.

# Capítulo 4

# Abordagem Experimental

### 4.1 Equipamentos e Materiais Utilizados

Nesta Seção serão detalhados os diferentes equipamentos e materiais utilizados no desenvolvimento experimental desta pesquisa. Obviamente, a câmara infravermelha constituiu um dos equipamentos mais importantes para a consecução destes ensaios. Alocada no Laboratório de Ciências Térmicas-EMC, a câmara possui as características apre-sentadas na Tabela [4.1.](#page-97-0) A Fig. [4.1](#page-98-0) apresenta a câmara infravermelha ThermaCam SC500 e cada um de seus componentes. Aparece com o número (I) o control remoto a partir do qual pode se acessar as diferentes opções da câmara, assim como configurar alguns dados de entrada necessários para as correções de transmissão atmosférica e temperatura. O display, marcado com o número (2), é utilizado para a visualização tanto das opções e configurações da câmara, como do objeto que esta sendo medido. Seguidamente como o número (3) está a própria câmara onde se encontram os detectores infravermelhos e sua unidade de armazenamento de dados. Por último e com o número (4), estão os diferentes conectores que comunicam cada um dos componentes já mencionados.

Outros equipamentos utilizados durante os ensaios térmicos são apresentados na Tabela [4.2.](#page-97-1) Com a exceção do forno elétrico, o qual foi utilizado como fonte de aquecimento, o restante dos equipamentos foram utilizados para o monitoramento das condições em que se desenvolvia os ensaios térmicos.

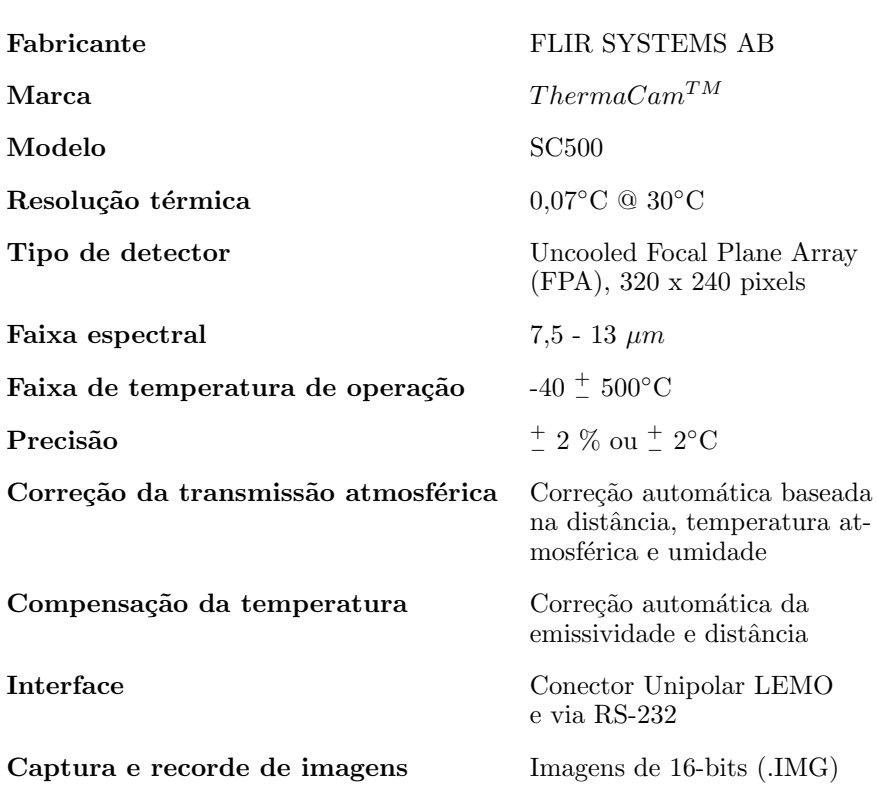

<span id="page-97-0"></span>Tabela 4.1: Especificações técnicas da câmara infravermelha [\(Flir,](#page-147-2) [2001b\)](#page-147-2).

<span id="page-97-1"></span>Tabela 4.2: Detalhe dos equipamentos utilizados.

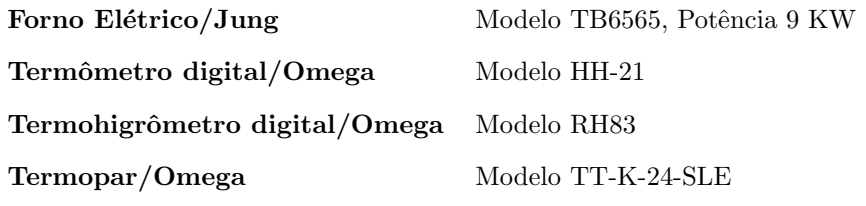

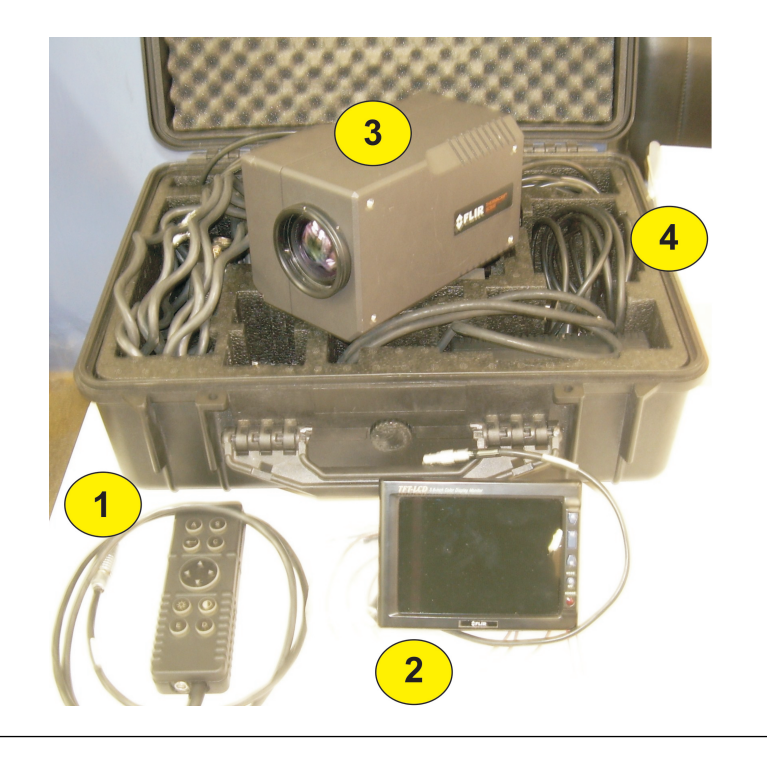

Figura 4.1: A câmera infravermelha e seus componentes.

#### <span id="page-98-0"></span>4.1.1 Preparação das Amostras

Para a realização dos ensaios térmicos foi escolhido um tijolo re-tangular de cerâmica vermelha (Fig. [4.2\)](#page-99-0), devido à disponibilidade de exemplares, bem como de informação de suas características termofísicas. Outro aspecto importante é o relacionado a sua geometria, que possibilita a solução do modelo físico em coordenadas retangulares, facilitando assim a obtenção de resultados teóricos e sua posterior validação com os obtidos experimentalmente.

Ante a falta de normas técnicas de Ensaios Não-Destrutivos por Termografia Infravermelha em materiais cerâmicos, se procedeu à preparação de três amostras com defeitos internos de diferentes diâmetros e profundidades. Foram considerados defeitos planos com diâmetros de 8 mm,  $6.50 \, mm$  e  $4.50 \, mm$ , e com profundidades que variam desde desde 1,60 mm até 14,00 mm. Similarmente, foram examinados tijolos com duas geometrias retangulares diferentes:  $215$  mm x  $105$  mm x  $65$  mm

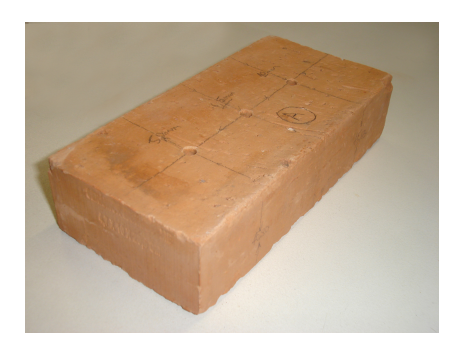

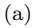

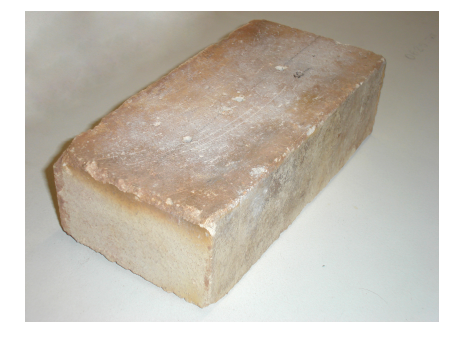

(b)

<span id="page-99-0"></span>Figura 4.2: Exemplos das amostras cerâmicas utilizadas para os ensaios térmicos. (a) AMCER02 e (b) AMCER03

e 205 mm x 100 mm x 45 mm. No [A](#page-142-0)pêndice A estão resumidas todas as características dimensionais das amostras usadas. Antes de proceder às inspeções não-destrutivas, as superfícies das amostras foram limpas utilizando m´etodos abrasivos; desta forma evitou-se confundir defeitos internos com as imperfeições típicas deste tipo de materiais.

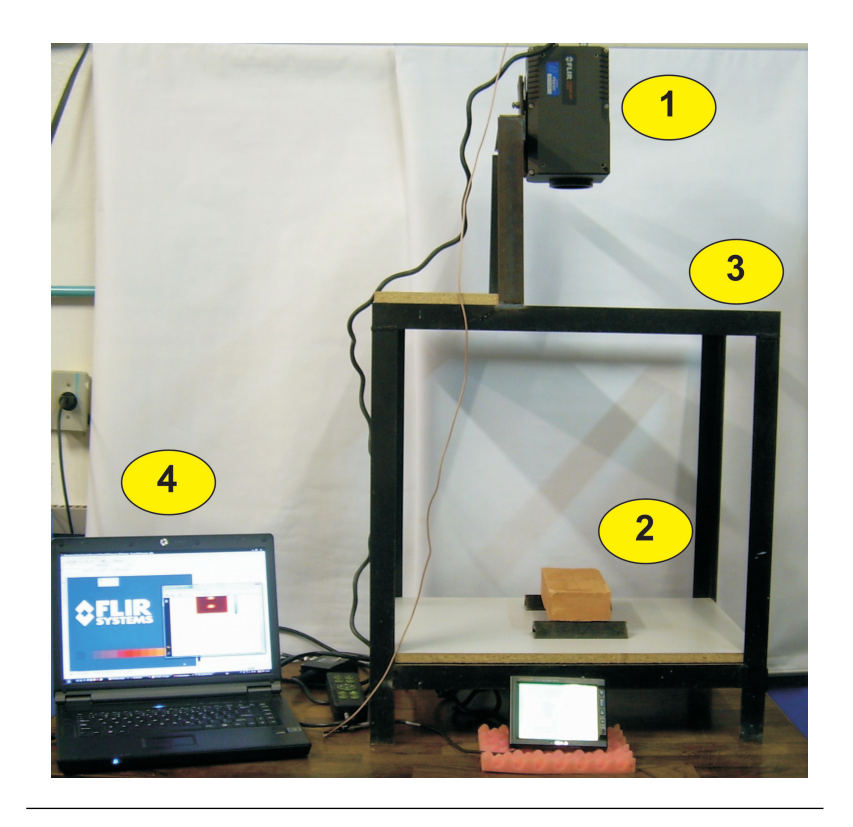

Figura 4.3: A bancada experimental para a realização dos ensaios.

#### <span id="page-100-0"></span>4.1.2 A Bancada Experimental

Conforme é mostrado na Fig. [4.3,](#page-100-0) a bancada experimental é composta pelos seguintes elementos: (I) a câmera infravermelha; (2) a amostra cerâmica que está sendo inspecionada; (3) o suporte ou estrutura metálica; e  $(4)$  o sistema de aquisição de dados. Fazem parte também os demais acessórios da câmera infravermelha que foram apresentados na Fig. [4.1.](#page-98-0)

Esta bancada foi projetada de tal forma que representasse o pro-cesso de resfriamento do modelo matemático proposto na Seção [3.2.](#page-62-1) Outra característica importante desta bancada é que permite ajustar a distância entre o amostra e a câmara infravermelha, procurando-se assim obter o melhor campo visual possível. O sistema de aquisição de dados é utilizado para o processamento das imagens térmicas obtidas durante os ensaios por termografia infravermelha. Este sistema é composto pelo computador, o software ThermaCam Researcher [\(Flir,](#page-147-3)  $2001a$ ) e a interface Computador-CâmaraIR. A partir deste sistema as imagens térmicas são convertidas a outros formatos digitais para serem analisadas e processadas.

#### 4.2 Procedimento Experimental

O método empregado para a realização dos ensaios térmicos está apresentado na Fig. [4.4.](#page-102-0) O primeiro passo e um dos mais importantes  $\acute{e}$  o relacionado com a estimulação térmica do material que dá início ao processo de resfriamento. Esta estimulação deve cumprir estrita-mente a condição inicial imposta no modelo matemático, Eq. [\(3.8\)](#page-63-0), a qual estabelece que o processo de resfriamento tem que partir de uma temperatura uniforme em todo o seu domínio. Por tal motivo é importante conhecer o tempo que a amostra precisa permanecer aquecendo-se no forno até atingir esta temperatura uniforme. Um algoritmo de simulação foi desenvolvido para conhecer o tempo em que o centro da amostra cerâmica atinge a temperatura de exposição do forno  $T<sub>o</sub>$ , assumindo que quando isto acontecer toda a amostra estará a temperatura uniforme. Os resultados desta simulação estão apresentados na Fig. [4.5,](#page-103-0) onde a variável  $\Theta$  é definida por:

<span id="page-101-0"></span>
$$
\Theta = \frac{T_{centro}}{T_o} \tag{4.1}
$$

Na Eq.  $(4.1)$ ,  $T_{centro}$  representa a temperatura no centro da amostra, enquanto que  $T<sub>o</sub>$  é a temperatura à qual deseja-se iniciar o processo de resfriamento. Utilizando o gráfico da Fig. [4.5](#page-103-0) se pode ter uma estimativa mais clara do tempo necessário que as amostras precisam ser aquecidas no forno até conseguir a uniformidade térmica. Assim, para uma temperatura inicial de resfriamento de 498 K, será necessário manter a amostra no forno por aproximadamente 2,50 horas.

O seguinte passo da metodologia apresentada na Fig. [4.4](#page-102-0) é o protocolo de medição por TIR, que consiste em monitorar e fornecer à câmara infravermelha as condições em que se desenvolve o experimento. Esta informação é utilizada para compensar os efeitos das diversas fontes de radiação que podem alterar a precisão da medição termográfica. Uma descrição dos parâmetros monitorados é apresentada a seguir:

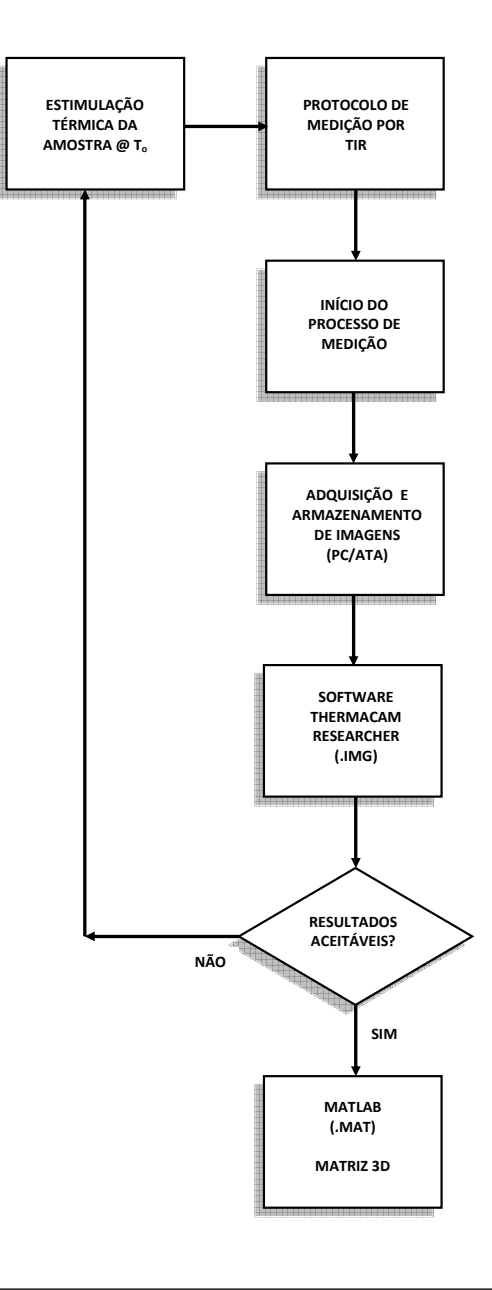

<span id="page-102-0"></span>Figura 4.4: Metodologia empregada para os Ensaios Térmicos Não-Destrutivos.

- Temperatura ambiente: é utilizada para compensar a radiação atmosférica que é refletida na superfície do material. Esta temperatura foi medida com o auxílio de um termômetro digital em conjunto com um termopar tipo K (Tabela [4.2\)](#page-97-1).
- Umidade relativa: com este parâmetros se compensa a radiação absorvida pela atmosfera. Sua medição foi realizada utilizando um termohigrômetro digital (Tabela [4.2\)](#page-97-1).
- Distância entre a câmera infravermelha e o objeto: este parâmetro é utilizado para compensar a radiação absorvida pela atmosfera.

Havendo efetuado o protocolo de medição por TIR, o seguinte passo  $\acute{e}$  a realização própria dos ensaios térmicos. Estes ensaios foram desenvolvidos no Laboratório de Ciências Térmicas, procurando ambientes termicamente estáveis e evitando possíveis fontes de convecção forçada, segundo as recomendações do fabricante da câmara infravermelha. Este processo de medição se inicia no momento em que a amostra é extraída do forno e colocada rapidamente na bancada experimental, tal como se apresentou na Fig. [4.3.](#page-100-0)

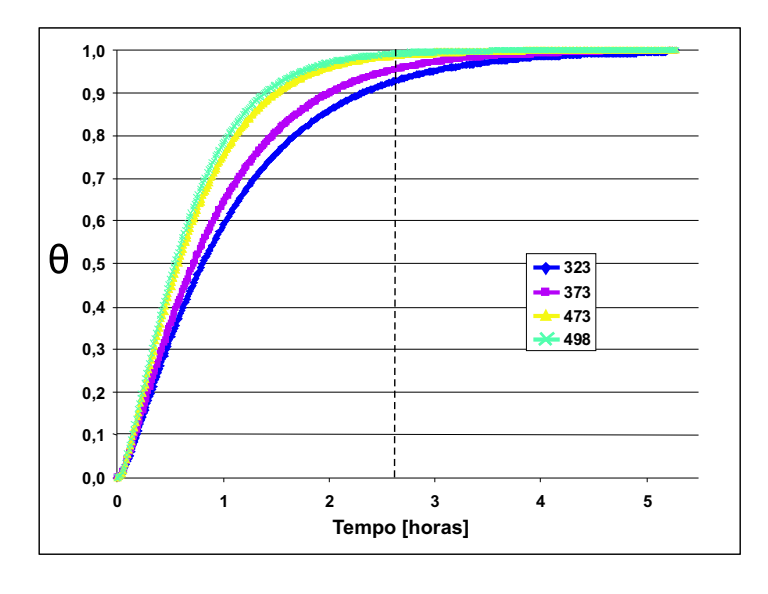

<span id="page-103-0"></span>Figura 4.5: Evolução da temperatura no centro do tijolo, em função da temperatura do forno.

A frequência de captura das imagens térmicas utilizada foi de una imagem por segundo (1 imagem/s). Em total foram capturadas 300 imagens térmicas por ensaio, correspondendo a cinco minutos do processo de resfriamento.

A primeira análise das imagens térmicas é realizada utilizando-se o software ThermaCam Research, onde s˜ao avaliados os resultados e a qualidade do experimento. Nesta etapa as imagens térmicas são con-vertidas em formato digital (.IMG). Conforme é mostrado na Fig. [4.4,](#page-102-0) em caso de que os resultados do ensaio térmico não sejam aceitáveis (mal posicionamento das imagens durante a captura, excessivas interferências do ambiente externo impossibilitando a detecção dos defeitos e não-uniformidade na temperatura inicial da amostra), deverá repetirse o experimento. A última etapa do experimento consiste em converter as imagens térmicas em matrizes tridimensionais utilizando o software  $\mathit{Matlab} \mathbb{\mathbb{R}}$ , o que possibilita uma análise quantitativa da inspeção termográfica.

## Capítulo 5

# Resultados e Discussões

### 5.1 Resultados Teóricos Obtidos Numericamente

Os resultados teóricos apresentados nesta seção foram obtidos a partir das simulações numéricas, cuja análise foi desenvolvida e apresen-tada no Capítulo [3.](#page-58-1) Estes resultados preliminares, obtidos através do programa computacional Termotest<sup> $\mathcal{B}$ </sup> e as subrotinas ThermalAnalysis $\mathcal{B}$ e EnergyBalance<sup>®</sup>, foram utilizados como ferramenta de *predição* do comportamento térmico do material durante o processo de resfriamento no ensaio por TIR. Desta forma, conseguiu-se obter uma estimativa da resposta térmica das superfícies sendo inspecionadas, variando parâmetros como: a temperatura inicial de resfriamento, propriedades do ambiente externo, e as propriedades geométricas e termofísicas dos defeitos dentro do material.

#### 5.1.1 Impacto da Temperatura Inicial na Detecção de Defeitos

O primeiro parˆametro analisado foi a detectabilidade dos defeitos em função da Temperatura Inicial de Resfriamento  $T_o$ . O objetivo desta análise é estudar quantitativamente em quais condições pode-se obter uma melhor resposta do Contraste Térmico Absoluto  $C<sup>a</sup>(t)$ , dada pela Eq. [\(2.11\)](#page-54-0), de defeitos de ar a diferentes profundidades, variando a temperatura na qual a amostra deve ser aquecida no forno. Nas Figuras [5.1,](#page-107-0) [5.2](#page-108-0) e [5.3,](#page-109-0) estão representadas graficamente as curvas de evolução do contraste  $C<sup>a</sup>(t)$  de defeitos localizados a profundidades z de 1,60 mm, 5,25 mm e 8,00 mm, respectivamente, para um defeito de  $\phi =$  $8.00$  mm de diâmetro.

Pode-se notar que quanto maior a temperatura  $T<sub>o</sub>$ , maior será o Contraste Térmico Absoluto dos defeitos. A Fig. [5.1](#page-107-0) apresenta o caso

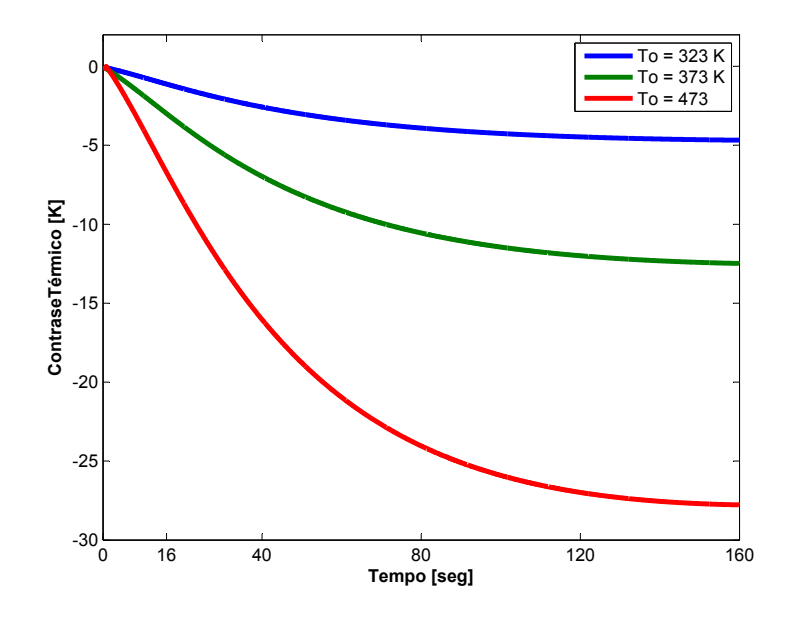

<span id="page-107-0"></span>Figura 5.1: Contraste Térmico Absoluto para diferentes temperaturas iniciais em defeitos de ar, considerando  $z = 1,60$  mm,  $\phi = 8,00$  mm e  $T_{amb} = 298$ K.

particular para o defeito localizado à  $1,60$  mm de profundidade, observando que se pode incrementar a detectabilidade do defeito em até 27 K aproximadamente, se a temperatura  $T<sub>o</sub>$  é de 473 K. Contrariamente, para o caso em que a temperatura  $T<sub>o</sub>$  for de 323 K, o máximo contraste poss´ıvel ser´a de apenas 5 K. Para o defeito com profundidade de 5,25  $mm$ , se observa que embora haja um incremento na detectabilidade à medida que aumentamos a temperatura  $T<sub>o</sub>$ , a ordem de grandeza do contraste térmico é menor em comparação com o caso anterior. Esta si-tuação se vê ilustrada na Fig. [5.2,](#page-108-0) onde se pode observar que para uma temperatura  $T<sub>o</sub>$  de 323 K, o contraste térmico máximo é de apenas 2 K aproximadamente, enquanto que para o caso em que a temperatura  $T<sub>o</sub>$  for de 473 K, o máximo contraste térmico será de 15 K.

Para finalizar esta análise, na Fig. [5.3](#page-109-0) estão as curvas do contraste térmico quando a profundidade do defeito for de  $8,00$  mm, obtendo um padrão de detectabilidade diferente dos casos já exemplificados.
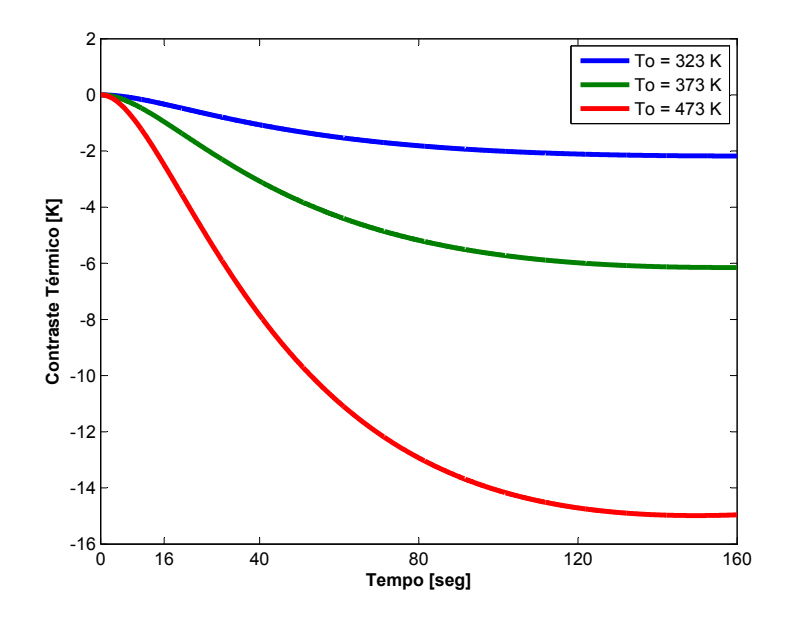

<span id="page-108-0"></span>Figura 5.2: Contraste Térmico Absoluto para diferentes temperaturas iniciais em defeitos de ar, considerando  $z = 5.25$  mm,  $\phi = 8.00$  mm e  $T_{amb} = 298$ K.

Observa-se que o ganho de contraste térmico é incrementando significativamente em até 4 K, se a temperatura  $T<sub>o</sub>$  for de 473 K. É importante lembrar que para o cálculo do Contraste Térmico Absoluto ´e necess´ario estabelecer uma ´area sem defeito (ver Eq. [2.11\)](#page-54-0), raz˜ao pela qual é possível obter diferenças no valor do contraste estimado em função da área sem defeito selecionada. Estes primeiros resultados validam as expressões dadas pelas Equações [2.9](#page-51-0) e [2.10](#page-54-1) (Seções [2.3.2](#page-50-0) e [2.3.4\)](#page-54-2), que estabelecem que os defeitos mais profundos precisarão de um maior tempo de observação para ser detectados, e o contraste térmico será fraco à medida que a profundidade do defeito seja maior.

Na Fig. [5.4](#page-110-0) está apresentada uma sequência de termogramas obtida numericamente durante o processo de resfriamento da amostra AMCER02. Partindo de temperatura  $T<sub>o</sub>$  de 473 K, observa-se que é possível detectar claramente o defeito localizado a  $1,60$  mm desde os primeiros instantes da inspeção, diminuindo seu contraste térmico ao

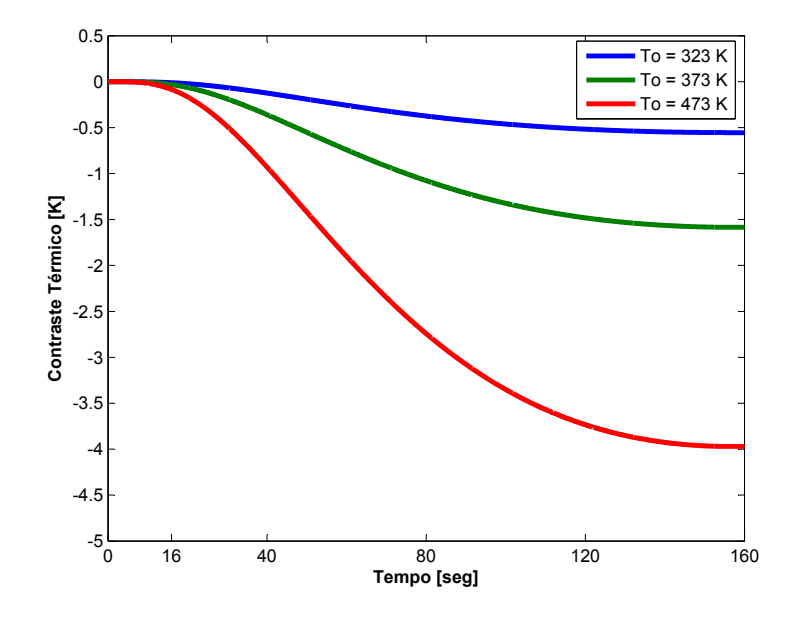

<span id="page-109-0"></span>Figura 5.3: Contraste Térmico Absoluto para diferentes temperaturas iniciais em defeitos de ar, considerando  $z = 8,00$  mm,  $\phi = 8,00$  mm e  $T_{amb} = 298$ K.

longo do ensaio. Seguidamente, o defeito com profundidade de 5,25  $mm$  poderá ser detectado aos 40 segundos do início do ensaio, incrementando sua visibilidade durante o resfriamento, tal como é mostrado na Fig. [5.4b](#page-110-0). Por último, o defeito a 8,00 mm de profundidade somente poderá ser detetado aos 120 segundos do início da prova térmica  $(Fig. 5.4c)$  $(Fig. 5.4c)$  $(Fig. 5.4c)$ , mantendo um padrão de visibilidade com poucas variações nos instantes de ensaio seguintes.

Outro aspecto importante que é analisado neste trabalho é o comportamento térmico dos pixels ou áreas onde se encontram os defeitos. Nas Figuras [5.5,](#page-111-0) [5.6](#page-111-1) e [5.7](#page-112-0) estão apresentadas as curvas de evolução da temperatura das áreas defeituosas, com temperaturas  $T<sub>o</sub>$  de 323 K, 373 K e 473 K, respectivamente. Na Fig. [5.8](#page-112-1) está apresentada a posição de cada um dos defeitos na amostra AMCER02, assim como a localização da área sem defeito utilizada para o cálculo do contraste  $C^a(t)$ .

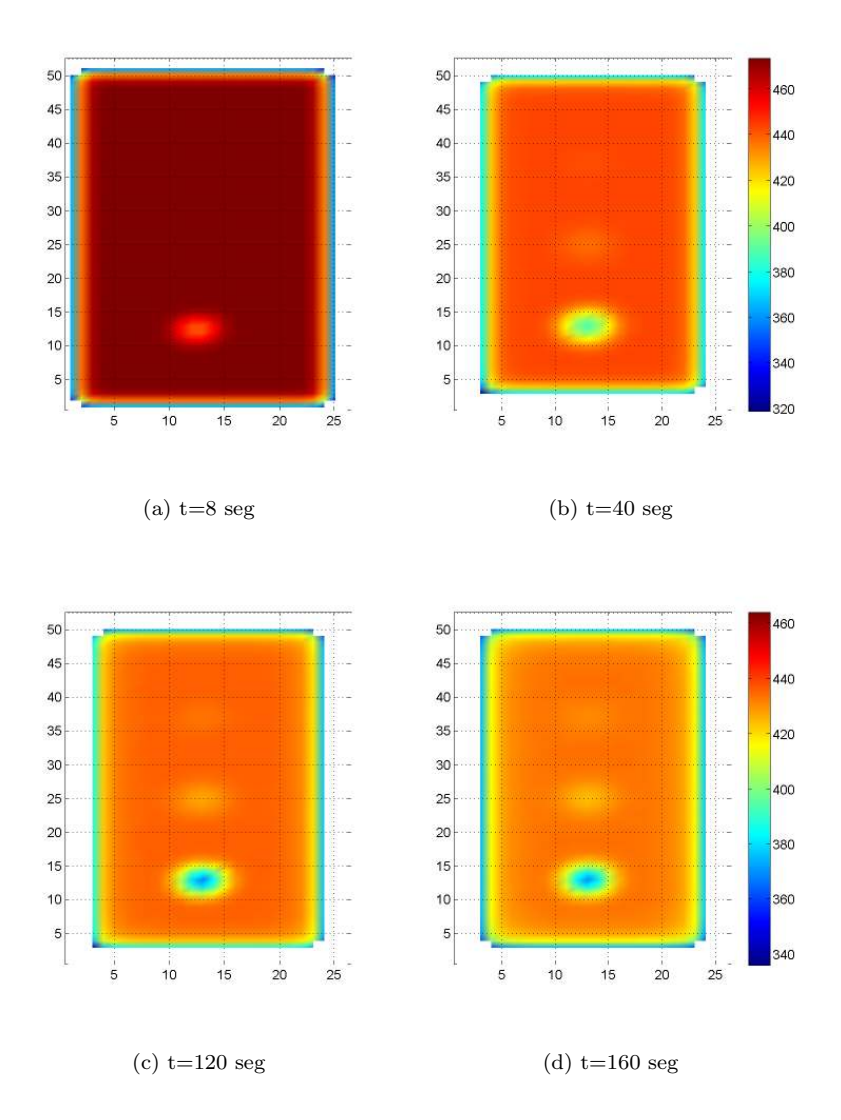

<span id="page-110-0"></span>Figura 5.4: Sequência de termogramas obtidos numericamente considerando defeitos de ar na amostra AMCER02, considerando temperatura inicial  $T<sub>o</sub>$  $= 473 \text{ K} \cdot T_{amb} = 298 \text{ K}.$ 

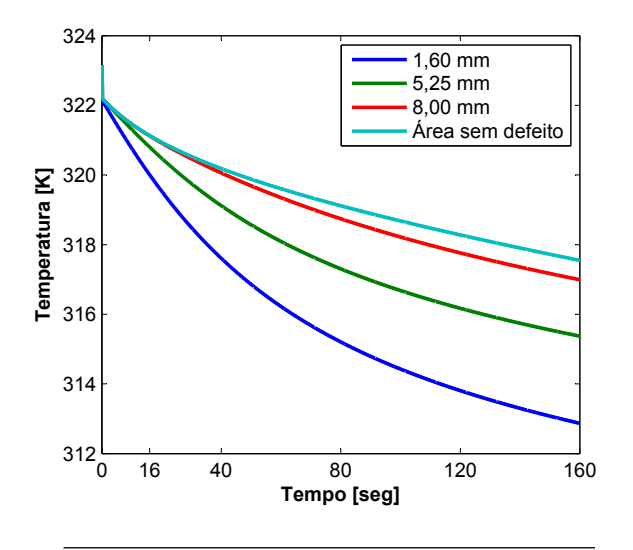

Figura 5.5: Curva de evolução de temperatura dos defeitos (bolhas de ar) com temperaturas inicial de  $T_o = 323$  K.

<span id="page-111-0"></span>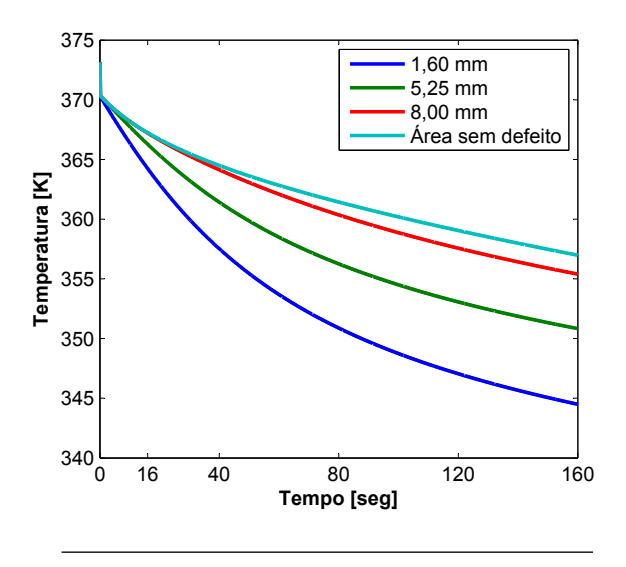

<span id="page-111-1"></span>Figura 5.6: Curva de evolução de temperatura dos defeitos (bolhas de ar) com temperaturas inicial de  $T_o = 373$  K.

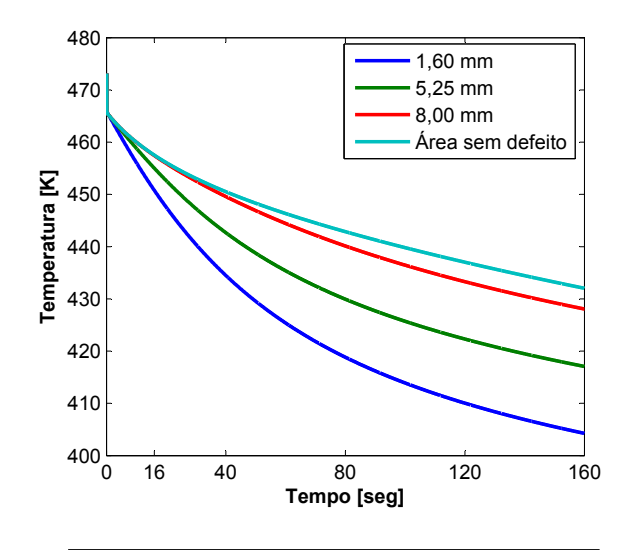

Figura 5.7: Curva de evolução de temperatura dos defeitos (bolhas de ar) com temperaturas inicial de  $T_o = 473$  K.

<span id="page-112-0"></span>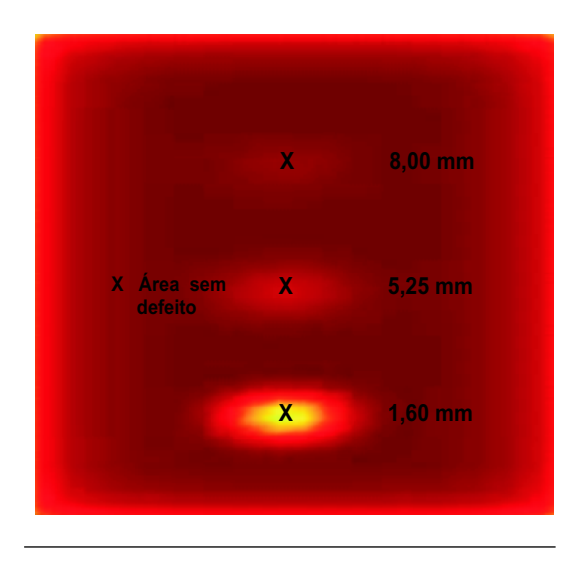

<span id="page-112-1"></span>Figura 5.8: Posição dos defeitos e área sem defeito na amostra AMCER02.

A obtenção e análise das curvas de decaimento de temperatura fornecem informação valiosa que será utilizada para a identificação das propriedades termofísicas dos defeitos através do Problema Inverso de Transferência de Calor, cujos resultados serão discutidos na Seção [5.3.](#page-130-0)

### 5.1.2 Comparação entre o Contraste Térmico Absoluto e o Contraste Térmico Standard

Uma das principais dificuldades na hora da interpretação do sinal termográfico é o ruído produzido pelas reflexões do ambiente em que se desenvolve o ensaio térmico. Estas contribuições adversas podem ser eliminadas aplicando sobre as imagens térmicas a definição de Contraste Térmico Standard  $C<sup>s</sup>(t)$  (Eq. [\(2.20\)](#page-55-0)), cujo desenvolvimento matemático foi apresentado no Capítulo [2,](#page-34-0) produzindo desta forma imagens térmicas mais limpas.

Na Fig. [5.9](#page-114-0) é exemplificada a diferença na detectabilidade de defeitos com bolhas de ar, utilizando a definição de contraste absoluto (imagens na esquerda) e contraste standard (imagens na direita). Estes resultados num´ericos foram obtidos considerando a amostra AMCER02 e uma temperatura  $T<sub>o</sub>$  de 473 K. Similarmente, foi utilizada a temperatura do ambiente externo  $T_{amb}$  para estabelecer as temperaturas de referência  $T_{def(t)}$  e  $T_{sat(t)}$  em  $t = 0$ . Tal como é apresentado nas Figuras [5.9b](#page-114-0) e [5.9d](#page-114-0), é possível obter uma clara melhoria na visibilidade dos defeitos utilizando o contraste térmico  $C<sup>s</sup>(t)$ , sobretudo em aqueles localizados a 5,25 mm e 8,00 mm de profundidade. Por outro lado, para o caso em que é utilizado o contraste  $C^a(t)$  (Figuras [5.9a](#page-114-0) e [5.9c](#page-114-0), os defeitos mais profundos somente poderão ser detectados com um contraste térmico fraco.

O contraste térmico é geralmente computado como um primeiro passo da análise da sequência de termogramas e constitui uma parte importante do estudo da Termografia Ativa aplicada aos END. Entretanto, uma das principais dificuldades do cálculo do contraste é a necessidade de conhecer a priori uma área sem defeito, o que torna a operação em certas ocasiões pouco confiável.

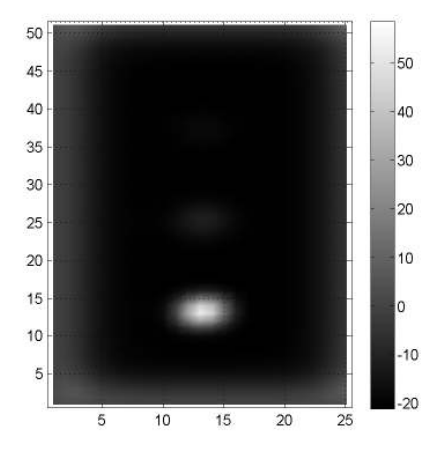

(a) Contraste Absoluto a  $t=120$  seg

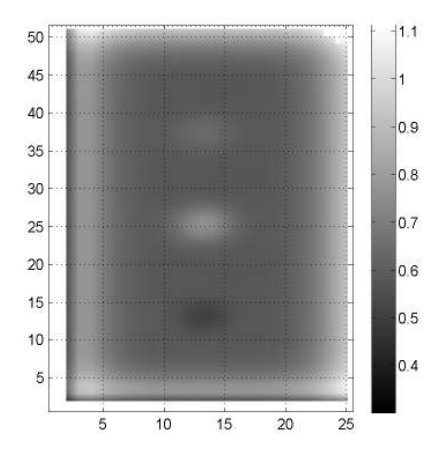

(b) Contraste Standard a t=120 seg

<span id="page-114-0"></span>Figura 5.9: Diferença na detectabilidade de defeitos internos de ar utilizando o Contraste Absoluto (a) e o Contraste Standard (b). Amostra AMCER02 com temperatura  $T<sub>o</sub> = 473$  K.

### 5.1.3 Influência das Propriedades Termofísicas dos Defeitos na Resposta Térmica da Superfície Inspecionada

Outro aspecto que é analisado neste trabalho é a influência da variação das propriedades termofísicas dos defeitos (densidade, calor específico e condutividade térmica), no mapa térmico obtido durante o ensaio por TIR. Os resultados numéricos apresentados na Fig.  $5.10$ correspondem ao ensaio térmico da amostra AMCER01, considerando defeitos com propriedades termofísicas de ar ( $k = 0.025$  W/(m.K);  $c_n$  $= 1.009 \ J/(kg.\mathrm{K})$  e  $\rho = 0{,}995 \ kg/m^3)$  e de aço  $(k = 56,7 \ W/(m.\mathrm{K});$   $c_p$ = 487  $J/(kg.K); \rho = 7.854 kg/m^3$ . Observa-se que os defeitos de ar (imagens da esquerda) aparecerão como regiões com uma temperatura menor que a do seus arredores, contrário aos defeitos com propriedades de aço (imagens da direita); estes aparecerão como regiões mais quentes em comparação com a do seus arredores. Esta diferença nos padrões de temperatura é devido principalmente a alta inércia térmica do aço  $(3,82 \times 10^6 \text{ J}/(m^3 \text{K}))$ , em comparação com a do ar  $(1.003 \text{ J}/(m^3 \text{K})),$ a qual permite reter mais energia térmica, elevando desta forma a temperatura nas regiões onde se encontram os defeitos.

A ferramenta computacional desenvolvida permite também observar o que acontece no interior do material durante o processo de resfria-mento, considerando os dois tipos de defeitos. Na Fig. [5.11](#page-117-0) é apresentada o mapa térmico da seção transversal da amostra AMCER01, para defeitos de ar (a) e aço (d) localizados a  $3,75$  mm,  $5,75$  mm e 8,00 mm de profundidade. Observa-se que os defeitos de ar conseguem liberar mais rapidamente a energia calorífica que está contida em sua massa, ocasionando que áreas com temperaturas menores apareçam no mapa térmico da superfície. Por outro lado, vemos que a massa dos defeitos de aço possuem uma temperatura maior que a do resto do material, precisamente pela característica de retenção de energia térmica que este possui.

Vale ressaltar que existem diferenças nos processos térmicos quando os defeitos forem de ar ou de aço. Tal como é mostrado nas Fig. [5.11a](#page-117-0), os defeitos de ar liberarão a energia térmica presente na sua massa de uma forma mais rápida que seus arredores, colaborando também como meio de transporte da energia que está contida no resto do material. Por outro lado, quando os defeitos forem de aço, a energia térmica contida utilizará o material (bulk material) como meio de transporte, produzindo desta forma uma frente térmica que se propagará até a superfície, tal como está exemplificado na Fig. [5.11b](#page-117-0). Utilizando esta análise pode-se ter uma estimativa das características termofísicas do defeito que está presente no material a partir do padrão de temperatura

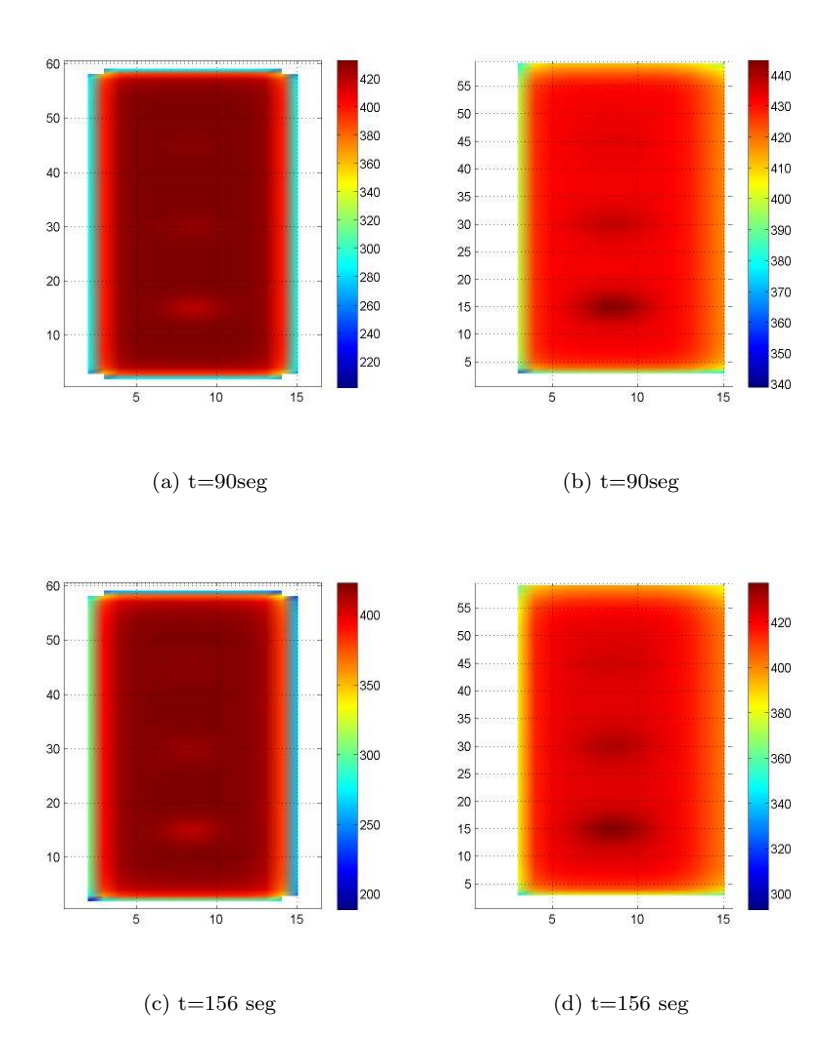

<span id="page-116-0"></span>Figura 5.10: Sequência de termogramas obtidos numericamente, considerando defeitos internos com propriedades térmicas de ar (a, c) e aço (b, d). Amostra AMCER01, temperatura inicial  $T<sub>o</sub> = 473$  K.

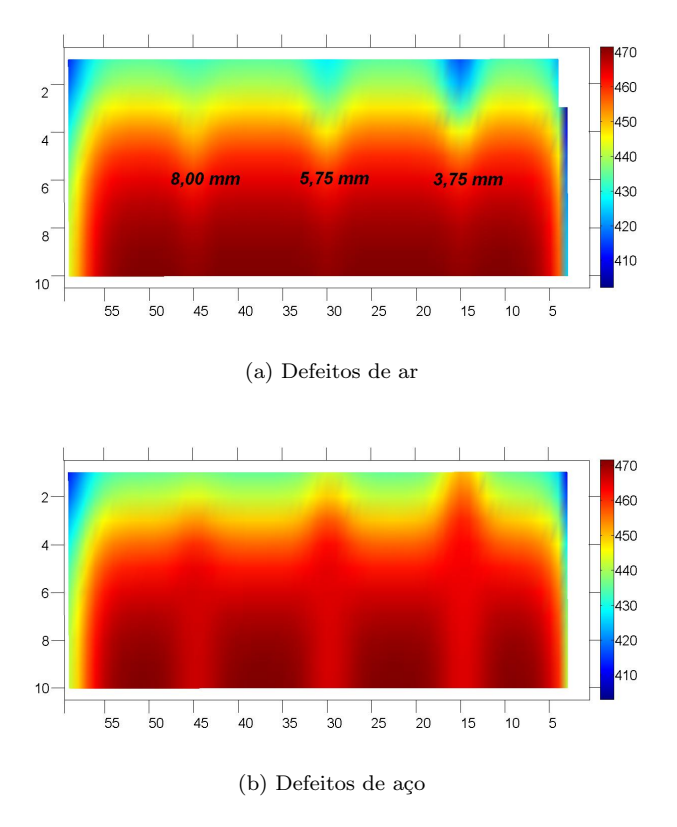

<span id="page-117-0"></span>Figura 5.11: Mapa térmico da seção transversal considerando defeitos de ar  $(a)$  e aço  $(b)$ . As imagens correspondem aos  $90$  segundos do início do processo de resfriamento, com temperatura inicial  $T<sub>o</sub> = 473$  K.

da superfície que está sendo inspecionada.

Com este estudo numérico conseguiu-se mostrar que existe uma diferença notável no padrão de detectabilidade em função das propriedades termofísicas dos defeitos que estão presentes no material. Esta situação está exemplificada nas Figuras [5.12](#page-118-0) e [5.13,](#page-119-0) onde estão representadas as curvas de evolução do contraste térmico  $C^a(t)$  para defeitos de ar e aço, respectivamente. Primeiramente é importante observar na Fig.  $5.12$  o perfil negativo do contraste térmico dos defeitos de ar, situação que já foi analisada em seções anteriores. Os defeitos serão mais visíveis aos

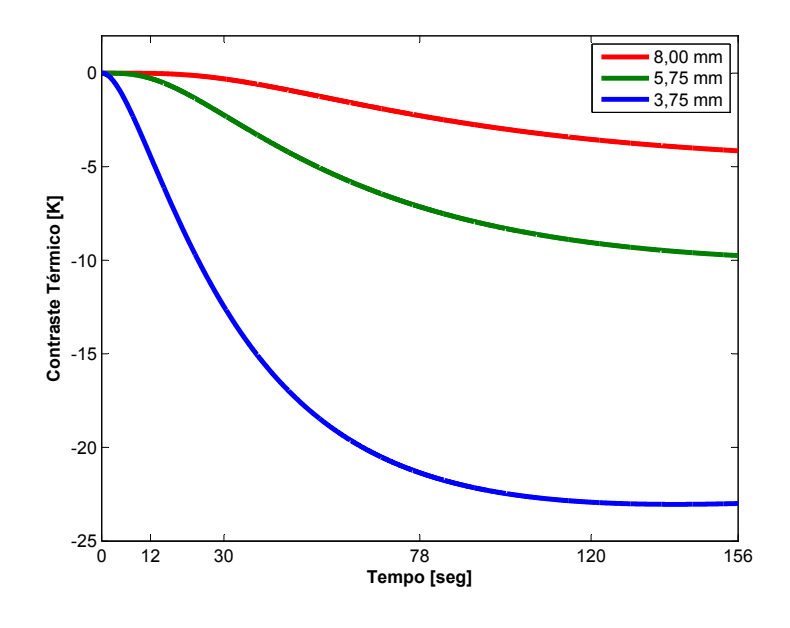

<span id="page-118-0"></span>Figura 5.12: Contraste Térmico Absoluto de defeitos de bolhas de ar, considerando a amostra AMCER01, temperatura inicial  $T_o = 473$  K e  $T_{amb} =$ 298 K.

156 segundos do início da prova térmica, notando nesse instante uma queda na inclinação da curva de contraste  $C^a(t)$ . Para o defeito com profundidade de  $8,00$  mm, o máximo contraste térmico possível será de apenas −4,5 K, enquanto que para o defeito com 5,75 mm de profundidade será possível obter um contraste máximo de aproximadamente  $-10.0$  K. Observa-se também que conforme o já estudado, o defeito  $\alpha$ localizado a 3,75 mm será o mais visível com um contraste térmico de aproximadamente −23,0 K.

Por sua vez, vemos que os defeitos com propriedades termofísicas de aço apresentaram um perfil do contraste térmico positivo mantendo tamb´em um padr˜ao de detectabilidade ascendente durante o ensaio, tal como é mostrado na Fig. [5.13.](#page-119-0) Entretanto, o defeito localizado a  $3.75$  mm de profundidade apresentará um contraste máximo de apenas 19,0 K aproximadamente, o que representa um nível de detectabilidade um pouco menor, em comparação com o defeito de ar. Para finalizar

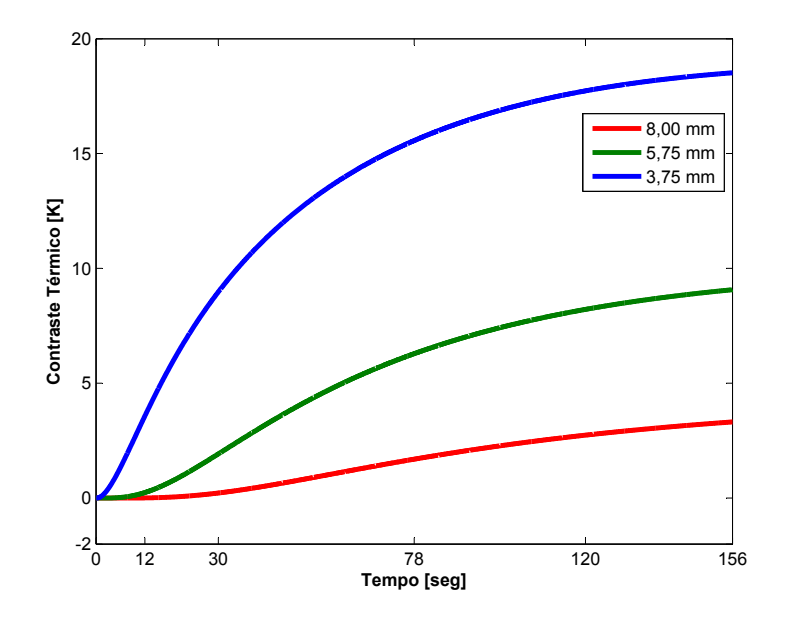

<span id="page-119-0"></span>Figura 5.13: Contraste Térmico Absoluto de defeitos de bolhas de aço, considerando a amostra AMCER01, temperatura inicial  $T_o = 473$  K e  $T_{amb} =$ 298 K.

esta análise, observa-se que à medida que os defeitos com propriedades de aço sejam menos profundos, apresentam um contraste térmico um pouco superior aos defeitos de ar.

## 5.1.4 Quantificação das Perdas por Radiação e Convecção Durante um Ensaio por TIR

Quantificar as transferências de calor que se dão entre a superfície sendo inspecionada e o ambiente externo permite conhecer o grau de participação destes processos térmicos durante a medição por TIR. Nas Figuras [5.14,](#page-120-0) [5.15,](#page-120-1) e [5.16,](#page-121-0) são apresentadas as comparações entre as taxas de calor trocado por convecção e radiação entre o ambiente e áreas com defeitos localizados a profundidades de  $3,75$  mm,  $5,75$  mm e 8,00 mm, respectivamente. Na Fig.  $5.17$  é apresentada a posição dos defeitos na amostra AMCER01.

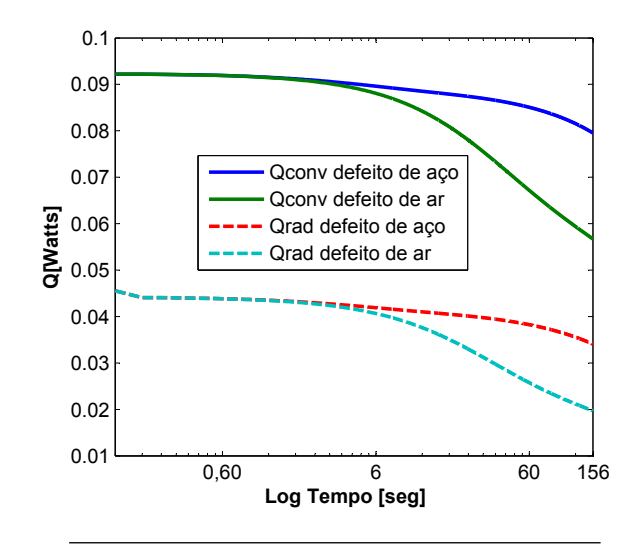

Figura 5.14: Comparação entre as perdas por convecção e radiação de defeitos de ar e aço. Profundidade dos defeitos  $z = 3,75mm$ .

<span id="page-120-0"></span>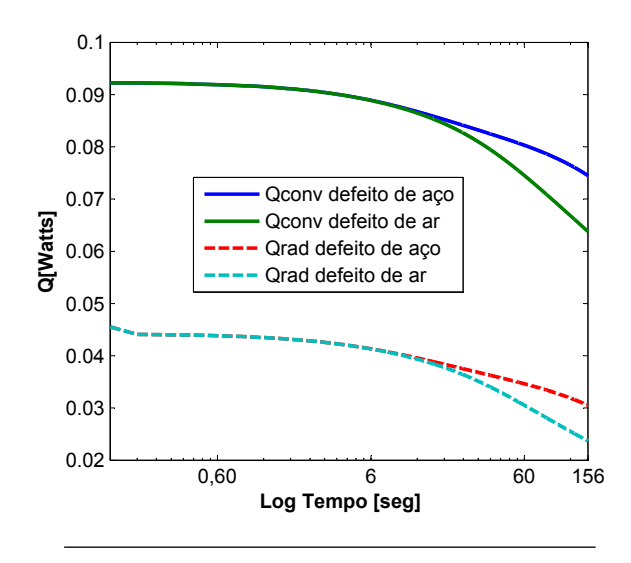

<span id="page-120-1"></span>Figura 5.15: Comparação entre as perdas por convecção e radiação de defeitos de ar e aço. Profundidade dos defeitos  $z = 5.75$ mm.

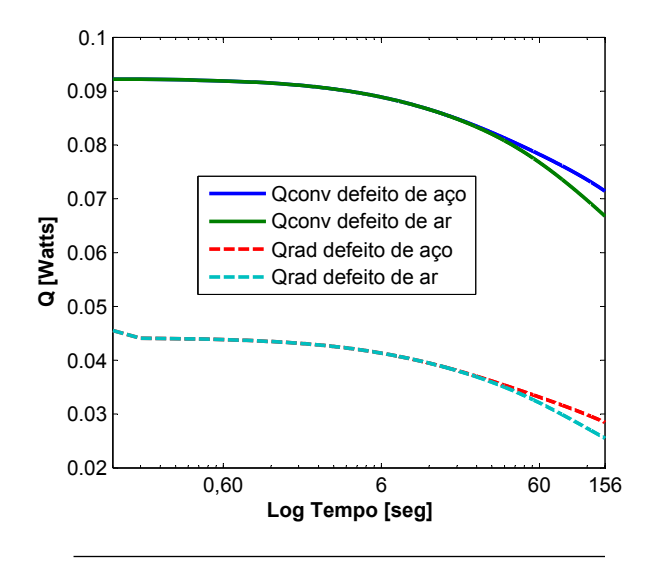

Figura 5.16: Comparação entre as perdas por convecção e radiação de defeitos de ar e aço. Profundidade dos defeitos  $z = 8,00mm$ .

<span id="page-121-0"></span>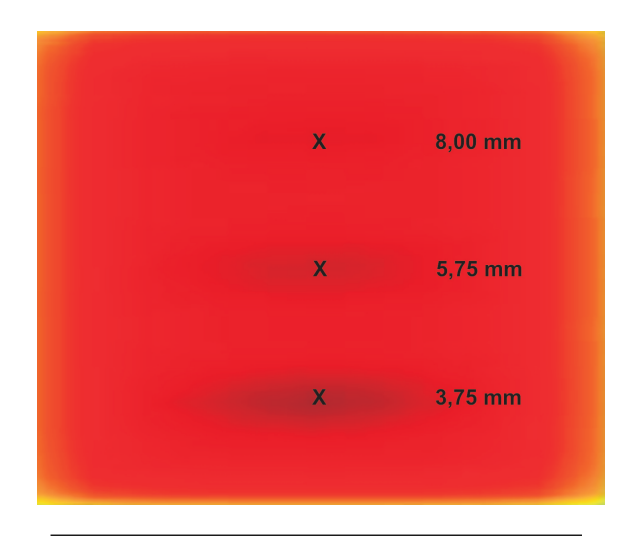

<span id="page-121-1"></span>Figura 5.17: Posição dos defeitos na amostra AMCER01.

Nesta análise foram considerados tanto defeitos com propriedades termofísicas de ar, como de aço. A escala logarítmica foi utilizada para observar com maiores detalhes o processo durante os primeiros instantes de tempo. Observa-se pelas Figuras [5.14,](#page-120-0) [5.15,](#page-120-1) e [5.16,](#page-121-0) que as maiores transferências de calor se dão por convecção, consideradas estas como uma *perda do sinal termográfico*. Não obstante, as transferências por radiação representam aproximadamente  $1/3$  do total do calor liberado pelas áreas defeituosas; parte desta energia poderá ser recebida pela  $c\hat{a}$ mara infravermelha. É importante mencionar que para quantificar a radiação infravermelha que é emitida pela superfície é preciso analisar primeiro o comportamento espectral da emissão desta, tópico que poderá ser abordado em futuros trabalhos. Observa-se também que as maiores transferências de calor por radiação acontecem durante os primeiros instantes do ensaio, diminuindo sua intensidade a partir de aproximadamente 6 segundos do início do processo de resfriamento. Este comportamento é devido principalmente ao choque térmico inicial que se dá no primeiro instante de exposição do material ao ambiente externo. Como é de esperar os defeitos com propriedades térmicas do aço trocam mais calor em comparação com os defeitos de ar pois apresentam uma quantidade maior de energia térmica armazenada. Esta informação está detalhada nas Tabelas [5.1](#page-123-0) e [5.2,](#page-123-1) onde se apresentam um resumo das quantidades acumuladas de calor trocado pelos defeitos de ar e aço, respectivamente. Obviamente estas quantidades poderão mudar em função das condições em que se desenvolve o ensaio; mecanismos para diminuir a convecção ou para aproveitar ao máximo o sinal de radiação infravermelha poderão ser estudados com maior profundidade em trabalhos futuros.

| Profundidade do<br>$defeito$ (mm) | Qrad (J) | Qrad $(\%)$ | $Q_{\text{conv}}(J)$ | $Q_{\text{conv}}(\%)$ |
|-----------------------------------|----------|-------------|----------------------|-----------------------|
| 3,75                              | 81,9     | 29,4        | 196.4                | 70,6                  |
| 5.75                              | 78,2     | 29,0        | 190,9                | 70,9                  |
| 8,00                              | 67.7     | 27,9        | 174,4                | 68,1                  |

<span id="page-123-0"></span>Tabela 5.1: Quantidades de energia perdida pelas áreas com defeitos de ar.

<span id="page-123-1"></span>Tabela 5.2: Quantidades de energia perdida pelas áreas com defeitos de aço.

| Profundidade do<br>$defeito$ (mm) | Qrad (J) | Qrad $(\%)$ | $Q_{\text{conv}}(J)$ | $Q_{\text{conv}}(\%)$ |
|-----------------------------------|----------|-------------|----------------------|-----------------------|
| 3.75                              | 97.7     | 30,9        | 218,8                | 70,2                  |
| 5.75                              | 89.4     | 30,1        | 207,5                | 70,0                  |
| 8,00                              | 85.6     | 29.7        | 202,2                | 69,1                  |

## 5.2 Resultados Experimentais

Como método de validação do modelo matemático desenvolvido no Capítulo [3,](#page-58-0) foram realizados ensaios térmicos em amostras cerâmicas com configurações de defeitos semelhantes às utilizadas nas simulações numéricas. As condições do ambiente externo ( $T_{ar}$  e  $T_{viz}$ ) foram monitoradas e utilizadas como dados de entrada no programa de simulação, buscando desta forma uma consistência entre os resultados teóricos e experimentais.

As primeiras medições foram usadas para comparar os padrões termicos das superfícies inspecionadas com os obtidos teoricamente, além de analisar os níveis de detectabilidade dos defeitos, utilizando como

base as informações fornecidas pelas simulações numéricas apresenta-das na Seção [5.1.](#page-106-0) Conforme já discutido, existe uma dependência entre a temperatura inicial da amostra e a detectabilidade dos defeitos, sobretudo em aqueles que estão mais distantes da superfície (Seção [5.1.1\)](#page-106-1). Tomando isto em consideração, foi realizado um ensaio térmico na amostra AMCER02, partindo de uma temperatura  $T<sub>o</sub>$  de 505 K, esperando-se assim aumentar o n´ıvel de detectabilidade dos defeitos mais profundos. Os resultados deste primeiro ensaio térmico estão apresentados na Fig. [5.18,](#page-125-0) onde se mostra um padrão térmico similar ao obtido teoricamente.

O defeito localizado a  $1,60$  mm de profundidade é visível claramente desde os primeiros instantes do ensaio, mantendo um nível de detectabilidade bastante elevado durante todo o processo de resfriamento. Observa-se que durante os primeiros 88 segundos do ensaio, o defeito com profundidade de  $5.75$  mm apresentará um nível de visibilidade  $fracc$ ; este somente poderá ser detectado claramente aos 160 segundos, tal como é mostrado na Fig. [5.18c](#page-125-0). Por último, o defeito com profundidade de 8,00 mm é detectado aos 88 segundos, aumentando sua visibilidade durante os pr´oximos instantes do processo de resfriamento. Este defeito apresenta nos instantes finais do ensaio uma detectabilidade maior que o localizado a 5,75 mm; este comportamento mostra uma concordância com os resultados teóricos apresentados nas Figuras [5.2](#page-108-0) e [5.3.](#page-109-0)

Na Fig. [5.19](#page-126-0) são apresentadas as imagens térmicas obtidas através do ensaio na amostra AMCER01, para tempos de 60 e 120 segundos do início do processo de resfriamento, considerando defeitos de aço e partindo de uma temperatura  $T<sub>o</sub>$  de 430 K. A visualização das imagens em 3D foi utilizada para incrementar a detectabilidade dos defeitos. Os resultados obtidos mostram um padrão de temperatura diferente do caso em que os defeitos são de ar. Conforme já discutido, as áreas defeituosas aparecem com temperaturas maiores que as de seus arredores, aumentando a detectabilidade dos defeitos durante os instantes seguintes do ensaio térmico (ver Figuras [5.19a](#page-126-0), e b). Observe-se que o contraste térmico dos defeitos é menor ao mostrado nos resultados teóricos devido ao fato principal de que não foi possível obter um *contato perfeito* na interface defeito-material durante a preparação da amostra. Outra razão é que a temperatura inicial da amostra era de  $T<sub>o</sub> = 430$  K, a qual foi usada para evitar danos no interior do material produzidos pela expansão térmica dos defeitos de aço. Uma temperatura menor reduz consideravelmente o contraste térmico dos defeitos mais profundos, além de diminuir a taxa de radiação que é emitida pela superfície

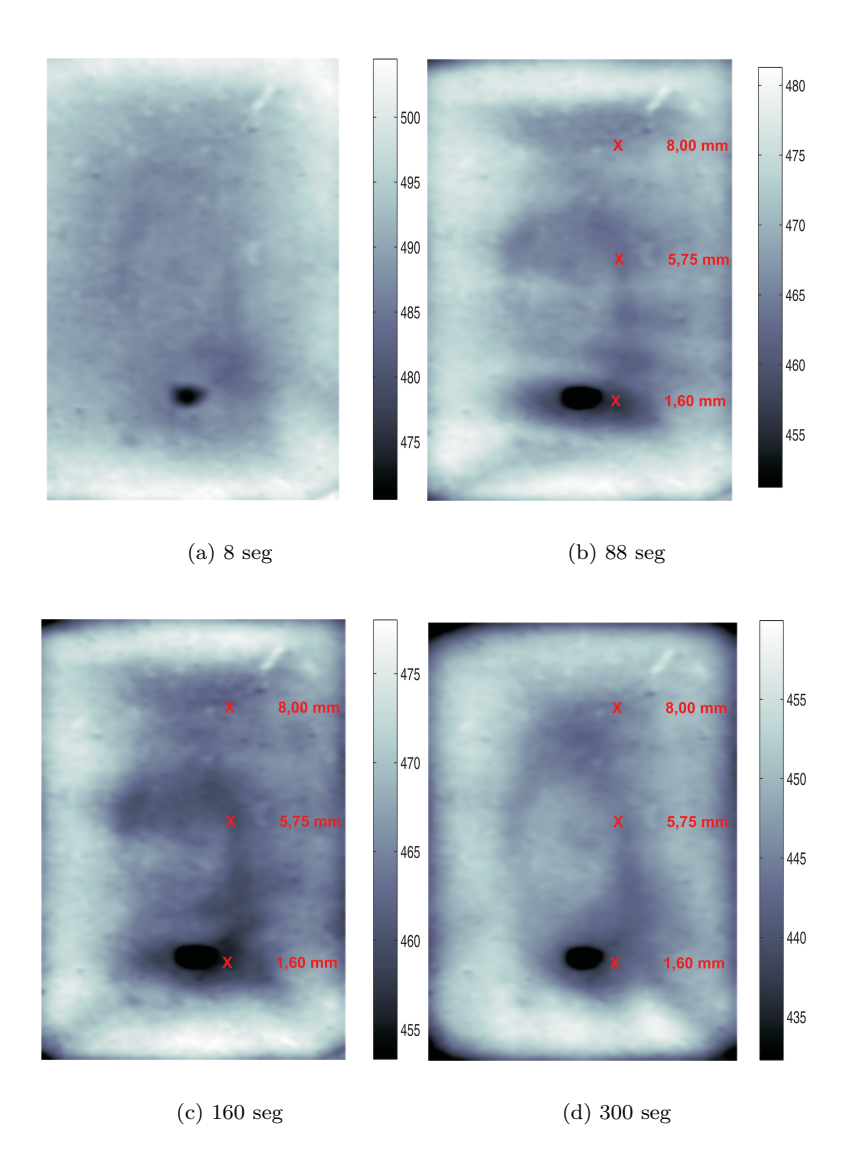

<span id="page-125-0"></span>Figura 5.18: Imagens térmicas obtidas experimentalmente através de ensaio com a amostra AMCER02, considerando  $\overset{\_}{T}_o$  de 505 K e defeitos de bolha de ar.

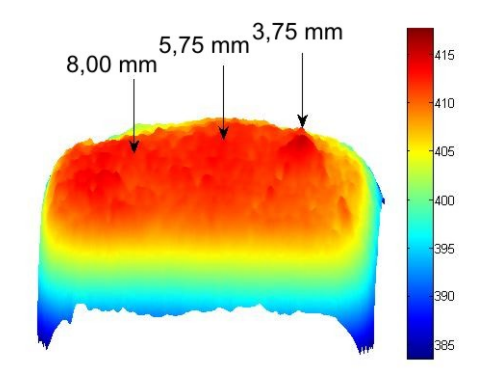

(a) 60 seg

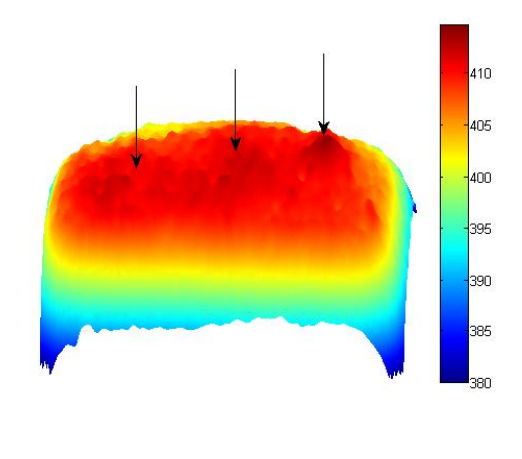

(b) 120 seg

<span id="page-126-0"></span>Figura 5.19: Imagens térmicas obtidas experimentalmente através de ensaio com amostra AMCER01, aplicando defeitos de aço.

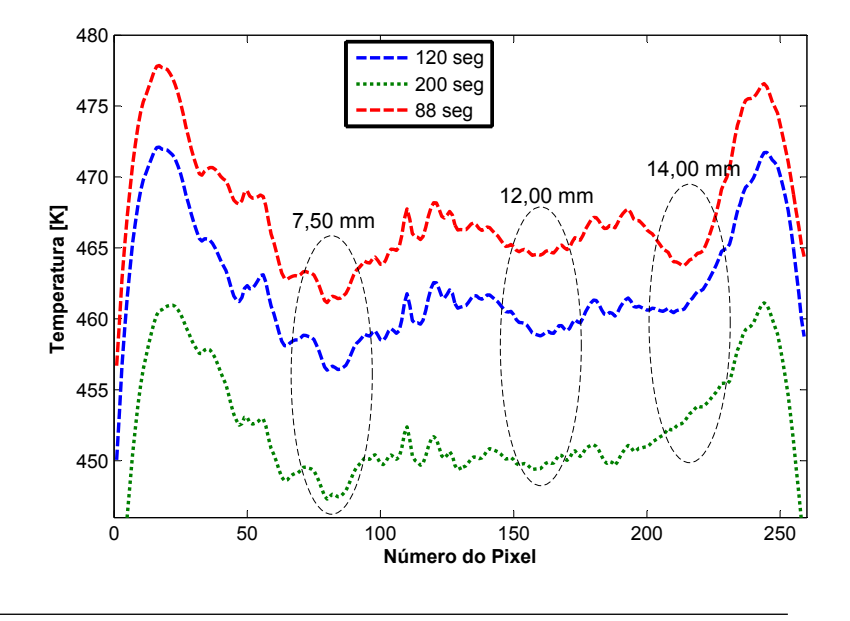

<span id="page-127-0"></span>Figura 5.20: Perfis de temperatura para diversos tempos durante o processo de resfriamento da amostra AMCER03.

em consideração.

Na Fig. [5.20](#page-127-0) é apresentada a evolução do perfil de temperatura para diversos tempos durante o processo de resfriamento da amostra AMCER03. A temperatura inicial da amostra foi de 505 K. Pode-se observar que perfis anormais de temperatura revelam a presença de defeitos internos no material; nestes casos as áreas defeituosas aparecem com uma temperatura menor as temperaturas de suas vizinhanças, representando um comportamento típico de defeitos de ar. Aos 88 segundos o perfil de temperatura é bastante anormal, conseguindo-se detectar claramente os defeitos mais profundos localizados a 12,00 mm e 14,00  $mm$  de profundidade. A intensidade de seu contraste térmico ir´a diminuindo durante os seguintes instantes do ensaio, permanecendo visível aos 200 segundos unicamente o defeito à profundidade de 7,50  $mm.$  A utilização dos perfis de temperatura representam um atrativo para a análise das imagens térmicas principalmente quando não se tem disposição de escalas de temperatura a cor. Entretanto, é importante mencionar que padrões térmicos anormais os quais são produto dos fenômenos térmicos, podem se confundir com defeitos internos no material.

A Fig. [5.21](#page-129-0) apresenta os resultados correspondentes ao ensaio térmico na amostra AMCER03, observando que foi possível detectar defeitos a 14,0 mm de profundidade. O padrão térmico é bastante similar ao já discutido, notando que a partir dos 88 segundos do ensaio (ver Fig. [5.21b](#page-129-0)) os defeitos começam a aparecer com um contraste térmico  $fraco$ . Conforme é mostrado na Fig. [5.21c](#page-129-0), aos 120 segundos os defeitos apresentam seu maior nível de detectabilidade, o qual vai diminuindo durante os instantes seguintes. Este comportamento no padrão de temperatura dos defeitos valida os resultados teóricos apresentados na Seção [5.1.1,](#page-106-1) demonstrando também a consistência do modelo matemático proposto neste trabalho.

Os padrões térmicos obtidos experimentalmente apresentam algumas diferenças em relação aos teóricos devido principalmente à aproximação do coeficiente de transferência de calor por convecção; o modelo desenvolvido neste trabalho considera um coeficiente de transferência de calor para cada uma das 6 superfícies do material. Entretanto, este coeficiente pode variar dentro de uma mesma superfície. No Capítulo [6](#page-138-0) será discutido este assunto com maior profundidade, propondo alternativas para uma melhor aproximação do modelo matemático

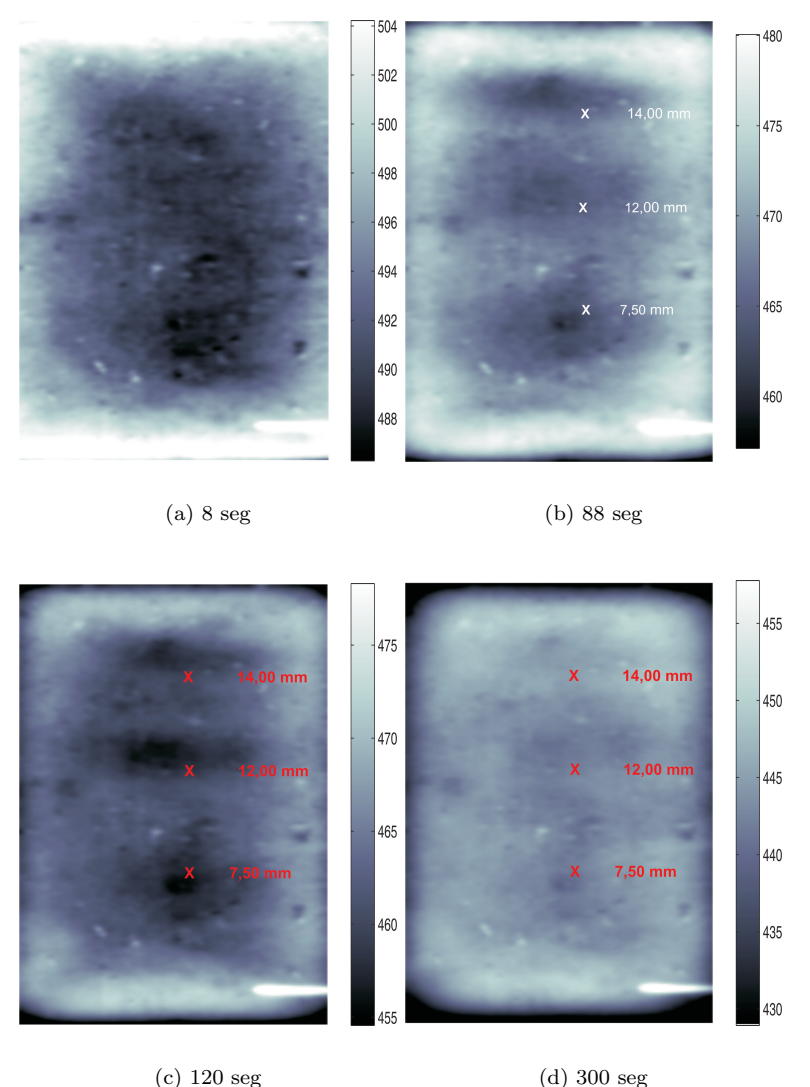

<span id="page-129-0"></span>

Figura 5.21: Imagens térmicas obtidas experimentalmente usando a amostra AMCER03, considerando defeitos de bolha de ar e temperatura inicial $T_o =$ 505 K.

## <span id="page-130-0"></span>5.3 Análise de Sensibilidade e Identificação de Propriedades Termofísicas

Para a determinação da condutividade térmica  $k$ , a capacidade térmica  $C$  e a profundidade dos defeitos  $Z$ , torna-se necessária uma análise da sensibilidade do modelo de cálculo da temperatura em relação a estas propriedades. Esta análise permite conhecer a resposta da temperatura estimada das áreas defeituosas quando se efetua uma pequena mudança no valor de cada um dos parâmetros em questão. Para efeito de calcular cada um dos coeficientes de sensibilidade, foram usados os valores das perturbações nas propriedades apresentados na Tabela [5.3:](#page-130-1)

| Profundidade do<br>defeito $(mm)$ | $\Delta k$ $(W/(m.K))$ $\Delta C$ $(J/K)$ $\Delta Z$ $(mm)$ |        |        |
|-----------------------------------|-------------------------------------------------------------|--------|--------|
| 7,50                              | 1e-5                                                        | $1e-4$ | $1e-5$ |
| 12,00                             | $1e-5$                                                      | $1e-4$ | $1e-5$ |
| 14,00                             | $1e-5$                                                      | $1e-4$ | $1e-5$ |
|                                   |                                                             |        |        |

<span id="page-130-1"></span>Tabela 5.3: Perturbações aplicadas nas propriedades  $k, C \in \mathbb{Z}$ .

A Fig. [5.22](#page-131-0) apresenta o coeficiente de sensibilidade da condutividade térmica  $J_k$  para cada um dos defeitos presentes na amostra AMCER03. Estes resultados revelam que o defeito a profundidade de 7.5 mm  $\acute{e}$  o mais sensível antes às perturbações aplicadas na propriedade  $k$ . Para os defeitos com profundidades de 12,0 mm e 14,0 mm, a sensibilidade à condutividade térmica é baixa, mantendo um padrão bastante estável durante os instantes finais do processo de resfriamento.

A Fig. [5.23](#page-132-0) apresenta os resultados numéricos dos coeficientes de sensibilidade da capacidade térmica  $J_c$  para cada um dos defeitos na amostra AMCER03. Neste caso, a sensibilidade à capacidade térmica dos defeitos é muito baixa em comparação com o caso anterior; a ordem de grandeza dos coeficientes de sensibilidade ( $\sim 10^{-7}$ ) indicam que as perturbações realizadas na capacidade térmica dos defeitos refletem pouco nas temperaturas das regi˜oes defeituosas. O comportamento da sensibilidade à capacidade térmica dos defeitos com profundidades de  $12.0 \, mm$  e  $14.0 \, mm$  são bastante parecidos aos apresentados no caso

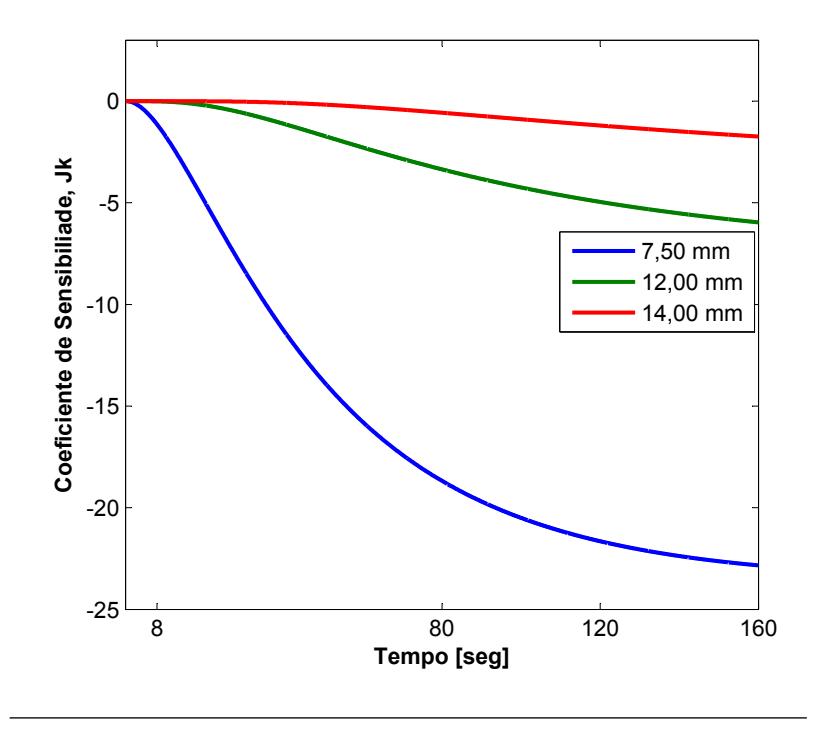

<span id="page-131-0"></span>Figura 5.22: Coeficientes de sensibilidade  $J_k$  da amostra AMCER03.

anterior. Entretanto, observa-se que a sensibilidade do defeito de 7,5  $mm$  apresenta seu máximo nível de variação aproximadamente aos 50 segundos do início do processo de resfriamento.

Os coeficientes de sensibilidade da profundidade  $J_z$  são apresentados na Fig. [5.24.](#page-133-0) Pode-se constatar com estes resultados que a profundidade é o parâmetro que provoca efeitos mais importantes sobre a temperatura das áreas defeituosas. Novamente, nota-se que à medida que o defeito está mais próximo da superfície, a temperatura se torna mais sensível às perturbações realizadas neste parâmetro. O defeito a  $7,50 \, mm$  de profundidade apresenta seus maiores níveis de sensibilidade a partir dos 60 segundos, aproximadamente, enquanto que os defeitos com profundidades de 12,00 mm e 14,00 mm mostram um comportamento de sensibilidade bastante similar aos apresentados nas Figuras [5.22](#page-131-0) e [5.23.](#page-132-0)

5.3 Análise de Sensibilidade e Identificação de Propriedades Termofísicas and the contract of the contract of the contract of the contract of the contract of the contract of the contract of the contract of the contract of the contract of the contract of the contract of the contract

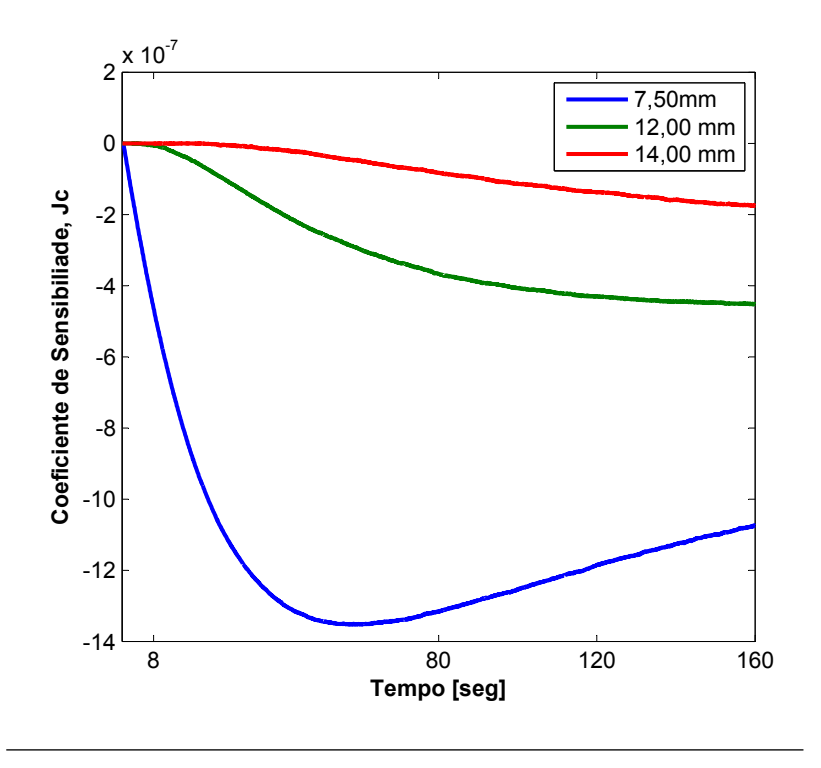

<span id="page-132-0"></span>Figura 5.23: Coeficientes de sensibilidade  $J_c$  da amostra AMCER03.

Em termos gerais e conforme esperado, a sensibilidade à condutividade térmica, à capacidade térmica e à profundidade aumentam à medida que avança o processo de resfriamento, momento no qual o calor é transportado desde o interior até a superfície externa. Observa-se que os coeficientes de sensibilidade da condutividade térmica e a capacidade térmica do defeito a 14,00 mm de profundidade é quase nula durante os primeiros 20 segundos do ensaio térmico, fator que poderia produzir dificuldades na hora de determinar estas propriedades.

As Figuras [5.25,](#page-134-0) [5.26](#page-135-0) e [5.27](#page-136-0) apresentam os resultados das curvas de evolução de temperatura de cada um dos defeitos da amostra AM-CER03, utilizando as novas propriedades estimadas através do Problema Inverso de Transferência de Calor. Em cada uma das figuras estão representadas três curvas de evolução de temperatura: a experimental  $(T_{exp})$ , a teórica obtida através da simulação computacional

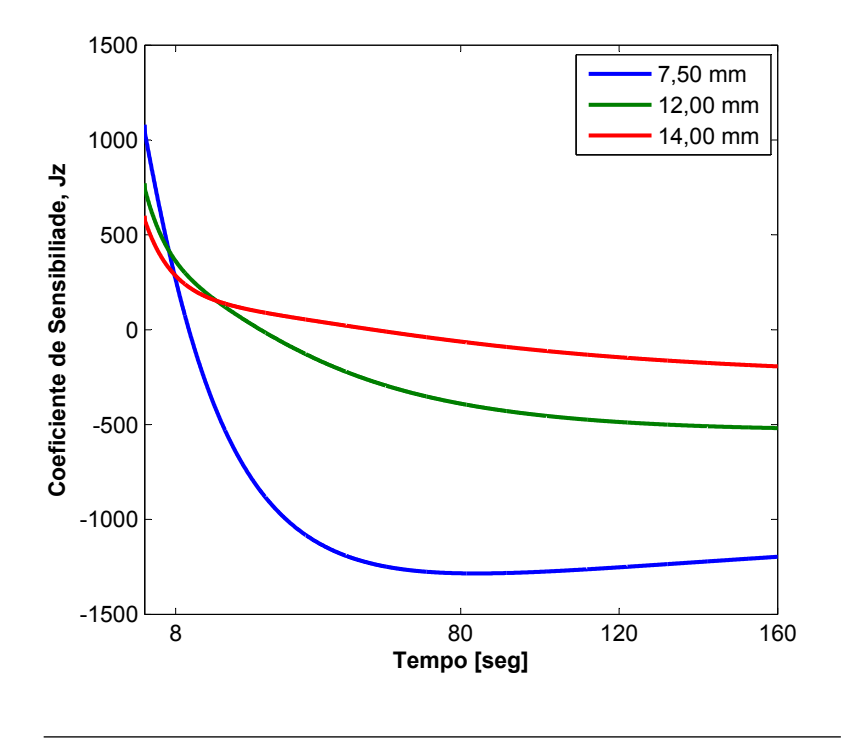

<span id="page-133-0"></span>Figura 5.24: Coeficientes de sensibilidade  $J_z$  da amostra AMCER03.

 $(T_{sim})$  e a nova curva de evolução utilizando os novos parâmetros estimados com o método inverso  $(T_{inv})$ . Similarmente, as Tabelas [5.4,](#page-136-1) [5.5](#page-137-0) e [5.6](#page-137-1) apresentam a comparação dos parâmetros iniciais e os estimados com o método inverso.

Conforme esperado, a melhor aproximação da curva de evolução de temperatura foi a correspondente ao defeito de 7,5 mm (ver Fig. [5.25\)](#page-134-0), seguida pelas curvas dos defeitos a 12,0 mm e 14,0 mm de profundidade (Fig.  $5.26$  e Fig.  $5.27$ , respectivamente). Esta diferença nas aproximações pode ser explicada pelo comportamento dos coeficientes de sensibilidade calculados; na solução de problemas inversos, é fundamental que a sensibilidade à incógnita que se deseja determinar seja grande o bastante, fazendo com que as respostas do modelo reflitam até mesmo pequenas mudanças nos valores desta incógnita (Lugon Jr., 2000).

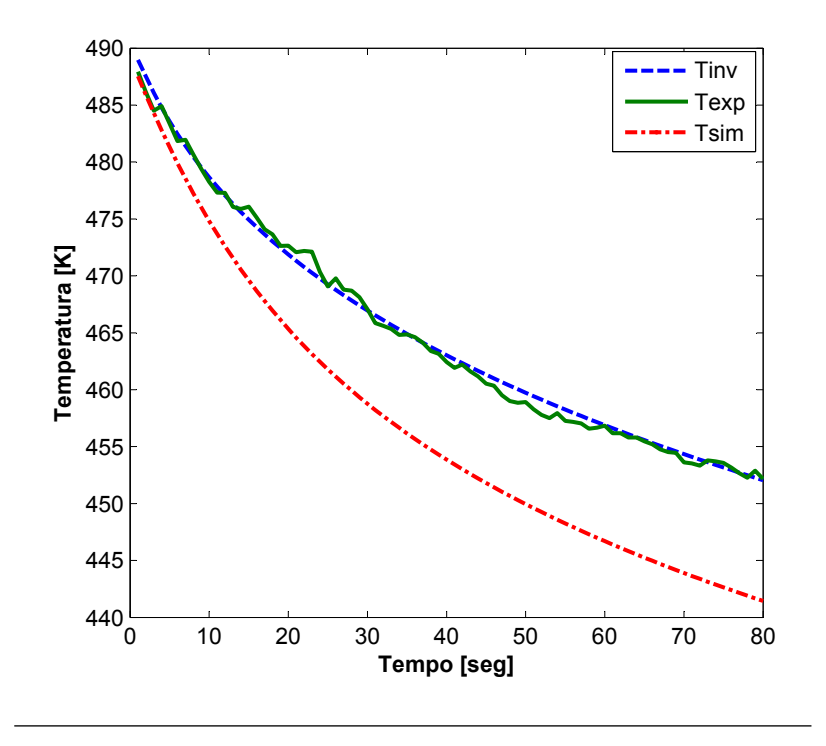

<span id="page-134-0"></span>Figura 5.25: Curvas de evolução de temperatura do defeito com profundidade de 7,5 mm.

Observando novamente os valores dos coeficientes de sensibilidade do defeito a 14,0 mm, pode-se concluir que efetivamente, estes valores pequenos de sensibilidade influenciaram na determinação das propriedades deste defeito.

Pela Tabela [5.4,](#page-136-1) observa-se que a condutividade térmica estimada dos defeitos de 7,5 mm e 12,0 mm apresentam coerência física toda vez que o ar, ao aumentar de temperatura, muda suas propriedades termofísicas (condutividade térmica, densidade, calor específico). Comparando estes valores estimados com o apresentado em [Incropera e](#page-147-0) [DeWitt](#page-147-0) [\(1992\)](#page-147-0) e considerando  $T_{ar} = 450$  K, obtém-se  $k_{ar} = 0.0373$  $W/(m.K)$ , observa-se um nível de concordância bastante aceitável das condutividades térmicas estimadas.

Os valores estimados da capacidade térmica volumétrica apresen-

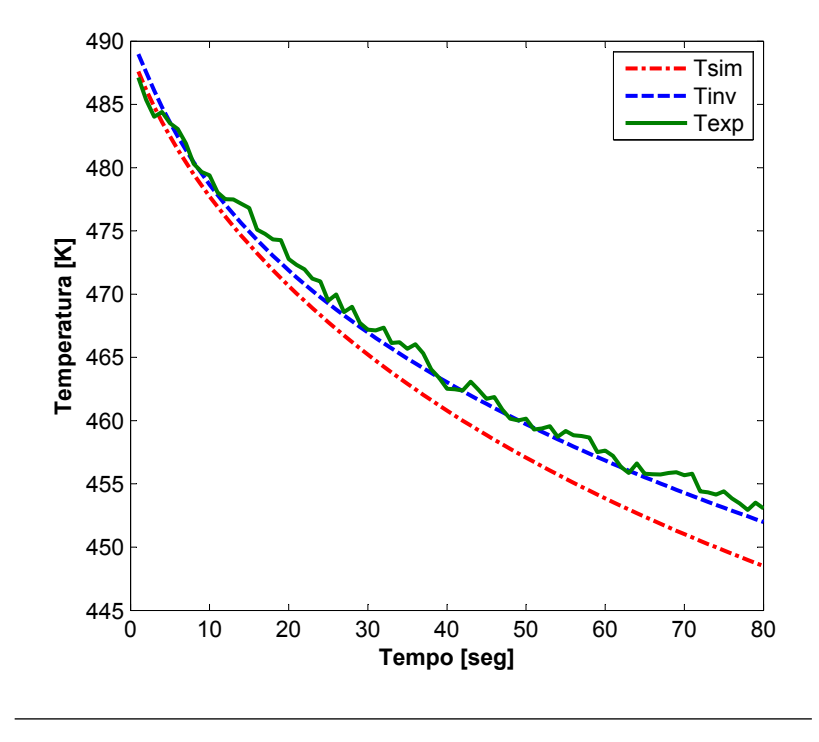

<span id="page-135-0"></span>Figura 5.26: Curvas de evolução de temperatura do defeito com profundidade de 12,0 mm.

tam uma notável diferença com os valores iniciais. Novamente, os valores ´ınfimos dos coeficientes de sensibilidade influenciaram o processo de determinação deste parâmetro. Para finalizar, os melhores resultados no processo de determinação dos parâmetros foram os relacionados com a profundidade dos defeitos. Pode-se observar que os valores iniciais e estimados de profundidade apresentam um excelente n´ıvel de concordância e coerência física. O bom comportamento das curvas de sensibilidade à profundidade, assim como a independência linear deste parâmetro em relação a condutividade e capacidade térmica, acompanharam favoravelmente a estimativa realizada.

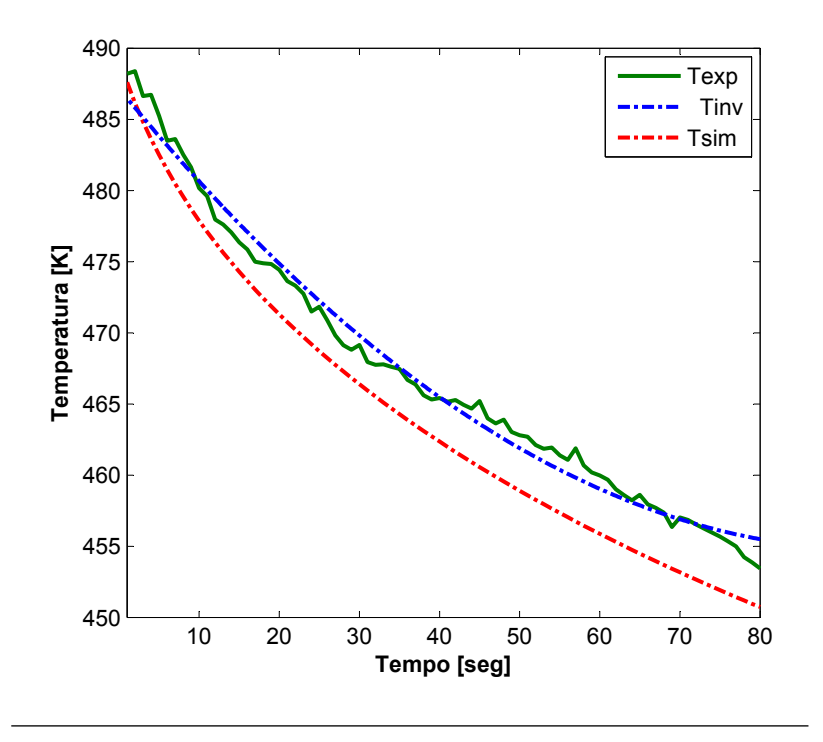

<span id="page-136-0"></span>Figura 5.27: Curvas de evolução de temperatura do defeito com profundidade de 14,0 mm.

Tabela 5.4: Comparação entre os parâmetros iniciais e estimados da condutividade térmica.

<span id="page-136-1"></span>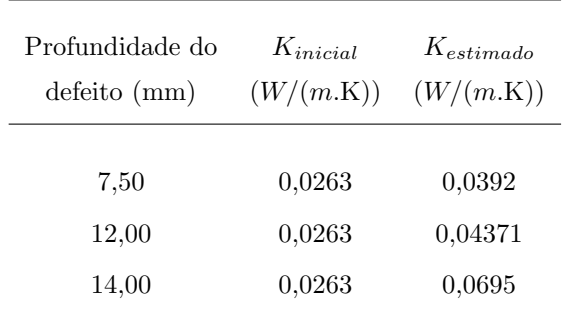

<span id="page-137-0"></span>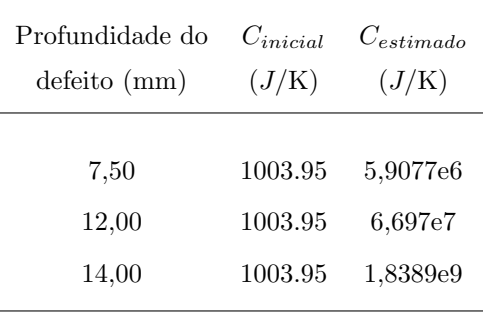

Tabela 5.5: Comparação entre os parâmetros iniciais e estimados da capacidade térmica.

Tabela 5.6: Comparação entre os parâmetros iniciais e estimados da profundidade.

<span id="page-137-1"></span>

| Profundidade do | $Z_{initial}$ | $Z_{estimado}$ |
|-----------------|---------------|----------------|
| $defeito$ (mm)  | (mm)          | (mm)           |
| 7,50            | 7,50          | 7,90           |
| 12,00           | 12,00         | 12,80          |
| 14,00           | 14,00         | 15,30          |

## <span id="page-138-0"></span>Capítulo 6

# Conclusões

Neste Capítulo de conclusões são apresentadas as considerações finais que foram recolhidas durante o desenvolvimento de trabalho e as conclus˜oes a que se chegou a partir dos resultados obtidos experimental e teoricamente.

- Os fundamentos da Termografia Infravermelha foram discutidos neste trabalho através de um enfoque térmico. Foram analisados e aplicados os conceitos de transferência de calor para o desenvolvimento de um método teórico e prático de inspeção não-destrutivo em materiais cerâmicos.
- Os resultados teóricos e sua posterior validação por meios experimentais mostraram que o modelo proposto é coerente com a física envolvida. O programa computacional apresentado neste trabalho, além de ser uma ferramenta útil para a análise dos fenômenos térmicos que ocorrem durante o ensaio, serviu como um meio de predição dos padrões térmicos ante a variação dos estímulos térmicos à que foi submetido o material ensaiado.
- E importante reconhecer a grande utilidade da ferramenta com- ´ putacional desenvolvida para a interpretação das sinais obtidas durante um ensaio real por TIR, representando isto um mérito importante na redução dos custos e tempo de aprendizado.
- A formulação matemática e a solução numérica proposta apresentam flexibilidade para a aplicação dos ensaios por Termografia Ativa a outras ´areas, entre as quais se sobressaem os ensaios em uni˜oes soldadas, materiais e estruturas compostas e ensaios em superfícies não-planas. O modelo também pode-se adaptar à utilização de outros meios de estimulação térmica.
- $\bullet$  Os resultados teóricos e experimentais demonstraram um significativo incremento no nível de detecção dos defeitos mais profundos quando se aumenta a temperatura inicial das amostras. Com isto se consegue detectar defeitos com profundidades de até  $14.0$ mm.
- $\bullet$  Os resultados teóricos indicam que é possível melhorar a detecção de defeitos utilizando o Contraste Térmico Standard, o qual elimina as interferências do ambiente externo por reflexões.
- Os resultados teóricos obtidos com o programa computacional indicam que as maiores transferências de calor entre o material e o ambiente externo se dão por convecção, representando estas  $2/3$  do total do calor trocado. Também, comprovou-se que as maiores transferências de calor por radiação ocorrem durante os primeiros instantes do ensaio térmico.
- $\bullet$  A partir dos resultados obtidos por simulação computacional e validados através de ensaios de laboratório, estudou-se a influência das propriedades termofísicas dos defeitos na resposta térmica da superfície inspecionada. Observou-se as diferenças nos processos de difus˜ao de calor no interior do material quando os defeitos apresentam propriedades termofísicas de ar e de aço.
- Pode-se mencionar que as principais causas da diferença entre os resultados teóricos e experimentais das curvas de evolução de temperaturas são: as variações no comportamento espectral da emissividade da superfície, as reflexões do ambiente externo sobre a superfície e a perda de sinal por absorção de radiação pelo ambiente entre amostra e câmera.
- $\bullet$  A partir da análise de sensibilidade realizada neste trabalho chegouse à conclusão de que a profundidade do defeito é o parâmetro que provoca efeitos mais importantes sobre a temperatura das áreas defeituosas.
- O processo de inversão de parâmetros mostrou consistência na determinação da profundidade e condutividade térmica dos defeitos. Entretanto, a boa determinação da capacidade térmica dos defeitos viu-se afetada pela fraqueza dos coeficientes de sensibilidade desta propriedade.
- $\bullet$  Embora a técnica de TIR Ativa seja pouco conhecida no Brasil, esta constitui uma ferramenta muito poderosa que pode ser aplicada a diversas áreas da pesquisa científica e da indústria como foi

demonstrado neste trabalho. A aplicação das técnicas, a seleção das variações na estimulação térmica e a posterior análise da informação, dependerá do conhecimento dos diferentes fenômenos térmicos que se dão durante a medição termográfica.

• Esta pesquisa serviu como base para a apresentação e posterior publicação em eventos internacionais dos seguintes trabalhos:

LOPEZ, F.R.; NICOLAU, V.P.;BONIN, E. Infrared Thermography Applied to Ceramic Materials: Numerical Analysis and Experimental Results. International Congress of Mechanical Engineering - COBEM 2009. Gramado, RS.

LOPEZ, F.R.; NICOLAU, V.P. Thermal Sensitivity Analysis Applied on Infrared Thermography Evaluation. Quantitative Infrared Thermography Congress - QIRT 2010. Quebec, Canada.  $(Aceito para publicação)$ 

## Sugest˜oes para Pesquisas Futuras

Como sugestões para o aperfeiçoamento deste trabalho e futuras pesquisas, pode-se indicar o seguinte:

- $\bullet$  Estudar as alternativas para incluir dentro do modelo matemático os efeitos da reflexão do ambiente no padrão térmico da superfície que sendo inspecionada, através do acoplamento do problema condução-radiação.
- Visando-se melhorar o modelo de transferência de calor entre a superfície do material e o ambiente, resolver o processo de transferência de calor por convecção natural através da solução do acoplamento entre as equações de conservação da quantidade de movimento e da energia.
- Estudar os efeitos da transmissão atmosférica e a distância entre o objeto sendo medido e a câmara infravermelha, na variação do sinal termográfico que é emitido pela superfície.
- $\bullet$  Estudar e quantificar as distintas causas de incertezas nas medições termográficas, visando-se assim melhorar o processo de validação do modelo matem´atico.
- $\bullet$  Estudar alternativas para a modelagem matemática e inspeção de superfícies não-planas e com alto grau de rugosidade.
- Ampliar o análise de sensibilidade a outras propriedades termofísicas do material como emissividade e refletividade. Outro aspecto que poderia ser considerado dentro desta análise de sensibilidade é o impacto da localização e posição dos defeitos na sinal térmica recebida.
- Estudar as diferentes estrat´egias para o processo de invers˜ao de parâmetros geométricos dos defeitos, utilizando os métodos de emissão de ondas térmicas.

Apêndice A

Especificações das Amostras Cerâmicas

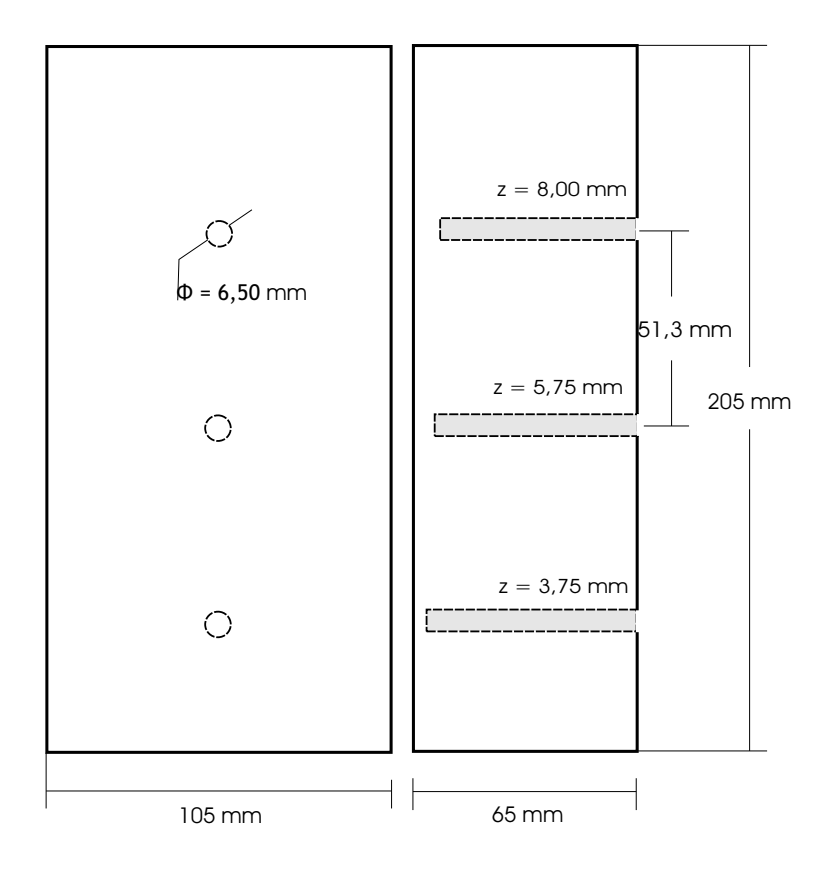

Figura A.1: AMCER01
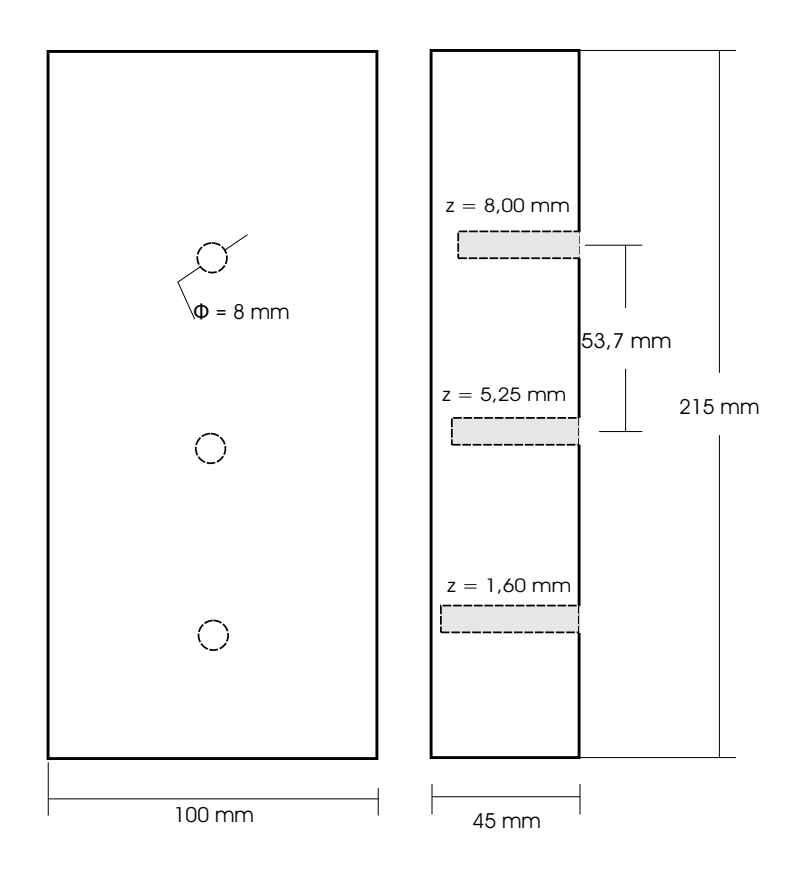

Figura A.2: AMCER02

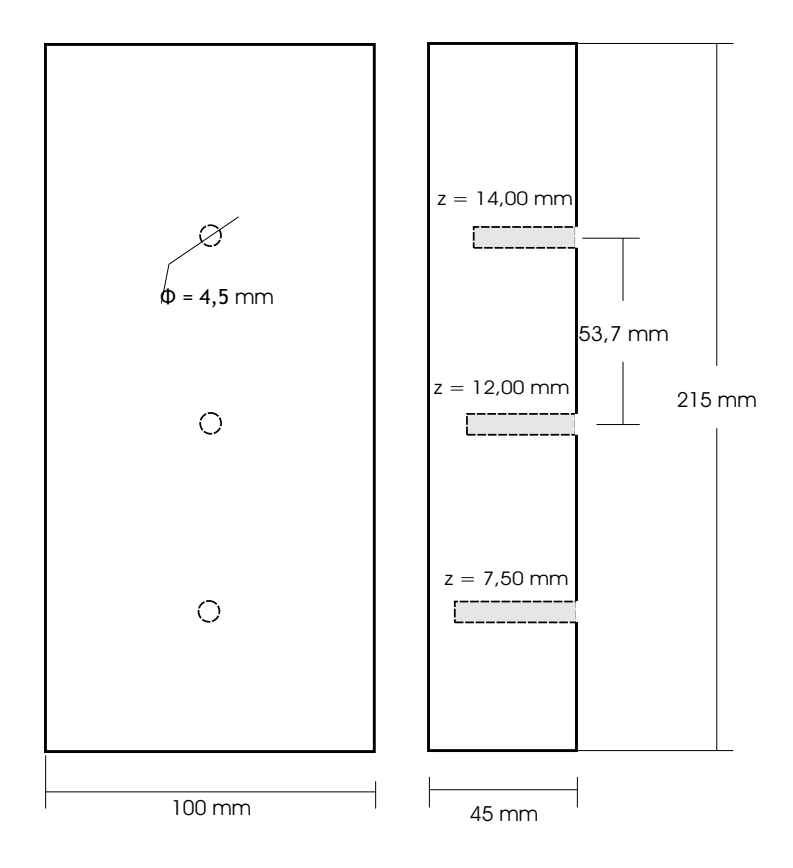

Figura A.3: AMCER03

## Referências Bibliográficas

- ABC(2003) ABC. Anuário Brasileiro de Cerâmica. Associação Bra-sileira de Cerâmica, São Paolo, 2003. Citado na pág. [21](#page-20-0)
- Alifanov(1994) Oleg M. Alifanov. Inverse Heat Transfer Problems. Springer-Verlag Telos, New York, USA, 1st edição. Citado na pág. [67](#page-66-0)
- Allport e McHugh(1998) J. Allport e J. McHugh. Quantitative evaluation of trasient video thermography. Review of Progress in Quantitative Nondestructive Evaluation,  $7A:253-262$ . Citado na pág. [27](#page-26-0)
- Balageas(2007) D. Balageas. Termografía infraroja: una técnica multifacética para la evaluación no destructiva (end). Buenos Aires, Argentina. IV Conferência Panamericana de Ensaios Não-Destrutivos. Citado na pág.  $xi$ ,  $3, 25$  $3, 25$  $3, 25$
- Balageas et al. (1987) D. Balageas, A. Déom, e D. Boscher. Characterization and nondestructive testing of carbon-epoxy composites by a pulsed photothermal method. Materials Evaluation, 45:466–465. Citado na pág. [29](#page-28-0)
- Castanedo(2005) Clemente Ibarra Castanedo. Quantitative Subsurface Defect Evaluation by Pulsed Phase Thermography: Depth Retrieval with the Phase. Tese de Doutorado, Université Laval. Citado na p´ag. [18,](#page-17-0) [22,](#page-21-0) [24](#page-23-0)
- Churchill e Chu(1975) S. W. Churchill e H. S. Chu. Correlating equations for laminar and turbulent free convection from a vertical flat plate. *International J. Heat and Mass Transfer*, 18:1323. Citado na pág. [41](#page-40-0)
- Cielo et al.(1991) P. Cielo, X. Maldague, e J.C. Krapez. Thermographic nondestructive evaluation: Data inversion procedures part ii: 2-d analysis and experimental results. Research in Nondestructive Evaluation,  $3:101-124$  $3:101-124$ . Citado na pág. 24
- Dadam(2005) Alessandro Pedro Dadam. Análise Térmica de um Forno Túnel Utilizado na Indústria de Cerâmica Vermelha. Dissertação (Engenharia Mecânica) - Universidade Federal de Santa Catarina,  $2005$ . Citado na pág.  $21$
- Dolinko(2008) A. E. Dolinko. Non-destructive visualization of defect borders in flawed plates inspected by thermal load. Journal of Physics D: Applied Physics,  $41:7$ . Citado na pág. [26](#page-25-0)
- Cengel(2002) Yunus Cengel. Heat Transfer: A Practical Approach. McGraw-Hill, New York, USA, 2nd edição. Citado na pág. [62](#page-61-0)
- Facincani(1992) Ezio Facincani. Tecnologia Ceramica: I Laterizi. Faenza, Itália, 2da edição. Citado na pág. [41](#page-40-0)
- Fletcher e Reeves(1964) R. Fletcher e C. M. Reeves. Function minimization by conjugate gradients. Computer Journal, 7:149–154. Citado na pág. [64](#page-63-0)
- Flir(2001a) Systems Flir. ThermaCam TM Researcher Manual v.2.8. Flir Systems AB, Sweden, January 2001a. Citado na pág. [74](#page-73-0)
- Flir(2001b) Systems Flir. ThermaCam SC500 Operator's Manual. Flir Systems AB, Sweden, January 2001b. Citado na pág. [xvii,](#page-0-0) [42,](#page-41-0) [70](#page-69-0)
- Hershel(1800) W. Hershel. Experiments on the solar, and on the terrestrial rays that occasion heat; with a comparative view of the flaws to which light and heat, or rather the rays which occasion them, are subject, in order to determine wether they are the same or different. Philosophical Transactions of the Royal Society of London,  $90:293-437$ . Citado na pág. [14](#page-13-0)
- **Ibarra-Castaneda** et al.  $(2004)$  C. Ibarra-Castaneda, D. González, M. Klein, M. Pilla, S. Vallerand, e X. Maldague. Infrared image processing and data analysis. Infrared Physics and Technology, 46:  $75-83$ . Citado na pág.  $32$
- Inagaki et al.(1999) T. Inagaki, T. Ishii, e T. Iwamoto. On the ndt and e for the diagnosis of defects using infrared thermograhpy. NDT and E International,  $32:247-257$ . Citado na pág. [34](#page-33-0)
- Incropera e DeWitt(1992) Frank Incropera e David DeWitt. Fundamentos de Transferência de Calor e de Massa. Guanabara Koogan, Rio de Janeiro, 3ra edição. Citado na pág. [xi,](#page-0-0) [11,](#page-10-0) [13,](#page-12-0) [41,](#page-40-0) [42,](#page-41-0) [107](#page-106-0)
- Jahn(2007) Tales Gottlieb Jahn. Levantamento de Dados Experimentais e Simulação Térmica de um Forno a Rolos a Gás Natural. Dissertação (Engenharia Mecânica) - Universidade Federal de Santa Catarina, 2007. Citado na pág. [21](#page-20-0)
- Jena et al.(2007) C. Jena, N. Sarbhai, R. Mulaveesala, e S. Tuli. Pulsed thermography simulation: 1d, 2d, and 3d electro-thermal model based evaluation. Buenos Aires, Argentina. IV Conferência Paname-ricana de Ensaios Não-Destrutivos. Citado na pág. [32](#page-31-0)
- Kawaguti(2004) Wagner Mitio Kawaguti. Estudo do Comportamento Térmico de Fornos Intermitentes Tipo Paulistinha Utilizados na Indústria de Cerâmica Vermelha. Dissertação (Engenharia Mecânica) - Universidade Federal de Santa Catarina, 2004. Citado na pág. [21](#page-20-0)
- Krapez(1991) J. C. Krapez. Contribution à la caractérisation des  $d\acute{e}$ fauts de type deláminage ou cavité par thermographie stimulée. Tese de Doutorado, Ecole Centrale des Arts et Manufacture de Paris. ´ Citado na pág. [29](#page-28-0)
- Madani et al.(2008) L. Madani, N. Nasreddine, e Z. Fatima. 2d finite element method study of the stimulation induction heating in synchronic thermography ndt. NDT and E International, 41:577–  $581.$  Citado na pág.  $34$
- Maldague et al.(2002) X. Maldague, F. Galmiche, e A. Ziadi. Advances in pulse phase thermography. Infrared Physics and Technology, 43:175–181. Citado na pág. [32](#page-31-0)
- Maldague(2001) Xavier Maldague. Theory and Practice of Infrared Technology for Nondestructive Testing. John Wiley and Sons, Inc., United States, 2nd edição. Citado na pág. [xi,](#page-0-0) [1,](#page-0-1) [8,](#page-7-0) [10,](#page-9-0) [12,](#page-11-0) [22,](#page-21-0) [27](#page-26-0)
- Maliska(2004) Clovis R. Maliska. Transferência de Calor e Mecânica dos Fluidos Computacional. LTC, Livros Técnicos e Científicos Edi-tora S.A., Rio de Janeiro, Brasil, 2da edição. Citado na pág. [38,](#page-37-0) [62](#page-61-0)
- Meola et al.(2004) C. Meola, G. Carlomangno, e L. Giorleo. The use of infrared thermography for materials characterization. Journal of Materials Processing Technology, 155:11[32](#page-31-0)–1137. Citado na pág. 32
- Modest(2003) Michael Modest. Radiactive Heat Transfer. Academic Press, United States, 2nd edição. Citado na pág. [7](#page-6-0)
- Ozisik e Orlande(2000) Necati Ozisik e Helcio B. Orlande. Inverse Heat Transfer: Fundamentals and Applications. Taylor and Francis, New York, USA, 1st edição. Citado na pág. [64](#page-63-0)
- Pilla e Klein(2008) M. Pilla e M. Klein. Ir view v.1.7.5. Free Software Foundation Inc., 2008. Citado na pág. [35](#page-34-0)
- Santos(2001) Gabriel Mann Sos Santos. Estudo do Comportamento Térmico de um Forno Túnel Aplicado à Indústria de Cerâmica Vermelha. Dissertação (Engenharia Mecânica) - Universidade Federal de Santa Catarina, 2001. Citado na pág. [21](#page-20-0)
- Siegel e Howell(2002) Robert Siegel e John Howell. Thermal Radiation Heat Transfer. Taylor and Francis, New York, 4th edição. Citado na pág. [7,](#page-6-0) [9](#page-8-0)
- Susa et al.(2007) M. Susa, C. Ibarra-Castanedo, X. Maldague, A. Bendada, e I. Boras S. Svaic. Pulse thermography applied on a complex structure sample: comparison and analysis of numerical and experimental results. Buenos Aires, Argentina. IV Conferência Panameri-cana de Ensaios Não-Destrutivos. Citado na pág. [32,](#page-31-0) [34](#page-33-0)